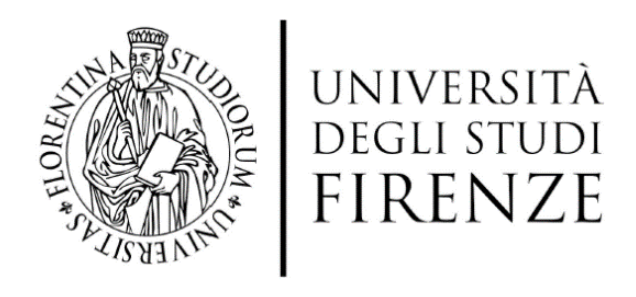

## UNIVERSITA' DEGLI STUDI DI FIRENZE

DIPARTIMENTO DI INGEGNERIA DELL'INFORMAZIONE CORSO DI DOTTORATO IN INGEGNERIA DELL'INFORMAZIONE CURRICULUM: ELETTRONICA ED ELETTROMAGNETISMO SSD ING-INF/01

\_\_\_\_\_\_\_\_\_\_\_\_\_\_\_\_\_\_\_\_\_

Metodi di analisi passiva mediante sensori piezoelettrici in sistemi di monitoraggio strutturale e sviluppo di algoritmi per la localizzazione di impatti.

*Candidato Tutor* Ing. Eugenio MARINO MERLO Prof. Ing. Lorenzo CAPINERI

*Coordinatore* Prof. Ing. Luigi CHISCI

CICLO XXXI, 2015-2018

\_\_\_\_\_\_\_\_\_\_\_\_\_\_\_\_

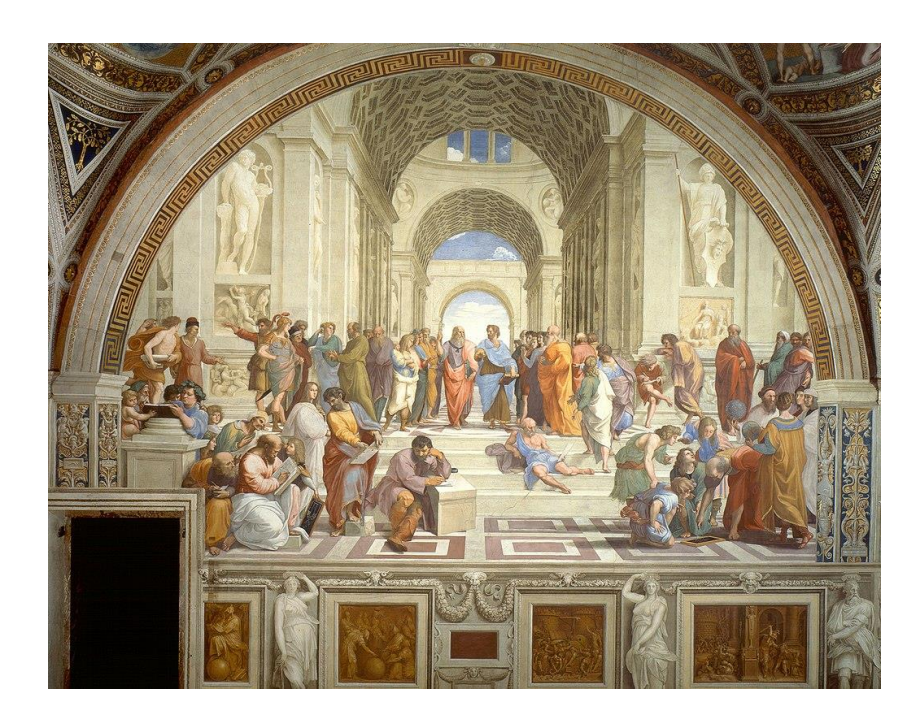

i

Scuola di Atene – Raffaello Sanziao Stanza della Segnatura – Palazzi Apostolici - Roma (dimensioni affresco 770x500 cm - dipinto tra il 1509-1511)

Eugenio MARINO MERLO: Metodi di analisi passiva mediante sensori piezoelettrici in sistemi di monitoraggio strutturale e sviluppo di algoritmi per la localizzazione di impatti, © Ottobre, 2018.

\_\_\_\_\_\_\_\_\_\_\_\_\_\_\_\_\_\_\_\_\_\_\_\_\_\_\_\_\_\_\_\_\_\_\_\_\_\_\_\_\_\_\_\_\_\_\_\_\_\_\_\_\_\_\_\_\_\_\_\_\_\_\_\_\_\_\_\_\_

Tesi presentata per adempimento parziale dei requisiti per il grado di Dottore in Filosofia in Ingegneria dell'Informazione.

*A Giulia,*

### *PREFAZIONE*

*Ho intrapreso questo percorso di dottorato dopo aver frequentato le scuole di specializzazione (SSIS) per l'insegnamento dell'elettronica e successivamente dell'informatica ed aver insegnato per più di dieci anni nella scuola superiore presso l'Istituto Tecnico Industriale "Fedi Fermi" di Pistoia in qualità di professore di elettronica. Il lavoro è ripreso nel laboratorio dove diciannove anni prima mi ero laureato. Il presente lavoro prosegue un progetto per Thales Alenia Space Italia, appena conclusosi precedentemente al mio arrivo, per la realizzazione di un sistema integrato in grado di localizzare un impatto e valutarne l'entità del danno su di una struttura costruita con materiale composito in fibra di carbonio rinforzato, in particolare bombole in pressione utilizzate in ambiente automobilistico o spaziale. Il progetto è stato sviluppato nel laboratorio di Ultrasuoni e controlli non distruttivi del Dipartimento di Informatica presso l'Università degli studi di Firenze. In particolare, alla base della mia tesi vi è lo studio di algoritmi, metodi e sistemi in grado di localizzare in modo accurato e robusto la posizione di un impatto a bassa energia generato da un corpo esterno contro la struttura in materiale composito, utilizzando un numero minimo di trasduttori piezoelettrici incollati/integrati alla struttura di test.*

*Lo stato dell'arte per l'elettronica presenta strumentazioni in grado di sviluppare sistemi complessi e flessibili, occorre tuttavia sviluppare gli algoritmi capaci di interpretare i segnali ed estrarne le informazioni necessarie allo scopo.*

*Desidero ringraziare il Prof. Ing. Lorenzo Capineri per l'energia ed il continuo supporto dato durante il lavoro di Dottorato e tutti i componenti del laboratorio di Ultrasuoni e Controlli non* 

*Distruttivi dell'Università di Firenze, il Dirigente Scolastico dell'ITTS "Fedi-Fermi" di Pistoia, Prof. Ing. Paolo Bernardi, per la gentilezza e la fiducia accordata. Al prof. Giovanni Borgioli va la mia stima.*

*Un particolare pensiero va a Licia per avermi incoraggiato fin dalla laurea al perseguimento del presente titolo di Dottore.*

*Il supporto dato dalla mia famiglia è stato necessario ed incondizionato, mia sorella Lidia, medico igienista, è stata sempre presente, attenta ed ha saputo sostenermi silenziosamente.*

*I pochi ed esseniali insegnamenti del Medico Condotto (papà), che credeva nella Cultura che nessuno ci avrebbe mai potuto togliere, mi hanno guidato fino qui.*

*Ing. Eugenio Marino Merlo*

Firenze, lì 19 Ottobre 2018

### INTRODUZIONE

Molte strutture ingegneristiche come barche, aerei, ponti, costruzioni sono realizzate con materiali che hanno un loro tempo di vita. Durante il loro utilizzo tali manufatti subiscono processi di usura ed invecchiamento, dovuti alla corrosione, allo sforzo, a sovraccarichi, ad urti, che ne compromettono il servizio per cui sono stati progettati. Le conseguenze che una parte critica di un aereo possa rompersi in volo o che un ponte crolli sono cronaca passata e recente.

Per tali strutture, in funzione del loro impiego, ad oggi si è cercato di ridurre al massimo la probabilità di rischio (inteso come prodotto di frequenza di avvenimento e magnitudo) dell'evento danno pianificando la sostituzione a tempi determinati in funzione della percentuale del loro tempo di lavoro (es. parti di aerei) prediligendo la sicurezza, o mediante ispezioni visive o analisi strumentali che richiedono spesso lo smontaggio ed il rimontaggio di parte degli stessi, nei casi in cui i costi lavorativi non superino quelli della struttura stessa, e soggetti comunque all'errore umano.

È nata l'esigenza di poter avere informazioni sullo stato di usura e di eventuali danni causati da eventi esterni sui materiali che costituiscono la struttura stessa e quindi l'idea di esaminare periodicamente l'oggetto con un sistema elettronica-sensori possibilmente che sia parte integrante dell'oggetto stesso.

Il monitoraggio strutturale è definito come un mare aperto [1] in continuo cambiamento che deve adattarsi di volta in volta al tipo di materiale sotto test. I materiali compositi come la fibra di carbonio, che sono molto utilizzati in ambiente aerospaziale e automobilistico, in quanto hanno un'ottima resistenza strutturale con riduzione del peso rispetto ai metalli, necessitano di studi dedicati nelle varie fasi del processo di ispezione.

Il monitoraggio strutturale (SHM) definisce quindi i processi per fornire lo stato di salute della struttura e predire il suo tempo di vita.

In questa Tesi si è concentrato il lavoro nello studio di uno dei processi che compongono l'SHM che consiste nell'individuare la posizione di un impatto sulla struttura sotto test.

### STRUTTURA DELLA DISSERTAZIONE

*Il lavoro di tesi è suddiviso in sette capitoli:*

*Capitolo I tratta le generalità dell'SHM, nel Capitolo II si descrivono i sensori utilizzati, nel Capitolo III si parla della realizzazione di un dispositivo in grado di generare impatti ripetibili in laboratorio, nel Capitolo IV viene descritto l'hardware ed il software utilizzato per l'acquisizione dei dati provenienti dai sensori e la loro elaborazione, nel Capitolo V si propone un algoritmo per la stima del tempo differenziale di arrivo su lastra di fibra di carbonio, nel Capitolo VI vengono analizzati gli errori nella stima della posizione dell'impatto attraverso la formula di triangolazione, nel Capitolo VII le conclusioni.*

### *CONTRIBUTI ORIGINALI*

*All'interno del contesto della rilevazione delle coordinate di impatto, il lavoro si è focalizzato nel seguente argomento:*

*Algoritmo di verosimiglianza o "likelihood".*

*Nel Capitolo 5 viene proposto un algoritmo per l'estrazione dei tempi differenziali di volo rilevati dai sensori* 

*Tale algoritmo ha permesso di migliorare l'accuratezza delle coordinate di impatto e garantisce maggiore immunità ai disturbi.*

### PUBBLICAZIONI

In questa tesi sono presenti risultati e figure elaborate durante il lavoro di Dottorato e apparse nelle seguenti pubblicazioni:

- 1. Marino-Merlo E., Bulletti, A.; Giannelli, P.; Calzolai, M. and Capineri, L. "A novel differential time-of-arrival estimation technique for impact localization on carbon fiber laminate sheets," Sensors, vol. 17, no. 10, p. 2270, 2017, issn: 1424-8220. doi: 10.3390/s17102270.
- 2. Marino-Merlo, E., Bulletti, A.; Giannelli, P.; Calzolai, M.; Capineri, L.; Marino-Merlo, E.; Bulletti, A.; Giannelli, P.; Calzolai, M.; Capineri, L. Analysis of Errors in the Estimation of Impact Positions in Plate-Like Structure through the Triangulation Formula by Piezoelectric Sensors Monitoring. Sensors 2018, 18, 3426, doi:10.3390/s18103426.

### CONFERENZE:

- 3. SIE Palermo 21-23 Giugno, 2017 "An algorithm for accurate localization of impacts for integration in a real-time processing platform",
- 4. IEEE Sensor Council Italy Chapter 2018 Roma: Analysis of the errors in the estimation of impact positions for structural health monitoring systems in laminates using piezoelectric sensors.
- 5. IEEE Sensor Council Italy Chapter 2018 Roma: Estimation of impacts position in composite lamiates for structural health monitoring systems using piezoelectric sensors.

# Sommario

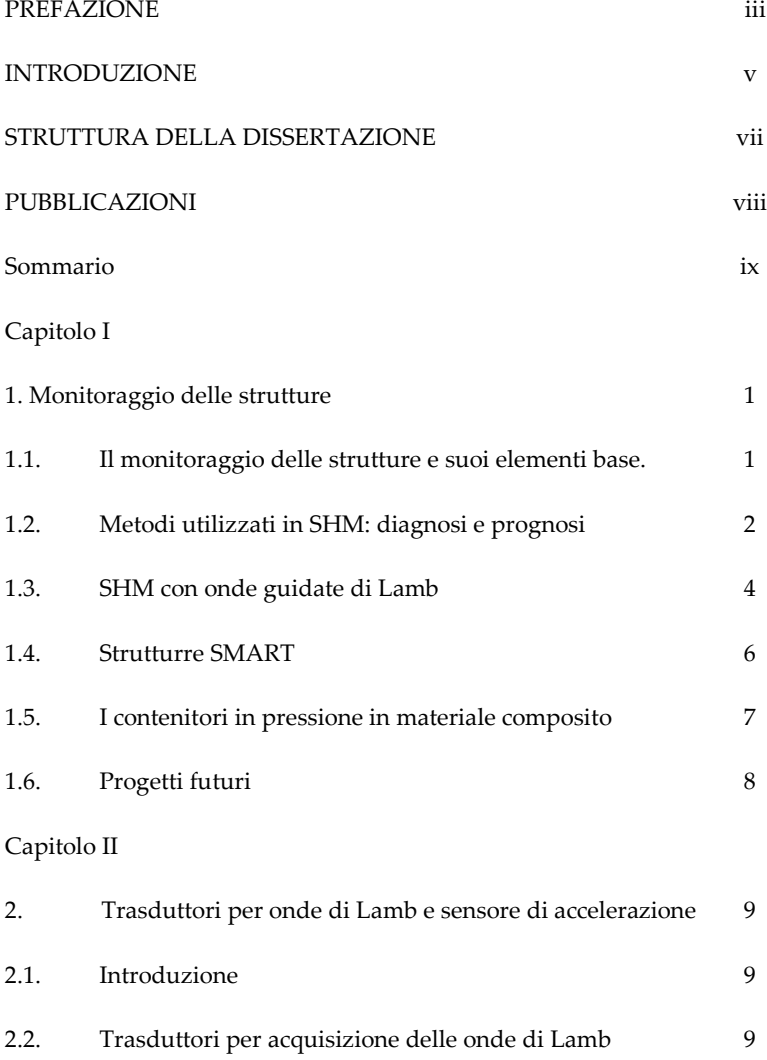

### **Sommario** x

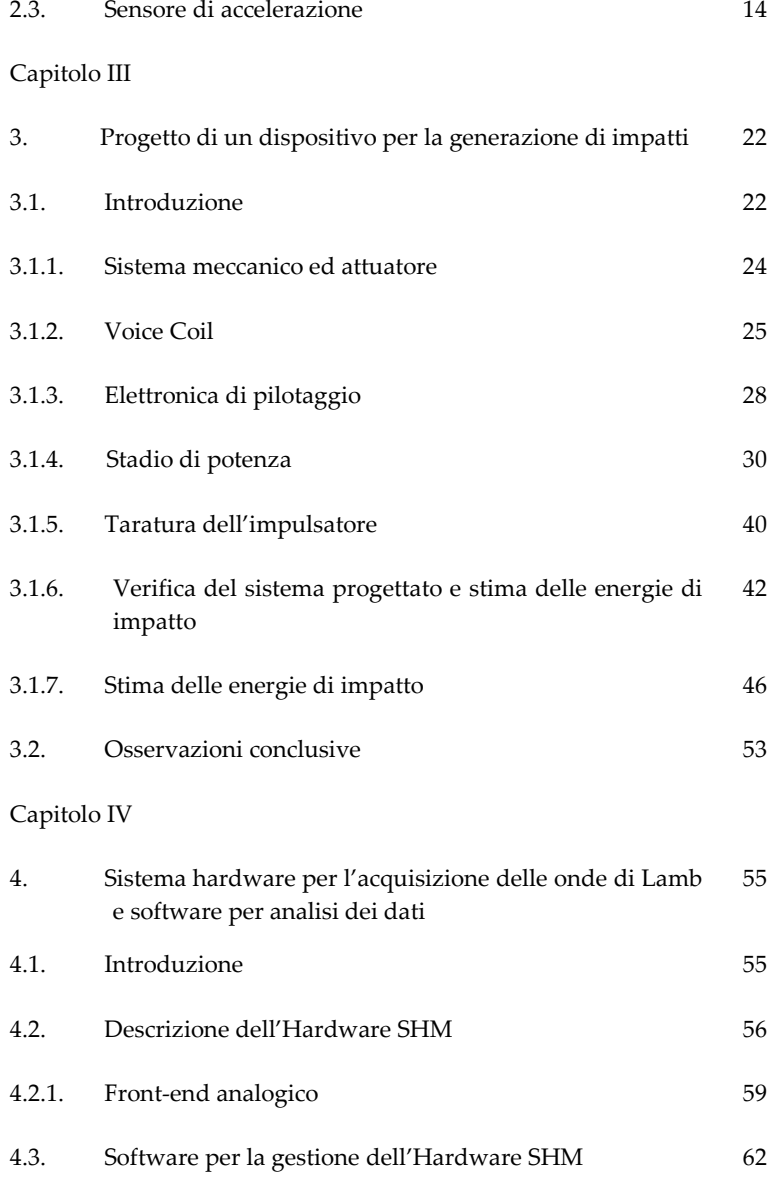

### **Sommario** xi

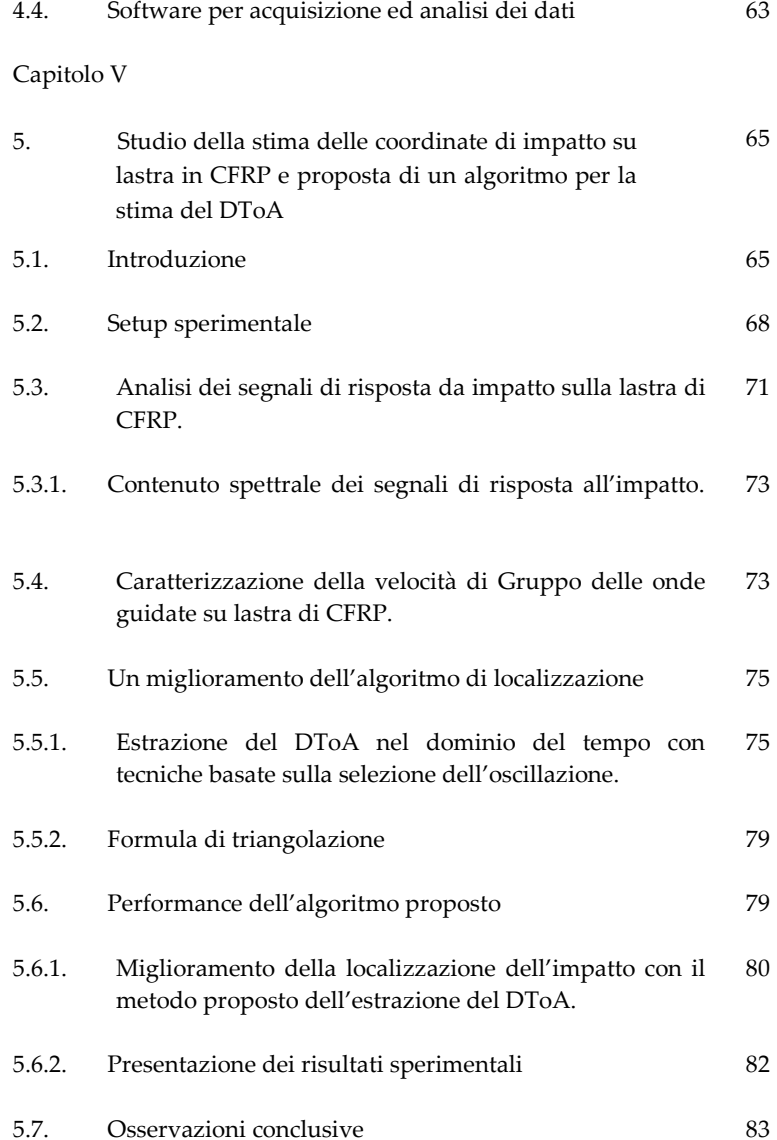

### **Sommario** xii

### Capitolo VI

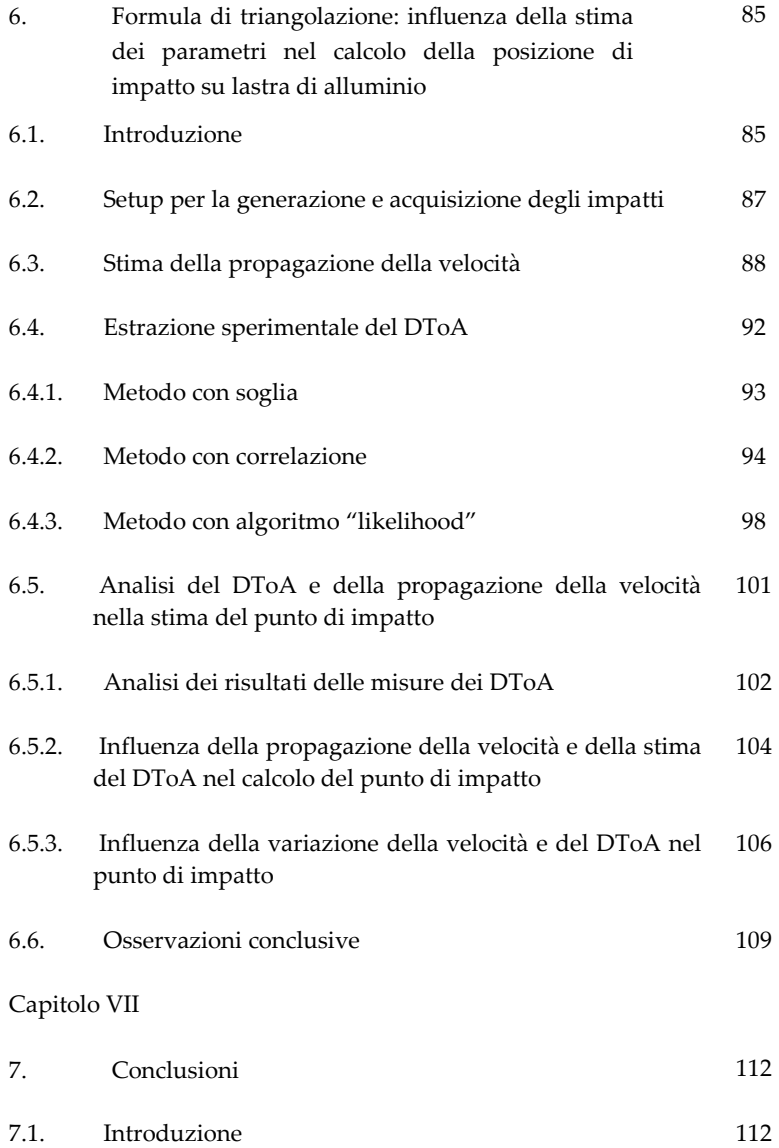

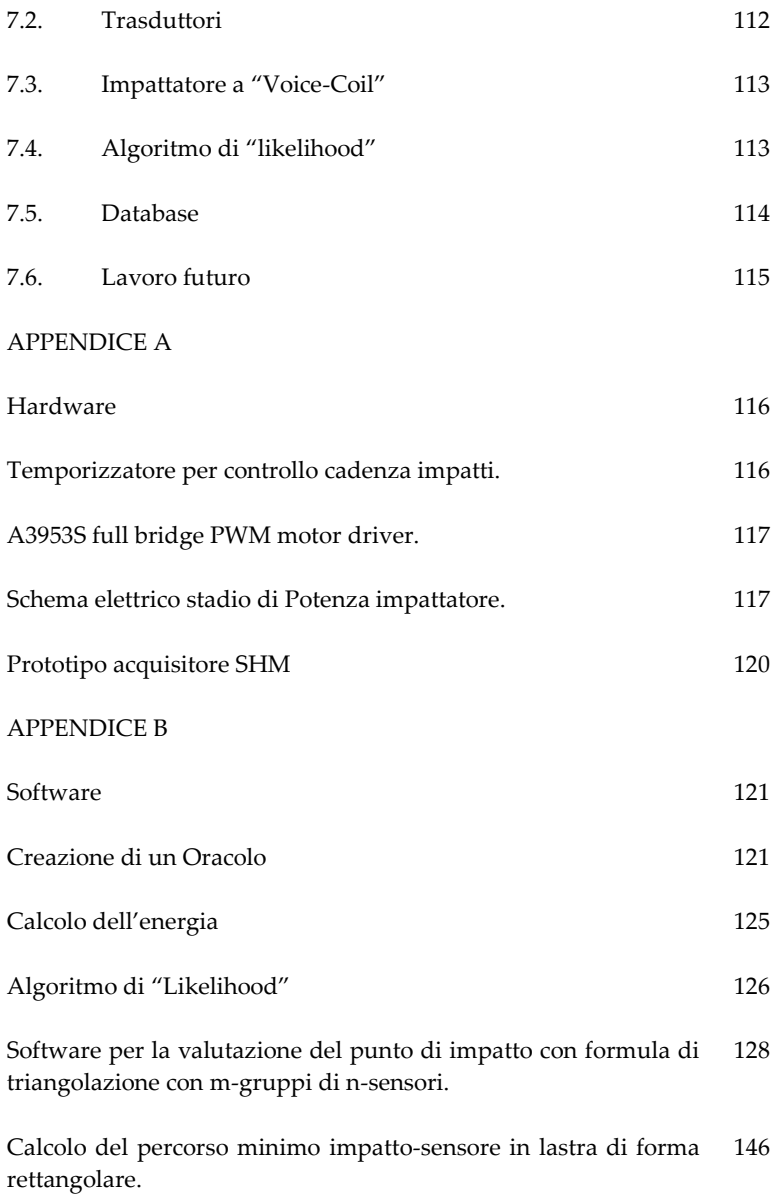

#### **Sommario** xiv

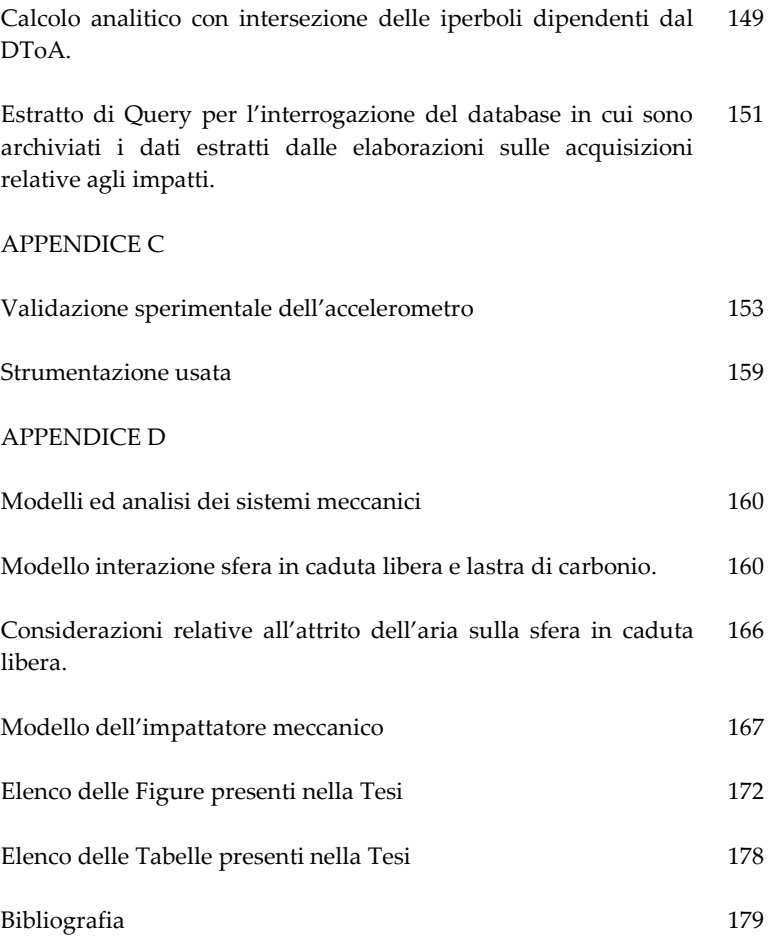

# Capitolo I

### Monitoraggio delle strutture

### 1.1. Il monitoraggio delle strutture e suoi elementi base.

Il monitoraggio strutturale definisce i processi per valutare lo stato di salute dei materiali che compongono una struttura e predice quanto tempo ancora sia in grado di assolvere alla funzione per cui è stata progettata.

Già i metodi basati su controlli non distrutti (Non Destructive Testing and Evaluation - NDE) permettono indagini approfondite ed esaustive, ma necessitano per la maggior parte dei casi di dover accedere direttamente sull'oggetto stesso in ambienti perlopiù di laboratorio. Fin dalla fine degli anni '70 gli ingegneri si sono interessati ai materiali/strutture intelligenti (SMS: Smart Material Structure) per eseguire il monitoraggio senza bisogno di dover smontare i componenti che costituiscono il manufatto con notevoli risparmi di tempo e costi [2].

I materiali presenti in natura come i metalli ad esempio, con le loro caratteristiche omogenee vengono sostituiti dai multi-materiali (in particolare i materiali compositi) che hanno ottime proprietà di leggerezza e resistenza. L'integrazione in quest'ultimi di un'elettronica in grado di valutare lo stato di salute degli stessi dà origine al concetto di monitoraggio della salute di una struttura che va sotto il nome di Structural Health Monitoring (SHM) [1,3].

L'SHM quindi è costituito sia dall'hardware, ovvero i sensori e l'elettronica, che dagli algoritmi software dedicati all'implementazione dell'analisi dei dati sia in tempo reale che non, basati su i più svariati modelli. Grazie all'archiviazione dei dati, legati ad eventi di alterazione della struttura che fanno attivare il sistema elettronico, si possono avere informazioni costantemente aggiornate sullo stato dell'oggetto e tutta la sua storia pregressa. La maggior parte delle strutture costruite dall'uomo (ponti, aerei, automobili e loro componenti) hanno una vita limitata che spesso non è possibile stimare durante la fase di progetto anche perché dipende fortemente dalle condizioni di utilizzo, ambientali e più in generale dal contesto in cui si trovano a lavorare. Poter quindi dotare il sistema progettato di una elettronica di controllo integrata, che ne monitori lo stato di salute avvertendo di possibili urti, rotture, invecchiamenti di sue parti permette di ridurre al minimo il rischio di perdita di vite umane, di ridurre i costi di monitoraggio e svincolare il sistema da rigidi piani di manutenzione programmata, spesso generici e non contestuali.

### 1.2. Metodi utilizzati in SHM: diagnosi e prognosi

Il mondo dell'ingegneria è molto vasto e copre tutto ciò che è necessario per la produzione e mobilità sulla terra, nel mare, sotto la crosta terrestre e anche fuori nello spazio. Il Monitoraggio Strutturale copre un'area molto grande di interesse tecnico e scientifico [3,4]. I metodi utilizzati in SHM hanno il compito di fornire, sulla struttura di interesse, la possibilità di monitorare ed analizzare i dati acquisiti da una insieme di sensori. L'incorporamento di quest'ultimi nel materiale è una sfida fondamentale dell'SHM. L'integrazione di un sensore implica sempre due compiti: in primo luogo, realizzare la struttura di rilevamento che genererà i dati desiderati. In secondo luogo, realizzare un percorso di comunicazione dalla posizione del sensore elementare alla piattaforma dove si esegue la valutazione e si decide come agire. Utilizzando i metodi della microlavorazione, vale a dire la tecnologia dei film sottili, litografia e incisione, possiamo realizzare piccoli sensori elementari o chip di sensori il cui ordine

di grandezza sia di un millimetro. Tuttavia, un'impurità di 1 mm di dimensione in un materiale è un corpo estraneo che può modificare il comportamento macroscopico. Può dare origine ad incrinature da fatica nei metalli o a delaminazione nei materiali composti. È necessario, per evitare questi impatti negativi, definire in che modo incorporare i sensori e quindi far sì che i sensori forniscano le informazioni di cui si necessita per il monitoraggio senza che declassino il comportamento macroscopico del materiale. In un certo senso, il sensore e le sue interconnessioni possono essere considerati come una ferita nel materiale. Nella presente tesi non entreremo in tale aspetto, ma utilizzeremo sensori accoppiati sulla superficie del materiale.

In generale l'SHM si compone di due fasi: diagnosi e prognosi.

La diagnosi è la procedura che dura lungo tutta la vita della struttura ed è atta a monitorare il normale stato e segnalare eventuali danni che possono essere causati da molteplici eventi quali rotture dovuti a stress del materiale, ad invecchiamento o impatti contro oggetti. In particolare, relativamente alle rotture indica la posizione e l'estensione delle stesse. La diagnosi può essere suddivisa in passiva ed attiva. La diagnosi passiva è basata su misure in forma di ascolto di una serie distribuita di sensori. La diagnosi attiva è realizzata con un attuatore che produce una serie di informazioni che acquisite con sensori in ricezione permettono di indicare lo stato della struttura.

La procedura di prognosi comporta la valutazione dell'entità del danno (in funzione di parametri predefiniti sui tipi di fratture) e stima la sua vita residua.

I benefici che una tale filosofia può potenzialmente produrre ha generato un filone di ricerca molto importante in tutto il mondo che vuole sviluppare e migliorare questo sistema che porterà ai macchinari/oggetti fatti dall'uomo una sorta di "autodiagnosi" [3,5].

L'SHM è di più di un NDE in quanto prevede che le fasi precedenti siano fatte direttamente a bordo del sistema ed in forma automatica. I benefici di un sistema SHM possono essere elencati nei seguenti punti:

Previene danni catastrofici:

cambia il modo della schedulazione della manutenzione,

- azzera il fermo macchina,
- evita errori dovuti all'uomo e permette di monitorare parti non accessibili.

### 1.3. SHM con onde guidate di Lamb

Le tecniche di monitoraggio vengono classificate in base al modo d'investigazione che si possono sintetizzare in due forme: "passiva" ed "attiva". La modalità "passiva" avviene quando il componente non necessita di un segnale esterno di eccitazione dedicato, ma si pone solo in ascolto dei segnali che vengono generati da impatti o rotture nella struttura, mentre la modalità "attiva" prevede la generazione di un segnale di eccitazione esterno che effettivamente indichi la presenza di una rottura.

Il contenuto di questa dissertazione è centrato nella specifica tecnica passiva con onde guidate di Lamb. Questa tecnica è una specifica branca dell'SHM per indagare il punto di impatto di oggetti esterni contro sottili strutture planari. Tali onde rientrano in una classe di fenomeni che prende il nome di Emissione Acustica.

Le onde di Lamb sono onde meccaniche che si propagano nel mezzo guidate appunto dalle sue superfici dello stesso. Queste onde possono essere generate artificialmente in vari modi o generate da rotture interne alla struttura. Il vantaggio di queste onde è che si propagano per lunghe distanze ed evitano di dover accedere alla struttura con altri mezzi di scansione[6].

Le onde di Lamb furono studiate e descritte da Horace Lamb con la pubblicazione del 1904 nel famoso articolo dal titolo "On waves in a elastic plate"[7]. Esse sono costituite da una sovrapposizione di modi longitudinali e trasversali e le loro caratteristiche di propagazione variano con l'angolo di entrata, l'eccitazione e la geometria strutturale. Nello specifico si parla di modo di propagazione "simmetrico" (Equazione 1) ed "anti-simmetrico" (Equazione 2).

$$
\frac{\tan(qh)}{\tan(ph)} = -\frac{4k^2pq}{(q^2-k^2)^2}
$$
\n(1a)

$$
\frac{\tan(ph)}{\tan(qh)} = -\frac{\left(q^2 - k^2\right)^2}{4k^2pq} \tag{1b}
$$

$$
p^2 = \frac{\omega^2}{c_L^2} - k^2, q^2 = \frac{\omega^2}{c_T^2} \text{ e } k = \frac{\omega}{c_P}
$$

In cui h, k,  $c_T$ ,  $c_L$ ,  $c_P$ , $\omega$  sono lo spessore della lastra, il numero d'onda, le velocità dei modi longitudinale e trasversale, la velocità di fase e la pulsazione, rispettivamente nell'Equazione (1), correlando la velocità di propagazione con la sua frequenza. Se ne deduce che le onde di Lamb, indipendentemente dalla modalità, sono dispersive (la velocità dipende dalla frequenza). Graficamente le onde di Lamb sono rappresentate i[n Figura 1](#page-19-0) nel loro tipico modo di propagarsi dell'ordine zero dei modi di propagazione: modo antisimmetrico  $(A_x)$  e modo simmetrico  $(S_x)$ .

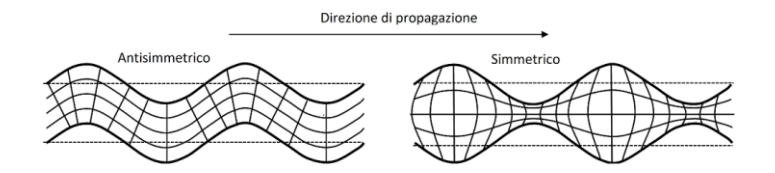

<span id="page-19-0"></span>Figura 1: Spostamento dei modi dell'onda di Lamb. A<sup>x</sup> modo antisimmetrico, S<sub>x</sub> modo simmetrico (x=0,1,2,...).

Nella [Figura 2](#page-20-0) viene mostrato un caso risolto numericamente delle Equazioni (1) per la velocità di fase (il grafico prende il nome di curva di dispersione della velocità di fase) per i modi A0 ed S0 con il software LAMB toolbox [8] utilizzando per la simulazione una lastra omogenea di alluminio di spessore 2 mm. Si noti come per

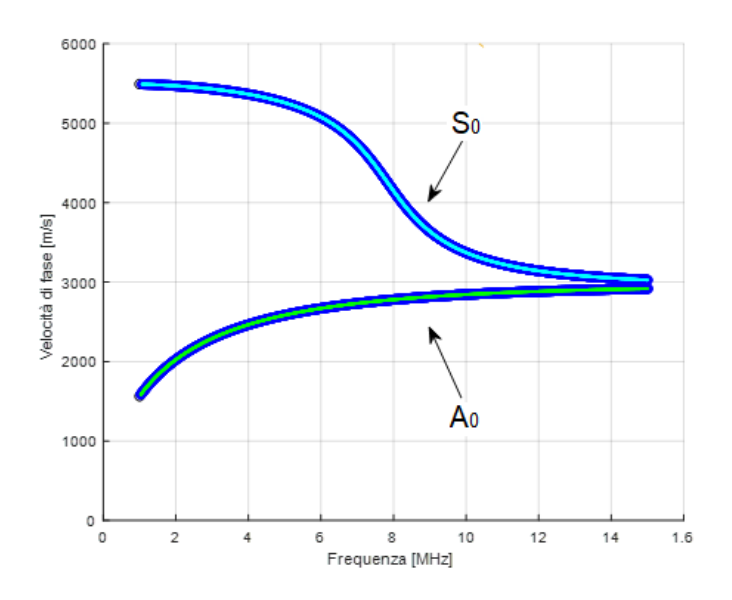

frequenze sopra un certo valore le curve convergano ad un valore costante.

<span id="page-20-0"></span>Figura 2: Curve di dispersione calcolate per una lastra di alluminio di spessore 2mm.

### 1.4. Strutturre SMART

L'adozione di materiali compositi ha portato alla realizzazione delle più svariate tipologie di oggetti: dalle ali di aereo, a componenti per velivoli spaziali alle bombole in pressione (PVs Pressure Vessels). Il costante mantenimento della salute strutturale di tali oggetti impone una progettazione integrata del materiale con un set di sensori opportunamente distribuita che necessita di un'elettronica su misura e software di interpretazione dei dati.

Negi ultimi anni quindi l'uso delle onde di Lamb per individuare un danno nella struttura ha ricevuto un notevole interesse

scientifico [9–11]. Infatti, l'integrazione nelle strutture composite di sensori in continua trasmissione e/o ascolto che rilevano segnali generati da altri trasmettitori o eventi come gli impatti, delaminazioni ha dato origine a filoni di ricerca sulle strutture intelligenti ovvero tutte quelle strutture che hanno la capacità di adattarsi alle condizioni ambientali ed alle richieste per cui sono state progettate [12–15].

### 1.5. I contenitori in pressione in materiale composito

Oggi come in passato la maggior parte delle strutture viene realizzata in materiale metallico.

La costruzione di nuovi materiali derivati dalla fibra di carbonio ha indotto molti costruttori ad utilizzarli date le loro proprietà meccaniche a fronte della notevole riduzione di peso nelle più disparate applicazioni. Un importante settore è quello delle bombole in pressione [16] per ambiente aerospaziale ed per il più recente utilizzo nel settore civile automobilistico. Il primo utilizzo di bombola in pressione in materiale composito fu fatto dalla NASA durante il progetto Apollo negli anni settanta [17] che ha esteso poi il componente per uso civile. I tipi di contenitori in pressione sono classificati secondo la [Tabella 1](#page-21-0)

<span id="page-21-0"></span>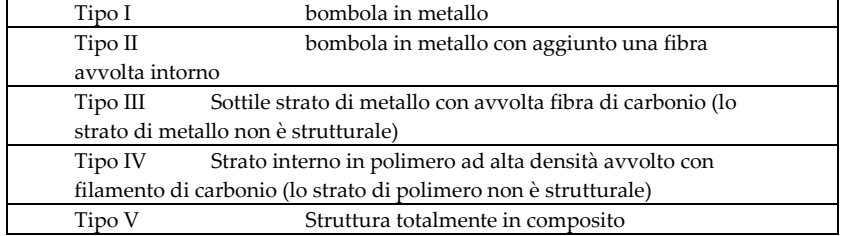

Tabella 1: Classificazione dei contenitori in pressione.

I component in pressione soffrono di possibili rotture dovute anche alla loro complessità costruttiva ed alle continue dilatazioni durante la fase di caricamento/scaricamento del combustibile. Il controllo degli stessi con sistemi elettronici [18–20] rende il loro utilizzo più appetibile nel mondo civile automobilistico nonostante i costi siano ancora abbastanza elevati. Il delicato aspetto delle revisioni, ad esempio, in ambito automobilistico (già molte case costruttrici AUDI, BMW hanno adottato di serie le bombole di Tipo V) pone il problema di nuove procedure, che visti i costi, non possono essere quelle della mera sostituzione come avveniva in passato per le bombole metalliche.

Disporre di un adeguato sistema di monitoraggio strutturale a basso costo per le bombole in pressione in materiale composito permanente potrà estendere la loro durata nel tempo e garantire l'importantissimo aspetto di sicurezza. Il sistema dovrà basarsi su una buona conoscenza di tali materiali e tener conto delle variazioni ambientali come temperature ed umidità [21–23]. Vi sono già scritte specifiche per garantire la sicurezza in ambiente aerospaziale ed automobilistico a cui l'SHM dovrà attenersi, ma ancora molto lavoro di ricerca è necessario affinché le informazioni fornite dal sistema siano fornite in tempo reale e condivise in un grande database che possa fornire supporto predittivo di eventuali rotture o danni.

### 1.6. Progetti futuri

L'attività di ricerca del Laboratorio di Controlli Non Distruttivi nel settore dell'SHM vuole portare avanti lo sviluppo di un sistema di analisi strutturale di bombole in materiale composito (CFRP carbon fiber reinforced polymers) per il monitoraggio sia attivo che passivo. Completa l'attività di ricerca lo studio e la realizzazione di sensori multielemento a 'finger' separati. Interessanti margini di crescita e miglioramento sono da focalizzare sul software di monitoraggio off line ed in tempo reale per l' individuazione, localizzazione degli impatti (modo passivo) e per la valutazione del danno (modo attivo) [24–26]. Il progetto Pandora [27,28] si occupa di tali sviluppi.

# Capitolo II

## Trasduttori per onde di Lamb e sensore di accelerazione

### 2.1. Introduzione

Il capitolo presenta le tipologie di trasduttori piezoelettrici utilizzati per il rilevamento delle onde di Lamb e tratta le loro caratteristiche, un sensore di accelerazione usato per stimare l'energia degli impatti di un sistema meccanico progettato allo scopo (Capitolo [0\)](#page-36-0).

### 2.2. Trasduttori per acquisizione delle onde di Lamb

Per acquisire le onde di Lamb vi sono trasduttori con accoppiamento ad angolo orientabile [29,30], altri a contatto Herziano [31] oppure senza contatto con il materiale indagato come le tecniche laser [32,33], ad accoppiamento elettromagnetico [34] e basate con l'accoppiamento ad aria [35].

Per il nostro lavoro abbiamo utilizzato trasduttori piezoelettrici [36], sia progettati in laboratorio con film piezo-polimerico metallizzato realizzato con una tecnologia di ablazione laser [37] che di tipo commerciale descritti di seguito nel presente Paragrafo. L'installazione dei sensori ad onde di Lamb è solitamente di tipo fissa sulle strutture. Occorre tenere conto delle condizioni ambientali e della collocazione spaziale e del tipo di applicazione a cui la struttura è dedicata. Le applicazioni vanno dal caso del settore

automobilistico a quello aerospaziale per cui sono richieste particolari caratteristiche come elasticità, per sopportare deformazioni o allungamenti (essendo ancorati alla struttura), resistenza termica (vi è un limite di sopportabilità del calore). La proprietà di essere elastici è una caratteristica molto importante che impone la scelta di sensori costituiti da polimeri piezoelettrici e non di tipo ceramico in quanto fragili, inadatti a sopportare stress e tensione.

Negli ultimi anni la ricerca si è indirizzata nello studio di sensori realizzati con materiale polivinilidenfluoruro [38–40] (PVDF noto anche col nome di Kynar o Hylar o Sygef) che è l'omopolimero alternato del fluoruro di vinilidene, con resistenza agli acidi forti, agli ossidanti. Le sue caratteristiche piezoelettriche sono state scoperte prima degli anni '70 [41]. Normalmente non ha caratteristiche piezoelettriche, tramite un processo di allungamento e successiva applicazione di un forte campo elettrico acquisisce un comportamento piezoelettrico per allineamento dei dipoli [42]. La sua tendenza alla depolarizzazione accelerata dall'effetto del calore fa sì che sia difficilmente utilizzabile in ambienti in cui i surriscaldamenti siano possibili. Si evidenzia che tutti i materiali piezoelettrici sono soggetti a perdere la polarizzazione e per il PVDF tale valore è di 200°C solo teorico in quanto inizia a perdere la sua piezoelettricità a temperature inferiori, ovvero a circa 75- 90°C.

Per la rilevazione di impatti o l'individuazione di energia rilasciata durante un'alterazione del materiale, su strutture planari, vengono utilizzati sensori con forme geometriche circolari (o similari). Tale forma permette una omni-direzionalità nell'acquisizione dei dati di una emissione acustica (AE), senza alterarli [28,43].

Nel laboratorio USCND è stato realizzato un sensore circolare (in seguito indicato tipo A) con tecnica di ablazione laser su un foglio di PVDF polarizzato e rivestito di metallo (Pt-Au o leghe di Cr-Au) [37]. Lo spessore del piezopolimero è di 110µm. Tale materiale è prodotto da Piézotech S.A.S. e Precision Acoustics Ltd.

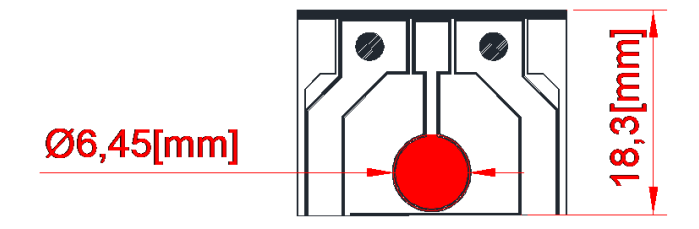

Figura 3: Sensore circolare PVDF: dimensioni del disegno

Altri sensori simili sono realizzati da aziende come la serie DuraActTM prodotti da Physik Instrumente (in seguito indicato tipo B) e la serie SML-SP prodotti da Acellent (in seguito indicato tipo C). Tali sensori sfruttano l'effetto piezoelettrico di ceramiche policristalline ferroelettriche come Barium Titanate (BaTiO3) e piombo-zirconato di titanio (Lead Zirconate Titanate o PZT) che inducono ampi voltaggi elettrici. Questi materiali ceramici sono disponibili con varianti della composizione del materiale e sono molto utilizzati per realizzare attuatori e sensori. Vengono fatti speciali inserimenti nella ceramica PZT con ioni di Ni, Bi, Sb, Nb per ottimizzare i parametri piezoelettrici e dielettrici. A titolo di esempio si riporta in [Figura 4](#page-26-0) la sezione del sensore DuraAct e le sue caratteristiche.

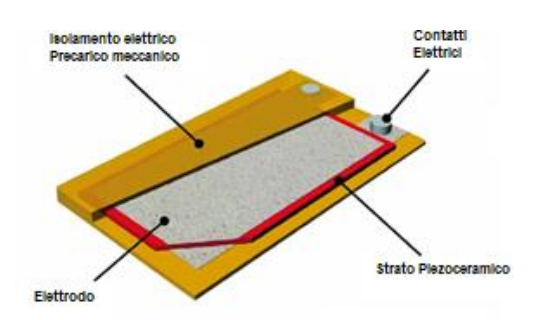

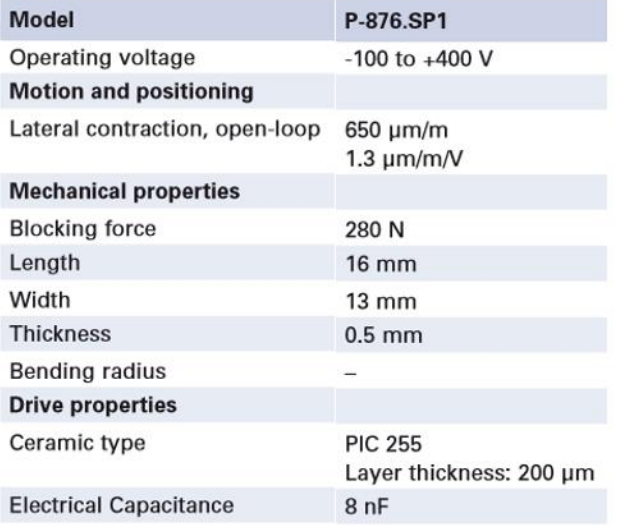

<span id="page-26-0"></span>Figura 4: Strati e caratteristiche del sensore P-876.SP1 DuraAct

Infine, si mostra i[n Figura 5](#page-27-0) una foto di tutti i sensori utilizzati nella presente tesi.

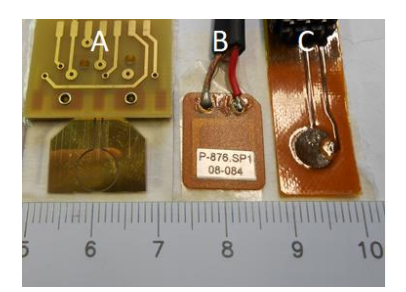

<span id="page-27-0"></span>Figura 5: Immagine dei sensori piezoelettrici utilizzati nella tesi per rilevamento delle Onde di Lamb. Da sinistra a destra: sensore circolare PVDF (tipo "A") sviluppato nel laboratorio USND, DuraAct prodotto da Physik Instrumente (tipo "B"), SML-SP prodotto da Acellent (tipo "C").

Si riportano in Tabella 2 le caratteristiche dei sensori piezoelettrici, mentre in Tabella 3 le principali caratteristiche per il materiale polivinilidenfluoruro (PVDF) e della ceramica piombo-zirconato di titanio (PZT).

| Tipo            | A                | B                  | C                 |
|-----------------|------------------|--------------------|-------------------|
| Modello         | Circular_PVDF    | P-876.SP1 DuraAct  | $SML-SP-1/4-0$    |
| Manufacturer    | By authors       | Physik Instrumente | Acellent          |
| Capacità        | 86pF             | $8nF + -20%$       | 1.1nF             |
| Dimensioni      | 6                | 16x13              | 6                 |
| [mm]            |                  |                    |                   |
| <b>Spessore</b> | 110              | 200                | 140               |
| layer [µm]      |                  |                    |                   |
| Materiale       | Piezo-polimero   | Piezo-ceramica     | Piezo-ceramica    |
| Forma           | circulare        | rettangolare       | circular          |
| Intervallo di   | -80 °C to +50 °C | -20 °C to +150 °C  | -40 °C to +105 °C |
| temperatura     |                  |                    |                   |

Tabella 2: caratteristiche dei sensori piezoelettrici.

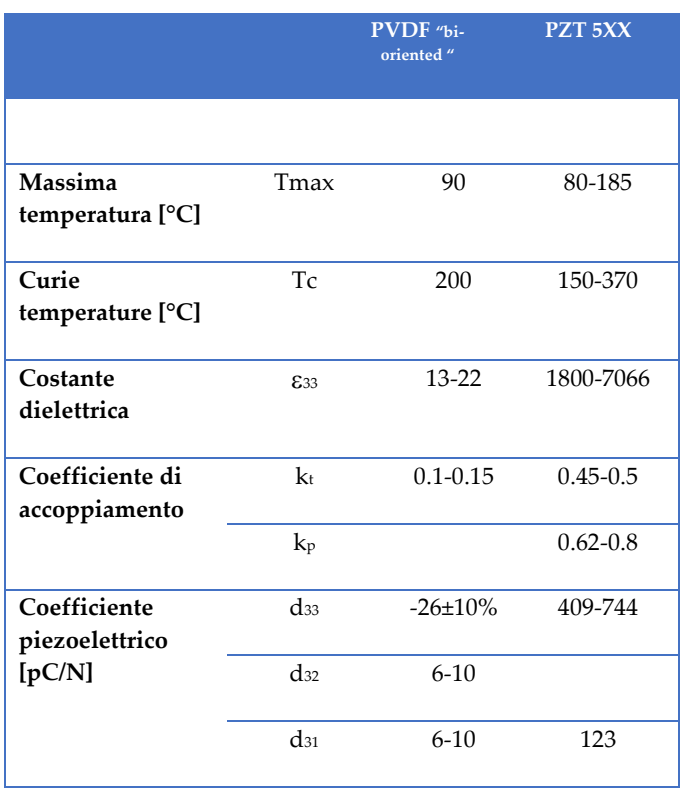

Tabella 3: Principali proprietà di un materiale PVDF polarizzato e un materiale PZT [44]

### 2.3. Sensore di accelerazione

Gli accelerometri sono sensori di tipo inerziale ovvero sensori che misurano la forza di inerzia legata all'accelerazione in base al secondo principio della dinamica.

Strutturalmente un accelerometro è costituito da una micro-massa sospesa, ancorata ad un substrato tramite una struttura elastica, in

grado di muoversi nella direzione dell'accelerazione. Un contenitore rigido racchiude la struttura (Figura 6).

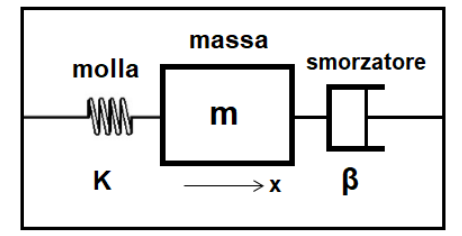

Figura 6: Modello meccanico di un accelerometro, m massa inerziale, k rigidità della molla, β coefficiente di smorzamento del pistone

Quando al sensore viene applicata una forza, la massa viene spostata rispetto al contenitore dalla sua posizione di riposo ritornando nella stessa quando l'accelerazione si annulla.

Gli accelerometri si differenziano per la tecnologia con cui vengono realizzati: i più utilizzati sono quelli piezoelettrici [45] e capacitivi [46,47].

L'accelerometro scelto è un MEMS (Micro Electro-Mechanical Systems) capacitivo. Questa tecnologia si basa sulla variazione di capacità dovuta all'accelerazione che un equipaggiamento mobile subisce quando è sottoposto ad un movimento.

La capacità è ottenuta grazie ad una serie di armature solidali con la massa di prova mobile in silicio interposte con armature fisse.

Quando viene applicata una accelerazione nella particolare direzione, la massa mobile, attaccata agli estremi a delle molle che ne permettono il movimento, si muove e cambia la capacità tra le armature. La variazione di capacità viene misurata ed elaborata per ricavare il corrispondente valore di accelerazione. Con tre strutture possiamo formare una terna cartesiana e realizzare un accelerometro triassiale.

Le dimensioni tipiche di un accelerometro capacitivo di tipo MEMS tipicamente sono: massa sospesa 0,1 µg; distanza tra massa sospesa

e substrato 1,6 µm; distanza tra le armature del condensatore 1,3 µm;

Per ottenere la funzione di trasferimento del sensore accelerometrico capacitivo analizziamo l'effetto dell'accelerazione sulla capacità determinata dalle piastre dell'equipaggio mobile, essendo questo il parametro di interesse da un punto di vista circuitale.

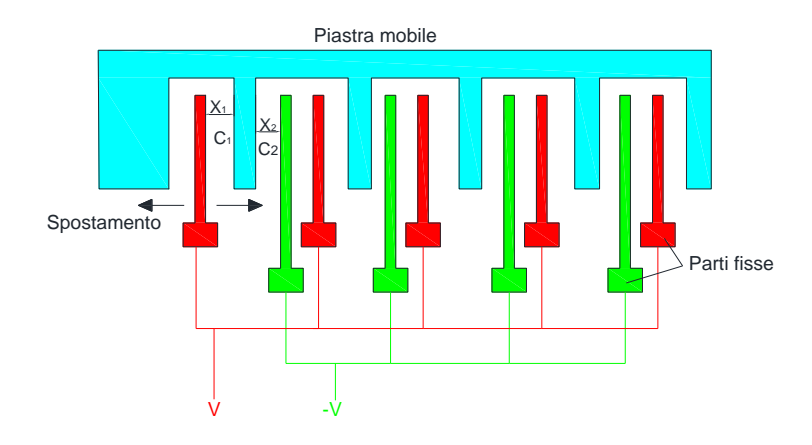

Figura 7: Particolare del modello di funzionamento del sensore capacitivo.

Le capacità che si formano tra le espansioni sono molteplici e tutte le armature superiori  $c_1$  sono collegate in parallelo per formare una capacità totale  $C_1$ . Analogamente quelle inferiori  $c_2$  formano  $C_2$ . Quando viene registrata un'accelerazione le armature della massa di prova si muovono e le distanze  $X_1$  e  $X_2$  variano in modo duale, si ha una variazione delle capacità  $C_1$  e  $C_2$  rispetto alla condizione di riposo  $C_1 = C_2 = C_0$ .

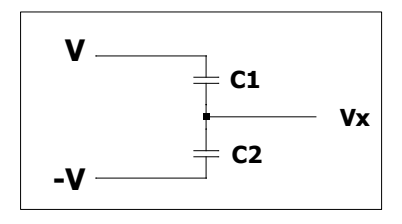

Figura 8: Modello elettrico semplificato dell' accelerometro capacitivo,  $C_1$  e  $C_2$  sono capacità variabili che dipendono dallo spostamento della piastra mobile. **R7** 

 $V_x$  è la tensione di uscita presa sulla massa di prova e  $\pm$ V le tensioni applicate alle armature. **R8 60G**

$$
C_1 = \frac{\varepsilon_0 \, \varepsilon_r \, A}{x_1} = \frac{\varepsilon_0 \, \varepsilon_r \, A}{d + x} = C_0 - \Delta C \tag{2a}
$$
\n
$$
C_2 = \frac{\varepsilon_0 \, \varepsilon_r \, A}{x_2} = \frac{\varepsilon_0 \, \varepsilon_r \, A}{d - x} = C_0 + \Delta C \tag{2b}
$$

Con  $\mathcal{E}_0$  e  $\mathcal{E}_r$  rispettivamente la costante dielettrica nel vuoto e relativa del materiale dell'accelerometro, d la distanza a riposo, A l'area. Per piccoli spostamenti dalla differenza delle relazioni in (2) si trova, risolvendo l'equazione del secondo ordine che ne deriva,  $x \sim \frac{d\Delta C}{c}$  $\frac{d\Omega}{d c_0}$ ;  $\Delta C = C_2 - C_1$ che fornisce la relazione tra la variazione di capacità nei due condensatori e lo spostamento.

Possiamo ricavare la sensibilità del sensore considerando che l'equilibrio delle cariche tra i due condensatori può essere scritta come:

$$
(V_x + V)C_1 + (V_x - V)C_2 = 0
$$
\n(3)

Da cui: **2.2n**

$$
V_x = V \frac{C_2 - C_1}{C_2 + C_1} = \frac{x}{d} V
$$
\n(4)

Uguagliando la legge di Newton  $F = ma$  con quella di Hooke  $F = K_s x$ , (con  $K_s$  costante elastica delle molle in silicio), sostituendo la (4) troviamo la funzione di trasferimento (5)

$$
a = \frac{K_S x}{m} = \frac{K_S dV_x}{mV_0} \tag{5}
$$

che esprime la sensibilità dell'accelerometro.

L'accelerometro ADXL337 prodotto da Analog Devices è un dispositivo di piccole dimensioni, a basso consumo che integra la misura dell'accelerazione sui 3 assi ed i circuiti di condizionamento del segnale. Nella [Figura 9](#page-32-0) è riportato il diagramma a blocchi funzionale.

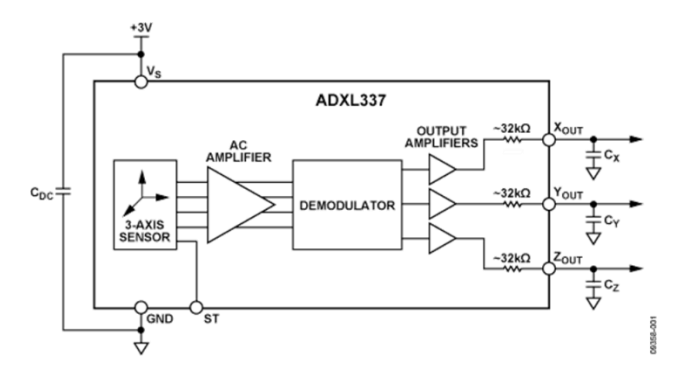

<span id="page-32-0"></span>Figura 9: Diagramma a blocchi funzionali estratto dai data sheets dell'accelerometro ADXL337 prodotto da *Analog Devices.* 

Fisicamente il dispositivo è realizzato con uno strato di silicio policristallino micro-lavorato è depositato su un substrato di silicio monocristallino. Lo strato policristallino comprende sia il sensore che la circuiteria necessaria per un'architettura di misura ad anello aperto.

Può misurare accelerazioni statiche di gravità oppure accelerazioni dinamiche con un intervallo di ± 3 g dovute a movimenti, urti o vibrazioni. La banda di misura delle accelerazioni può essere selezionata per mezzo di condensatori esterni applicati ai pin dei tre segnali di uscita. La banda selezionata dipende dall'applicazione e può essere scelta da 0.5 Hz a 1600 Hz per gli assi x e y e da 0.5 Hz a 550 Hz per l 'asse z.

L'integrato per l'accelerometro al silicio (ADI ADXL337, U1) è stato montato su un circuito stampato completo del regolatore di tensione LDO (TI TPS70933, U3) e tre buffer di uscita (costruiti con un TI OPA4364, U2). Lo schema è mostrato in [Figura 10.](#page-33-0)

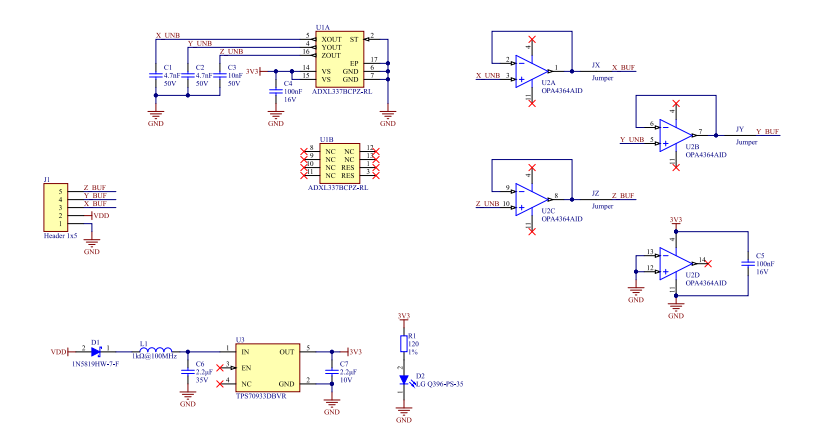

<span id="page-33-0"></span>Figura 10: Scheda elettronica per il sensore accelerometro realizzato in laboratorio USCND

I condensatori C1, C2, C3, con la resistenza di uscita dell'accelerometro (32kΩ ± 15%), introducono un polo nella risposta in frequenza di ciascun asse, riducendo ulteriormente la larghezza di banda di uscita del sensore.

In [Figura 11](#page-34-0) è mostrato il circuito stampato del sensore progettato e realizzato.

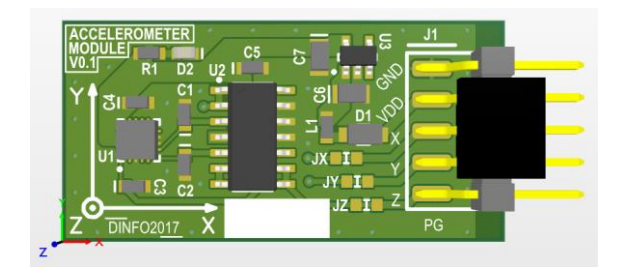

(a)

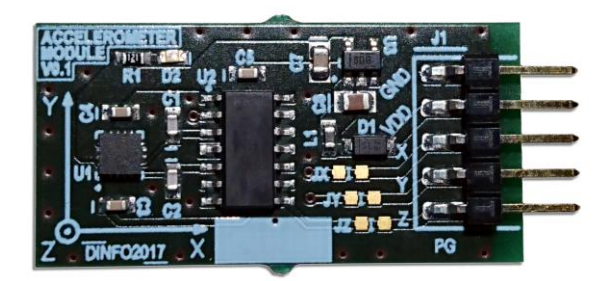

(b)

<span id="page-34-0"></span>Figura 11: Circuito dell'Acceletrometro realizzato in laboratorio USCND basato su integrato ADXL337 di Analog Devices: a) master, b) realizzazione del circuito stampato.

Il sensore usa una singola struttura per rivelare le accelerazioni lungo l'asse x, y e z. In questo modo i segnali che si ottengono si riferiscono ad assi strettamente ortogonali con pochissima influenza fra gli stessi. L'unica sorgente di errore può essere il disallineamento meccanico dello strato del sensore rispetto al

package, tale disallineamento può essere corretto a livello di sistema.

Le armature dei condensatori sono pilotate da onde quadre sfasate di 180°. Il chip ADXL337 ha una riposta lineare per ogni uscita su tutto il range descritta dalla relazione:

$$
V = ka + offset_{0g}
$$
 (6)

Con k=330 mV/g , a=9,81m×s -2 e gli offset che dipendono dall'orientamento del sensore in condizioni dinamiche pari a 0g. Tali valori sono ricavabili dal data sheet del componente e sono stati verificati sperimentalmente. In Appendice C si riportano alcune validazioni sperimentali dell'accelerometro.
# Capitolo III

## Progetto di un dispositivo per la generazione di impatti

## 3.1. Introduzione

Il presente capitolo descrive la progettazione di un sistema meccanico per eliminare tutti quei fattori di incertezza legati alla ripetibilità dell'evento e all'energia associata.

Il sistema è controllato da un sistema elettronico che genera urti simili ad eventi istantanei che non devono alterare le caratteristiche del materiale sotto test. Gli impatti avranno bassa energia (inferiori a 3,5mJ) con incertezza spaziale inferiore al millimetro e frequenza di ripetizione regolabile con tempi dell'ordine di decine di millisecondi per dare modo al sistema di acquisizione, descritto nel Capitolo [0,](#page-69-0) di memorizzare i segnali.

Durante i primi test, poiché ancora non era completato l'impattatore oggetto del presente capitolo, gli urti sono stati generati con una semplice sfera metallica in caduta libera da un'altezza nell'intervallo di decine di centimetri (Capitolo [0\)](#page-79-0) e precedentemente da un pendolo meccanico. Oltre alla complessità di quest'ultimo metodo, la ripetibilità della posizione di impatto non è sempre garantita. Altri metodi per la generazione di impatti utilizzano la conversione di energia opto acustica con sorgenti laser. Questo set-up di strumenti fornisce impatti molto ripetibili, ma la densità di energia è molto alta e non riproduce la situazione reale di un corpo sferico che colpisce la struttura. Inoltre, i problemi di costo e sicurezza

dell'utilizzo di sorgenti laser sono uno svantaggio per l'adozione di questa soluzione.

Avere un impatto con energia controllata migliora la caratterizzazione della risposta della struttura sotto test (nel nostro caso sarà una lastra di alluminio come descritto nel Capitolo [0\)](#page-99-0) ed inoltre permette di evitare la saturazione della risposta dei sensori preposti alla ricezione del segnale.

L'impattatore è progettato per avere una struttura meccanica che sia stabile sul banco di prova e che sorregga un cilindro vuoto verticale in alluminio al cui interno è ancorato un attuatore (della famiglia "Voice Coil") che converte l'energia elettrica ricevuta in energia meccanica trasferendola, mediante un'asta con superficie di contatto sferica in acciaio (diametro circa 1 mm), alla lastra sotto test [\(Figura 12\)](#page-38-0) [48].

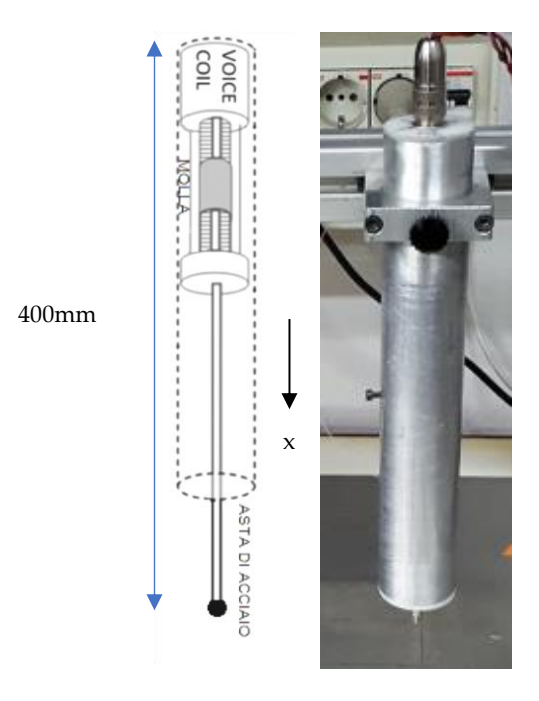

<span id="page-38-0"></span>Figura 12: Attuatore elettromeccanico completo di supporto e asta metallica con sfera di metallo lato contatto: schema a sinistra, prototipo realizzato a destra.

## <span id="page-38-1"></span>3.1.1. Sistema meccanico ed attuatore

Il sistema è essenzialmente costituito da un attuatore elettromeccanico che genera la forza da trasmettere all'asta adibita all'eccitazione meccanica della lastra di materiale da testare. L'attuatore è racchiuso in un tubo di alluminio per rendere il sistema facilmente utilizzabile. Al suo interno si trova una molla di richiamo dell'asta.

Il comportamento elettromeccanico dell'impattatore può essere descritto attraverso un modello meccanico del secondo ordine:

Si tratta di un modello massa-molla-smorzatore che tiene conto dei componenti elastici e viscosi del sistema. Il termine elastico è dovuto alla presenza della molla di richiamo e quello viscoso rappresenta gli attriti presenti nella guida dell'asta. La forza esterna viene applicata dall'attuatore Voice-coil. La massa mobile del sistema è costituita: a) dall'asta, b) dalla massa mobile dell'attuatore, c) da un raccordo meccanico tra le due. In questo lavoro verranno eseguite delle misure con il sensore accelerometrico, progettato nel laboratorio USCND e descritto nel Paragrafo [2.3,](#page-28-0) che fornisce l'accelerazione generata dalla risultante delle forze presenti.

## 3.1.2. Voice Coil

Con il termine Voice Coil si intende un attuatore elettromeccanico ovvero un dispositivo in grado di convertire l'energia elettrica in energia meccanica fornita ad un albero libero di compiere movimenti assiali veloci ed accurati. La sua applicazione tipica si ritrova nei sistemi per acustica come altoparlanti. Il meccanismo fisico col quale avviene la conversione elettro-meccanica è la forza di Lorentz.

La forza di Lorentz a cui è sottoposta una carica elettrica q in moto con velocità v in presenza di un campo di induzione magnetica B ed è espressa da:

$$
\mathbf{F}_{\mathbf{L}} = \mathbf{q} * \mathbf{v} \times \mathbf{B} \tag{7}
$$

 $(7)$ 

Essendo la corrente un flusso di cariche elettriche attraverso una sezione di conduttore, nel momento in cui quest'ultimo risulta immerso in un campo magnetico, la forza complessiva agente sul

conduttore sarà pari alla somma delle forze di Lorentz agenti su ciascuna carica.

Per un conduttore filiforme di lunghezza l, attraversato dalla corrente I, al quale può essere approssimato l'avvolgimento nel Voice Coil, la forza agente assume la seguente forma:

$$
\mathbf{F}_{\mathcal{L}} = I \int_{1} d\mathbf{l} \times \mathbf{B}
$$
 (8)

per un campo di induzione magnetica uniforme, come quello generato dal magnete permanente del voice coil diventa:

$$
\mathbf{F}_{\mathbf{L}} = \mathbf{I} * \mathbf{l} * \mathbf{B} * \sin \alpha \cdot \mathbf{n}
$$

 $(9)$ 

Dove α è l'angolo compreso tra i vettori induzione magnetica **B** e dl, nel nostro caso pari a  $90^\circ$ , mentre **n** è il versore ortogonale al piano individuato dai due vettori e comporta dunque una direzione assiale per l'accelerazione impressa all'armatura mobile dell'attuatore. Intensità e verso della forza risultano direttamente proporzionali a intensità e verso della corrente.

Per costruzione, in un attuatore elettrodinamico le spire dell'avvolgimento sono sempre ortogonali alle linee di flusso del campo magnetico radiale generato dal magnete permanente, così che quando viene fatta scorrere una corrente nell'avvolgimento si genera la forza che ne permette il movimento.

Il "*Voice Coil"*scelto è realizzato da ITE e Mecaelectro modello AE-G31-01-03 [\(Figura 13](#page-41-0)). Data la leggerezza dell'armatura mobile, dunque bassa inerzia e di conseguenza dinamiche di movimento elevate, viene spesso utilizzato per la riproduzione di onde acustiche all'interno di altoparlanti. È inoltre caratterizzato da un legame *Forza/Corrente* lineare:

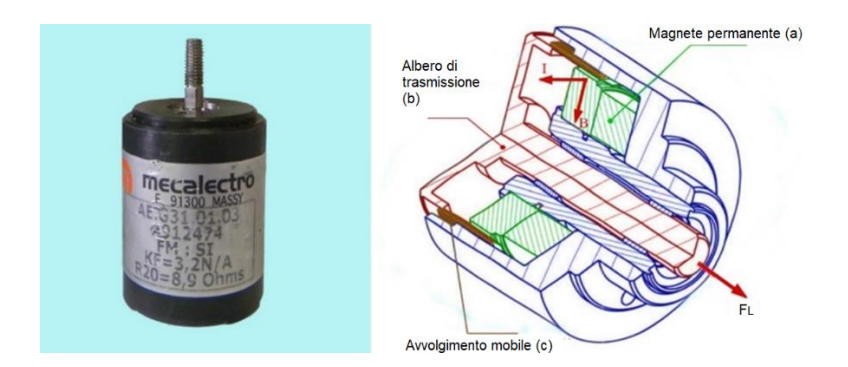

<span id="page-41-0"></span>Figura 13: Voice-Coil AE-G31-01-03, immagine commerciale e sua rappresentazione interna.

Con riferimento alla [Figura 13](#page-41-0) si osservi come risulti internamente suddiviso in una struttura fissa, costituita da un magnete permanente a forma di cilindro cavo (a) solidale al corpo dell'elettromagnete, e da un'armatura mobile realizzata da un albero di trasmissione (b) posto internamente alla cavità e solidale ad un avvolgimento elettrico (c) libero di muoversi assialmente nel traferro.

Le caratteristiche elettro-meccaniche del modello AE-G31-01-03 utilizzato e gli aspetti qualitativi che contraddistinguono la famiglia di Voice Coil realizzata da ITE e Mecaelectro [49] rispetto agli attuatori tradizionali, sono schematizzati nella [Tabella 4:](#page-41-1)

| Resistenza Elettrica Equivalente ( $\Omega$ ) |     |
|-----------------------------------------------|-----|
| Massima Potenza in Continua (W)               |     |
| Massima Tensione Continua (V)                 | 8   |
| Forza massima in Continua (N)                 | 2,5 |
| Costante di Forza $F_c(N/A)$                  | 3,1 |
| STROKE – Corsa Massima (mm)                   | 6   |
| Diametro (mm)                                 | 30  |
| Lunghezza (mm)                                | 40  |
| Massa Mobile (g)                              | 20  |
| Massa Totale (g)                              | 110 |

<span id="page-41-1"></span>Tabella 4 Principali caratteristiche tecniche del modello AE-G31-01-03

Si tratta di un attuatore lineare che genera una forza assiale direttamente proporzionale alla corrente che scorre al suo interno.

## 3.1.3. Elettronica di pilotaggio

Per la generazione di impatti ripetuti, con controllo della forza impressa all'oggetto, è stato progettato e realizzato un controllo elettronico (amplificatore a ponte di potenza) dell'impattatore. Il circuito ha una retroazione per monitorare la corrente di eccitazione dell'attuatore elettrodinamico il cui carico è di natura ohmicoinduttiva. In [Figura 14](#page-43-0) è riportato uno schema a blocchi del sistema implementato per la generazione di urti ad energia controllata per le prove di controlli non distruttivi (modalità passiva).

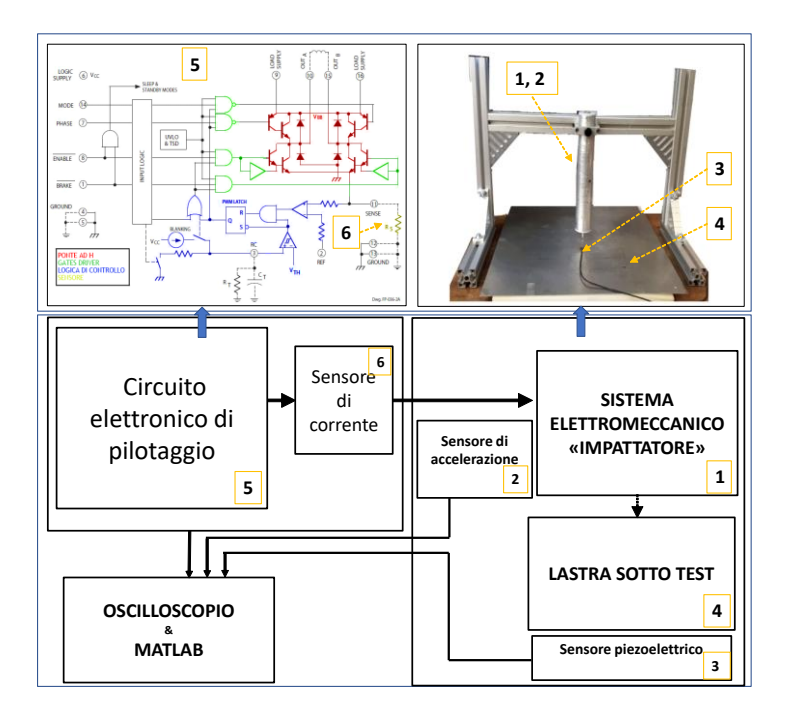

<span id="page-43-0"></span>Figura 14: Sistema completo per ottenere impatti con energia controllata: sul lato sinistro della figura l'elettronica che pilota il sistema meccanico e la strumentazione per acquisire ed elaborare i dati, sul lato destro il sistema meccanico che genera gli urti sulla piastra sotto test.

Il controllo dell'energia si compone di due stadi uno di temporizzazione (vedere [Figura 54](#page-130-0) Appendice A) ed uno di potenza. Il primo necessario per generare un segnale onda quadra con un duty-cycle variabile calcolato per rispettare i tempi di eccitazione e di risposta del sistema sotto test. Il tempo di eccitazione (ToN) è inferiore a quello di spegnimento (ToFF). La parte

di pilotaggio di potenza è costituta da un chip costituito da una configurazione a "ponte H" e da un driver di corrente con modulazione di ampiezza d' impulso (PWM *Pulse Width Modulation)* che pilota il ponte. L'integrato è il modello A3953S costruito da Allegro MicroSystems.

Il meccanismo interno di controllo PWM rende l'integrato adatto a pilotare in modo bidirezionale anche carichi induttivi. La funzione di bi-direzionalità non viene attuata ed il ritorno nel punto di riposo dell'impattatore è realizzato con una molla di richiamo, l'attuatore viene eccitato solo nella direzione che genera l'impatto; perciò l'impulsatore realizzato si può definire unipolare. Questa scelta ha permesso di non dover erogare una corrente continua per mantenere l'asta in posizione di riposo. Questo vantaggio si ottiene al costo di una piccola perdita di energia che la stessa asta cede alla molla quando si genera l'impatto.

Il circuito impulsatore attraverso il driver può quindi regolare il valore massimo di corrente erogabile ad un valore desiderato dall'utente. La corrente generata dallo stadio di potenza scorre nell' attuatore elettromeccanico.

## 3.1.4. Stadio di potenza

In fase preliminare, prima di realizzare il circuito elettronico di pilotaggio, per fornire potenza all'elettromagnete è stato utilizzato un amplificatore per grandi segnali in classe D. Tali amplificatori rappresentano una categoria di amplificatori di potenza che permette di raggiungere un ottimo compromesso fra linearità nel trattamento del segnale ed elevata efficienza di conversione [50].

La classe D opera con dispositivi che non usano la regione attiva ma vengono usati in commutazione, ovvero passano da interdizione a saturazione; l'unico momento in cui i transistor operano in zona lineare è durante il brevissimo periodo di commutazione. Un amplificatore di Classe D preleva il segnale di ingresso analogico e ne crea una replica PWM. Il segnale PWM viene amplificato prima di essere trasferito allo stadio successivo, dove viene sottoposto a

filtraggio passa-basso per recuperare la forma d'onda originaria ed eliminare i disturbi introdotti dalla commutazione.

Nel prototipo il compito di erogare potenza al Voice Coil è svolto dal ponte H pilotato da driver PWM interno al circuito integrato A3953S.

La soluzione adottata, di tipo a basso costo, con l'integrato A3953S è quella del "voltage chopping": l'avvolgimento del voice coil viene alimentato solo durante una frazione percentuale del tempo totale. Come verrà spiegato in seguito se la commutazione è piuttosto frequente a causa della presenza di un carico induttivo, costituito dalla bobina stessa dell'attuatore, la corrente media è sostanzialmente costante a meno di piccole oscillazioni residue proporzionali al duty cycle del segnale sulla base del transistor [51]. In questo modo si riesce ad ottenere un controllo completo della forza impressa dall'attuatore

Inoltre, l'integrato permette la possibilità di variare la tensione di alimentazione (fino a 50V) sul carico, fornendo un altro parametro per controllare l'energia trasferita all'impatto (occorre sostituire l'attuatore con uno adatto alle tensioni maggiori in gioco).

Come abbiamo visto nel Paragrafo [3.1.1](#page-38-1), l'accelerazione impressa all'asse mobile del voice coil risulta direttamente proporzionale al valore della corrente in continua che attraversa l'avvolgimento ovvero alla tensione di alimentazione.

Il valore di tensione efficace è direttamente proporzionale al dutycycle dell'onda pilota secondo la relazione:

$$
V_{eff} = \sqrt{\frac{1}{T} \int_{0}^{T} v^{2}(t) dt} = \sqrt{\frac{1}{T} V_{DC}^{2} \int_{0}^{T} rect_{\tau}(t) dt}
$$
 (10)

Dove  $\delta = \frac{\tau}{\tau}$  $\frac{1}{T}$  è il duty cycle dell'onda quadra e V $D$ c è la tensione di alimentazione e  $rect_{\tau}(t)$  indica l'andamento di un'onda quadra in funzione del tempo.

Variando  $\delta$  varia proporzionalmente la corrente, dunque della potenza fornita al carico ovvero dell'energia trasferita all'asse mobile dell'attuatore.

Il valore della frequenza di commutazione si basa sulla scelta del tipo di dispositivo che realizza la commutazione dell'alimentazione L'impedenza del Voice Coil è in prima approssimazione assimilabile ad un gruppo RL [\(Figura 15\)](#page-46-0) che schematizza il carico resistivo e induttivo determinato dall'avvolgimento alla base dell'attuatore. Tale carico determina intrinsecamente un effetto filtrante passa-basso nei confronti del segnale applicato. Ciò in conseguenza della tendenza di un induttore ad "opporsi" alle variazioni della corrente in corrispondenza di ciascuna commutazione della tensione su di esso applicata, attraverso l'accumulo di energia nel campo magnetico prodotto.

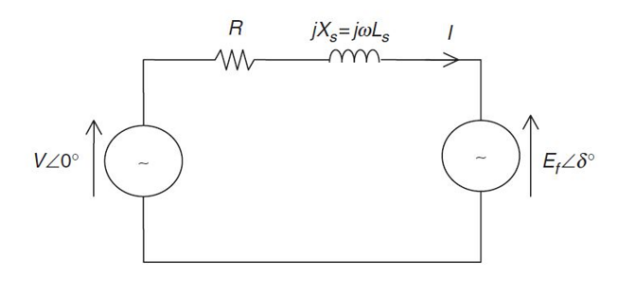

<span id="page-46-0"></span>Figura 15: Schema circuitale gruppo RL: Carico Ohmico-Induttivo.

Tutto questo può essere ricavato formalmente dalla legge di Faraday Neuman Lenz che descrive il campo prodotto da un solenoide. La relazione fra la tensione indotta sull'avvolgimento e le variazioni della corrente che lo attraversa è:

$$
v(t) = L \frac{di(t)}{dt}
$$
 (11)

 $(11)$ 

Come noto la presenza della derivata della corrente implica che a variazioni di corrente si registrino picchi di tensione elevati, dovuti alla tendenza dell'induttore a mantenere invariata la corrente che vi scorre.

Il Driver PWM A3953S di "Allegro Microsystems" integra uno schema di controllo della corrente basato su ponte ad H [\(Figura 16,](#page-48-0) [Figura 17\)](#page-49-0). Come avviene nella gran parte degli odierni driver

PWM questo integrato combina in maniera efficiente i vantaggi della tecnica PWM con un metodo di pilotaggio per carichi induttivi che ne risolve le criticità.

Le caratteristiche principali di questi driver sono:

- Implementazione di una logica di controllo che realizza la tecnica hysteresis band current control (HBCC) attraverso un segnale PWM a frequenza elevata, dell'ordine delle decine o centinaia di kHz.
- Controllo della potenza fornita al carico.
- Sezione di potenza dell'integrato, costituita dai dispositivi di switching, corredata da meccanismi di protezione per le sovratensioni generate ad ogni commutazione del segnale sul carico e gestiti dalla logica di controllo.
- Ingressi compatibili con le logiche TTL e CMOS.

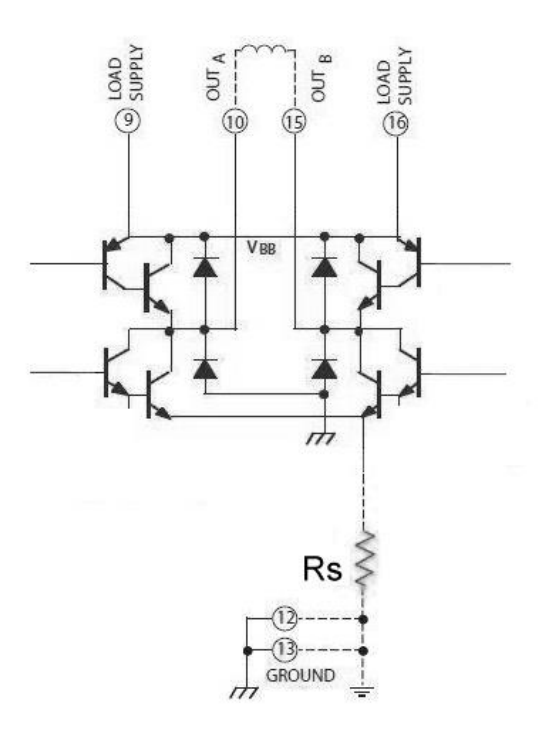

<span id="page-48-0"></span>Figura 16: Ponte a H con diodi di fly-back interno al chip A3953S con un resistore in serie Rs utilizzato per rilevare la corrente che fluisce sul carico.

Il controllo della corrente avviene per mezzo della tecnica Hysteresis band current control (HBCC), tipicamente utilizzata nei Driver Full Bridge e che rappresenta uno dei principali vantaggi dell'uso di un pilotaggio PWM. Questa tecnica offre la possibilità di ottenere correnti in uscita in buona approssimazione costanti con un'ondulazione residua (ripple) molto limitata.

Le modalità effettive con le quali si realizza il controllo risultano differenti in funzione del tipo di logica implementata all'interno del driver, tuttavia il principio di funzionamento può essere in via

generale schematizzato con un *resistore Rs* di valore opportunamente contenuto ([0.5 ÷ 1] Ω) posto in serie al percorso della corrente per rivelare il valore di corrente che fluisce sul carico [\(Figura 16\)](#page-48-0).

La tensione risultante è posta in ingresso ad un comparatore con isteresi [Figura 17,](#page-49-0) con banda di isteresi sufficientemente piccola che permetta di ottenere una tolleranza opportunamente scelta.

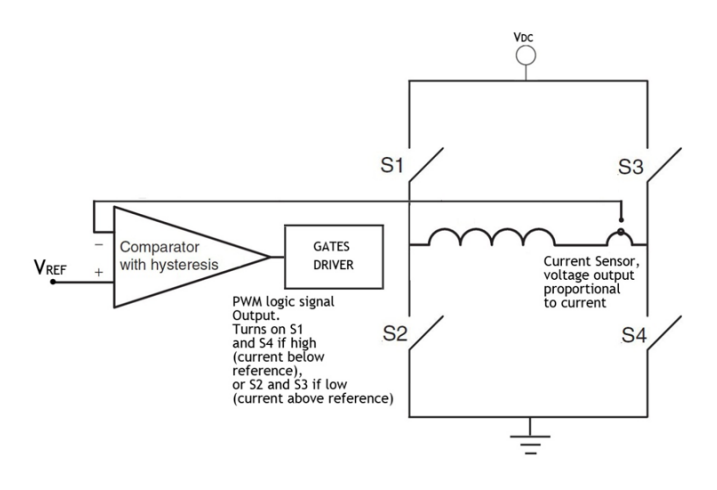

<span id="page-49-0"></span>Figura 17: Meccanismo di controllo della corrente

Con riferimento all[a Figura 17](#page-49-0) si ipotizzi di attivare la coppia S1/S4: la corrente sull'induttore tenderà a crescere da sinistra a destra nell'avvolgimento, monitorata dalla resistenza di 'sense' che ne riporta il corrispettivo valore in tensione sull'ingresso del comparatore. Quest'ultimo, nell'istante in cui l'ampiezza supera il valore alto di soglia, forza lo Switch OFF di S1/S4 e porta in conduzione S2/S3. Questa inizierà dunque a decrescere e il ciclo ripartirà nuovamente nel momento in cui il valore di tensione in ingresso al comparatore ricadrà al di sotto del livello basso di soglia. La corrente sul carico così ottenuta, presenterà un ripple attorno al valore desiderato che risulterà tanto più attenuato quanto più alta sarà la frequenza di commutazione; ad ogni modo il meccanismo di

controllo garantisce che sia sempre contenuto nella banda di isteresi del comparatore.

Il driver A3953S [\(Figura 18\)](#page-51-0) è progettato per il controllo bidirezionale della corrente su carichi induttivi attraverso la tecnica di pilotaggio PWM tipica dei dispositivi FULL-BRIDGE. L'integrato implementa la tecnica di controllo HBCC sull'ampiezza della corrente.

Il dispositivo è in grado di erogare una corrente massima di  $\pm$ 1.3 A, valore che risulta compatibile con la massima corrente di  $\pm 1$  *A* del voice coil in uso. Le tensioni di lavoro che variano in un ampio range da 3.3V a 50V, risultano pienamente in accordo con le richieste dell'attuatore. L'integrato ha un controllo della corrente basata su un segnale PWM che ha un  $T_{off}$  fissato. Il dispositivo consente di impostare il massimo valore di corrente che scorre sul carico ad un valore desiderato. Tale valore può essere regolato dall'esterno attraverso un pin analogico dell'integrato ed un resistore di 'sensing'. La tensione su quest'ultimo viene comparata con la tensione su un pin di riferimento analogico (REF) dando come risultato una funzione di transconduttanza approssimabile attraverso la seguente relazione:  $I_{TRIP} \cong \frac{V_{REF}}{R_{ST}}$  $\frac{REF}{R_S}$ . Il  $T_{off}$  del segnale PWM di controllo è fissato attraverso la scelta di una rete RC esterna.

La sezione di potenza dell'integrato, costituita dai dispositivi di switching, prevede al suo interno meccanismi di protezione gestiti dalla sezione logica di controllo, per le sovratensioni generate ad ogni commutazione del segnale sul carico.

Per costruzione stessa dei Full Bridge, il range di tensione in uscita rispecchia quello di alimentazione della sezione di potenza, mentre per la logica è presente un'alimentazione indipendente (vedere [Figura 56](#page-131-0) in Appendice A) che è compresa nel range [3.3 ÷ 5.5] V. La scelta del dispositivo è motivata principalmente dall'ottima compatibilità delle sue caratteristiche elettriche con le richieste dell'attuatore, nonché dalla versatilità di utilizzo garantita da una logica di controllo all'avanguardia nel settore dei driver di potenza, che offre la possibilità di minimizzare i componenti esterni all'integrato, permettendo di realizzare sistemi di pilotaggio, semplici, compatti e affidabili.

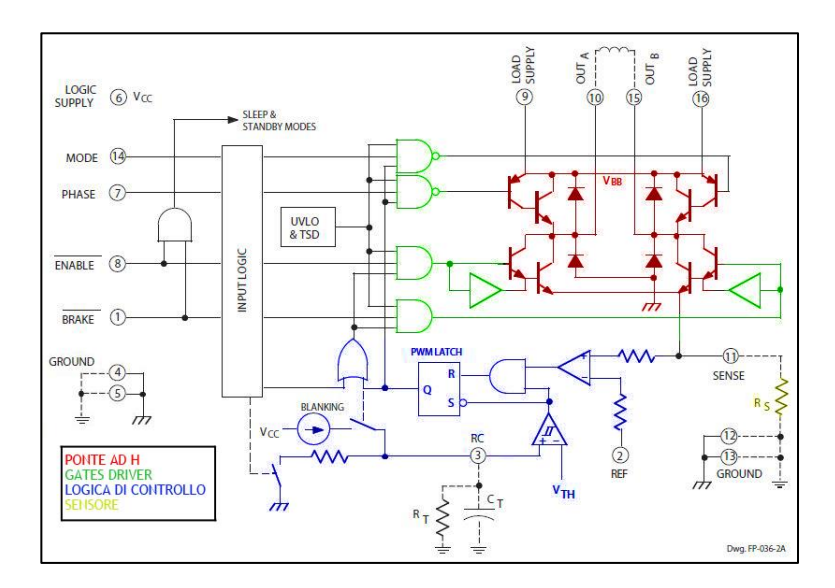

<span id="page-51-0"></span>Figura 18: Schema elettrico di funzionamento dell'integrato A3953S.

In [Figura 18](#page-51-0) è rappresentato lo schema interno dell'integrato AD3953S. Può essere suddiviso da un punto di vista funzionale in due parti: la sezione di potenza costituita dal ponte ad H, realizzato in tecnologia bipolare e corredato dai diodi di protezione che realizzano il Safe Path per la corrente indotta dallo Switch-Off del ramo in conduzione, e la sezione logica pilotata dai segnali applicati ai piedini esterni che descriveremo in seguito. La sezione logica è costituita da porte che prendono in gergo il nome di Gates Driver . Nello schema possiamo notare la presenza di uno dei comandi standard presente nella maggior parte degli integrati, ovvero il segnale di *Enable*, il cui compito è quello di abilitare il ponte e renderlo disponibile al pilotaggio. L'integrato presenta in totale 16 pin.

L'integrato viene attivato dal circuito temporizzatore mediante il pin di **ENABLE**. Tuttavia, ricordiamo che, mantenendo l'ENABLE ad un livello logico basso, l'integrato può essere pilotato da un segnale PWM sul pin di PHASE. La potenza in uscita dipende dal duty cycle.

Riferendoci allo schema funzionale possiamo analizzare più a fondo il meccanismo di controllo di corrente, implementato nell'integrato A3953S, basato sulla tecnica HCBB. Questo dispositivo prevede un controllo sulla corrente in uscita attraverso un segnale PWM, di cui l'utente può impostare l'*Off-Time* mediante un gruppo RC esterno. Il valore di picco della corrente sul carico si imposta attraverso una scelta del riferimento di tensione sull'apposito piedino e sul valor del resistore di sensing in accordo con  $I_{TRIP} \cong \frac{V_{REF}}{R_{S}}$  $\frac{REF}{R_S}$ . Nell'istante in cui la corrente supera  $I_{TRIP}$ , la logica di controllo disattiva i driver in conduzione per un tempo pari a  $t_{\textit{pwm}(\textit{OFF})}$ , favorendo il decadimento della corrente in modo slow/fast attraverso il rispettivo percorso alternativo, per poi riabilitare i driver al termine del  $t_{(OFF)}$ . Il segnale PWM è generato dal Latch raffigurato nel diagramma a blocchi [\(Figura 18\)](#page-51-0), che nello specifico opera come segue: quando la corrente supera  $I_{TRIP}$ , sull' ingresso non invertente del comparatore insiste una tensione che supera la soglia e in uscita viene proposto un livello logico tale da fare il reset del latch posto a valle. In questo stesso istante e in un lasso temporale corrispondente a  $t_{PWM(OFF)}$ , la tensione sul terminale RC comincia a decadere da un valore approssimativamente pari a  $0.6V_{cc}$  sino a raggiungere un livello di tensione di circa  $0.2V_{cc}$ . Tale intervallo costituisce la banda di isteresi di un secondo comparatore che concorre alla generazione dei segnali di Set e Reset. Terminata la scarica, il Latch viene impostato ad uno e i driver riabilitati. Il segnale PWM di controllo uscente dal Latch è quindi un segnale con  $t_{OFF}$  costante e  $t_{ON}$ funzione del tempo impiegato dalla corrente sul carico a raggiungere il valore di picco imposto esternamente; ciò comporta la dipendenza della frequenza del segnale di controllo dalla scelta sul valore di picco.

La modalità di disattivazione dei driver dipende dalla tecnica di decadimento scelta che oltre a selezionare l'apposito percorso per la corrente incide anche sulla sua forma d'onda. Il *Safe Path* per la corrente durante la commutazione e l'andamento delle fasi di decadimento e crescita della corrente sul carico intorno al valore medio, possono essere apprezzati in [Figura 19,](#page-53-0) nella quale si osserva: in SLOW MODE viene disattivato solo il source driver e la corrente di ricircolo scorre attraverso la maglia costituita dal diodo

di terra e l'interruttore Sink non disattivato; in FAST MODE viene disabilitata la coppia Source/Sink in conduzione e il flusso di corrente trova il suo percorso di fuga fra massa e alimentazione attraverso il diodo di terra e il diodo di flyback.

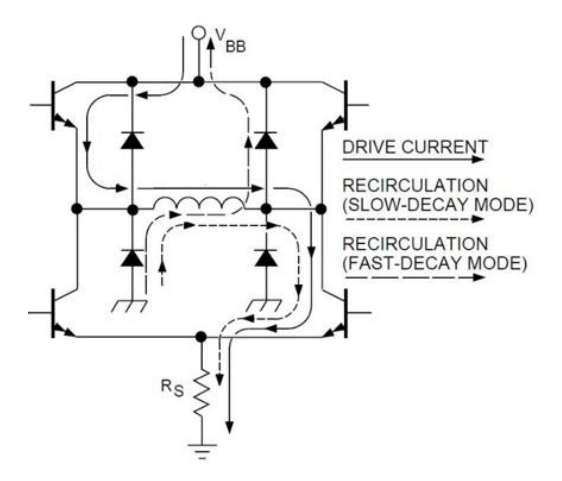

<span id="page-53-0"></span>Figura 19: Tecniche di decadimento della corrente attuate dall'integrato A3953S.

In base alla configurazione logica dei piedini è possibile determinare il funzionamento del dispositivo, schematizzate nella *Truth Table* presente in appendice*.*

Il driver è alimentato a 5 V per la sezione logica e a 12 V per quella di potenza, viene attivato con la temporizzazione richiesta dal circuito generatore di impulsi attraverso il pin di ENABLE. Il pin REF è collegato ad un partitore di tensione con un potenziometro in modo tale che la tensione su questo pin possa variare da 0 ad 1 V. Imponendo quindi la  $R_{sense} = 1\Omega$  la corrente sul voice coil risulta variabile da 0 a 1 A (  $I_{TRIP} \cong \frac{V_{REF}}{R_{ST}}$ <u>REF</u>).<br>R<sub>S</sub>

Per quanto riguarda il piedino di PHASE è stato posto fisso a massa determinando così la direzione di eccitazione dell'asta e sfruttando la molla interna all'impattatore per far tornare l'asta in posizione di riposo. Quindi facendo scorrere la corrente nel voice-coil sempre

nella stessa direzione. Il valore utilizzato per la capacità del condensatore sul pin RC è pari a  $470pF$  che rappresenta un valore raccomandato dal costruttore, mentre la resistenza è stata scelta pari a 39kΩ. Questi ultimi due valori caratterizzano il  $t_{pwm(OFF)}$  che risulta essere circa 18.3 µs. Il pin di BRAKE, non utilizzato nella nostra applicazione, è stato collegato all'alimentazione da 5 Volt.

### 3.1.5. Taratura dell'impulsatore

Per eseguire le prove sul sistema impattatore è stato quindi realizzato un prototipo del circuito temporizzatore che pilota un amplificatore a ponte di potenza su scheda millefori di cui in un prossimo futuro verrà realizzato lo sbroglio su circuito stampato dello schema elettrico.

Per la taratura dell'impattatore si è fatto uso di un sensore accelerometrico e di un sensore PZT modello DuraAct P876.SP1 ad ultrasuoni descritto nel Paragrafo [2.2](#page-23-0) direttamente accoppiato sulla lastra in prossimità del punto di impatto. L'accelerometro posto solidalmente con l'asta misura l'accelerazione risultante sulla parte mobile dell'impattatore. L'accelerometro, decritto nel Paragraf[o 2.3,](#page-28-0) è estremamente piccolo (3 mm × 3 mm × 1.45 mm), in grado di misurare accelerazioni nell' intervallo [-3g;+3g] su tre direzioni ortogonali. Nel nostro caso abbiamo utilizzato solo la componente lungo la direzione verticale di impatto che identifichiamo convenzionalmente con l'asse x con asse positivo verso la lastra sotto test. L'accelerometro è necessario per ricavare la velocità dell'asta del sistema impattatore nell'istante di impatto che viene rivelato dal sensore piezoelettrico. L'acquisizione di questi segnali e di quelli forniti al circuito di eccitazione, misurati attraverso il sensore di corrente, permette di avere il controllo necessario sull'energia di impatto in relazione al tempo di impulso (ToN), alla corrente fornita all'attuatore elettromeccanico ed alla distanza tra la punta dell'asta e il punto di impatto.

L'attuatore presente nel sistema genera una forza proporzionale alla corrente che scorre al suo interno secondo la legge:

$$
F_{OUT} = F_C \cdot I \tag{12}
$$

Dove  $F_{out}$  è la forza esercitata dall'attuatore,  $F_c$  è una costante di proporzionalità ed I la corrente di pilotaggio.

In [Figura 18](#page-51-0) è rappresentato lo schema del driver di corrente per il voice-coil. La resistenza di sensing è inserita al piedino 11. Essendo i valori di tensione prelevati sulla resistenza di sensing nel range 0÷1 V non si rende necessario l'inserimento di uno stadio di amplificazione, ma soltanto uno stadio di misura ad alta impedenza. Nei nostri test la tensione sulla resistenza  $R_s$  è stata prelevata con l'ingresso ad alta impedenza dell'oscilloscopio digitale Tek-TDS3012B.

## 3.1.6. Verifica del sistema progettato e stima delle energie di impatto

Il controllo sull'energia impressa tramite l'impulsatore all'impattatore è fatto con una serie di acquisizioni dei segnali provenienti dall'accelerometro e dal sensore ad ultrasuoni posto in prossimità del punto di impatto, al variare della corrente di eccitazione e del suo tempo di applicazione. Con i dati acquisiti viene stimata l'energia di impatto.

L'energia è la grandezza fisica che misura la capacità di un sistema fisico di compiere lavoro. Il lavoro è definito come l'integrale della forza per lo spostamento infinitesimo del punto di applicazione della forza.

La forza  $F$  generata dall'attuatore è in relazione lineare con la corrente I erogata dal circuito impulsatore. L'attuatore elettromeccanico Voice Coil Mecaelectro AE-G31-01-03 è caratterizzato da una costante di forza  $F_c$  di 3,1 *(N/A)*. Inoltre, il tempo di applicazione della forza può essere controllato mediante il tempo di durata dell'impulso di corrente. Per il controllo dell'energia trasferita questi sono i due parametri su cui agire. Tuttavia, sulla massa dell'impattatore influiscono altre forze quali la forza di richiamo della molla, la forza peso e le forze di smorzamento dovute agli attriti. E' stato scelto di misurare l'energia di impatto sulla misura della forza risultante istante per istante mediante l'accelerometro e acquisendo l'istante di inizio dell'urto con il sensore ad ultrasuoni DuraAct P876.SP1 .

Per variare la corrente e il suo tempo di applicazione si agisce sui due potenziometri presenti sul pin REF dello stadio di potenza e sul pin di ENABLE (Appendice A). In tal modi viene modulato il tempo di attivazione del ramo di ponte utilizzato.

Attraverso il sensore di corrente è stato testato il circuito impulsatore e misurati i valori. Il legame tra la tensione di riferimento VR e la corrente IL è pressoché lineare ed il grafico riportato in [Figura 20.](#page-57-0)

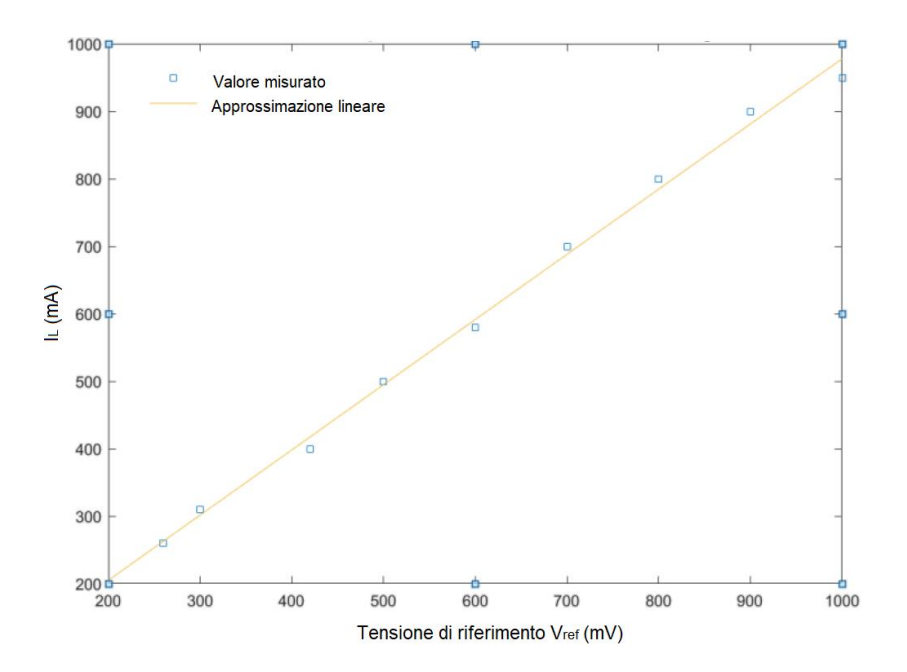

<span id="page-57-0"></span>Figura 20: Misure di corrente che scorre nel Voice Coil al variare della tensione di riferimento Vref

Successivamente le funzionalità dell'intero sistema sono state verificate confrontando qualitativamente la forma dei segnali acquisiti dall'accelerometro e dal sensore ad ultrasuoni.

L'accelerometro montato sull'asta dell'impattatore è orientato in modo che l'asse di misura nella direzione della forza sia la componente asse x. In [Figura 21](#page-58-0) si mostra un'acquisizione della tensione misurata nella direzione di spostamento.

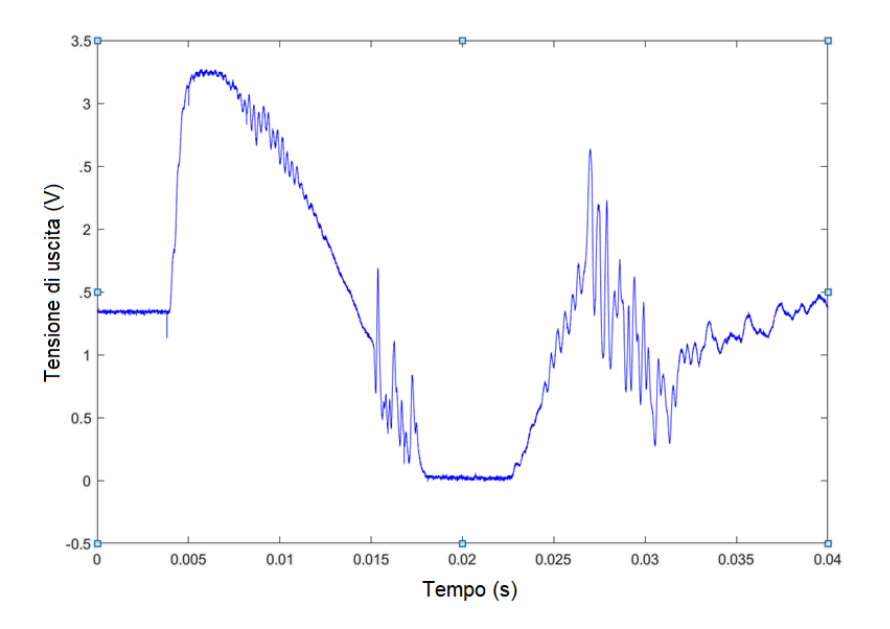

<span id="page-58-0"></span>Figura 21: Tensione misurata in uscita all'accelerometro basato sull' integrato ADXL337 lungo la direzione di spostamento verticale (asse x).

In posizione di riposo il sistema impattatore è fermo. Tuttavia, la massa mobile interna dell'accelerometro è soggetta ad uno spostamento verso il basso dovuto alla forza di gravità**.** In questa condizione la tensione misurata è pari ad un valore che oscilla tra 1.30÷1.36 V comparabile con il valore atteso dato da 1.65V − 0.33V  $\overline{g}$ ∗  $1g$  (ovvero la differenza tra lo 0g offset e la sensibilità moltiplicata per l'accelerazione di gravità g).

Nell'istante in cui viene convertito l'impulso di corrente in una forza la tensione sale fino ad un valore dipendente dalla corrente che viene fatta scorrere nel sistema con un ritardo inferiore a 0,5 ms. Infatti, le caratteristiche costruttive dell'attuatore riportano una costante di tempo elettrica (dato fondamentale per la determinazione di trasferimento di velocità nei transistori veloci e, quindi, delle sue possibilità dinamiche) compresa tra 0,2÷0,4 ms.

Contrariamente alla condizione di riposo, in cui la massa mobile dell'accelerometro è soggetta ad uno spostamento verso il basso e quindi la tensione scende rispetto allo 0g offset, quando l'asta dell'accelerometro comincia la sua corsa verso il basso, la massa mobile, nel sistema non inerziale dell'accelerometro, è soggetta ad un'accelerazione verso l'alto e quindi fornisce in uscita una tensione maggiore dello 0g offset.

Raggiunto il valore di picco, l'accelerazione rimane costante per un breve tratto di tempo al termine del quale inizia una decrescita lineare, dovuta alla forza contraria esercitata dalla molla, fino poi a tornare con molte oscillazioni nella condizione di riposo.

Sono state fatte molteplici acquisizioni variando le correnti di eccitazione a parità della durata dell'impulso, i[n Figura 22](#page-60-0) si riporta la risposta del sensore piezoelettrico, presente sulla lastra in prossimità dell'impatto, per una corrente pari a I=900 mA.

Confrontando i grafici ottenuti si nota la variazione del picco di tensione, il chè conferma la variazione di energia trasferita alla lastra dall'asta metallica collegata al *Voice Coil.*

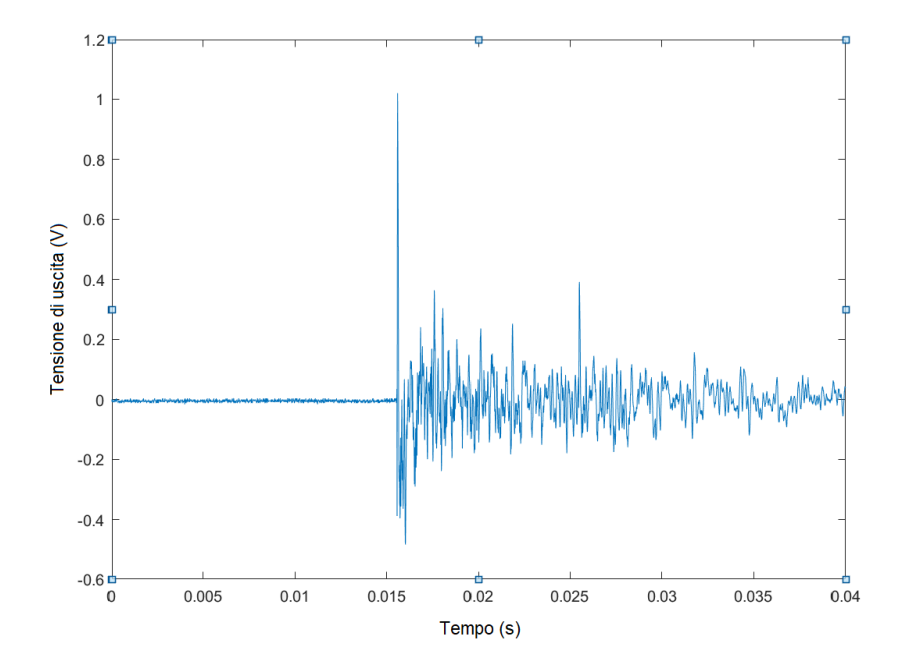

<span id="page-60-0"></span>Figura 22: Acquisizione del segnale di impatto con sensore DuraAct P876.SP1. Corrente di eccitazione: I=900mA.

## 3.1.7. Stima delle energie di impatto

Per l'analisi della trasformazione dell'energia meccanica Lo scopo di questa analisi è ricavare per via numerica il valore dell'energia con cui l'asta dell'impattatore genera l'urto con la lastra da testare [52].

L'accelerometro presente sull'asta fornisce una misura continuativa dell'accelerazione a cui è soggetto; da tale misura si può ricavare la velocità finale conoscendo anche l'istante di impatto:

$$
v(t) = v_0 + \int_{t_0}^t a(t) \, dt \tag{13}
$$

$$
v_f = v_0 + \int_{t_0}^{t_f} a(t) dt
$$
 (14)

dove  $t_0$  è il tempo corrispondente all'istante iniziale dell'impulso di corrente e  $t_f$  è quello di impatto, rivelato dal sensore ad ultrasuoni P-876.SP1 DuraAct presente sulla lastra in prossimità del punto di impatto, individuato dal superamento di una soglia sperimentalmente prestabilita. Tale soglia è scelta sufficientemente bassa per essere vicini all'istante di impatto anche sufficientemente alta per non commettere errori dovuti al rumore elettrico.

Con l'oscilloscopio digitale Tektronix TDS 3012B a 8 bit sono stati acquisiti contemporaneamente le tracce nel tempo della risposta dell'accelerometro lungo l'asse verticale e della risposta dal sensore piezoelettrico. In [Figura 23](#page-62-0) si mostra lo schermo durante l'acquisizione, nella parte alta dello schermo, in blu, il segnale proveniente dall'accelerometro, nella parte bassa, in celeste, il segnale acquisito con il sensore piezoelettrico.

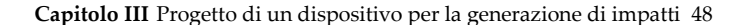

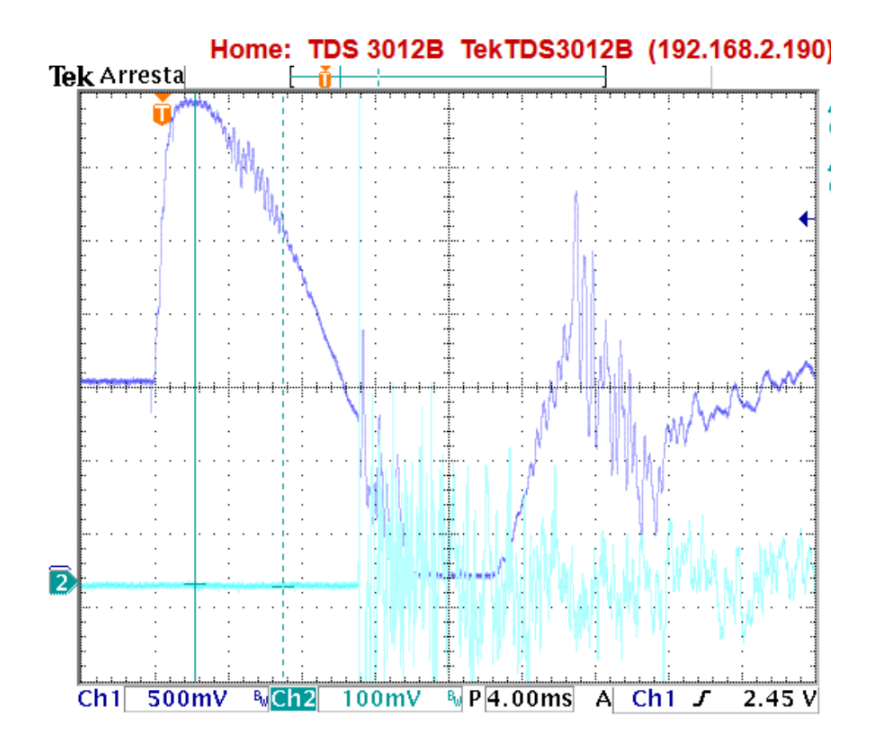

<span id="page-62-0"></span>Figura 23: Acquisizione con oscilloscopio digitale Tektronix TDS 3012B a 8 bit del segnale in uscita dall'accelerometro *ADXL337* in blu; e dal sensore DuraAct P876.SP1 ad ultrasuoni in celeste.

L' analisi per ricavare la stima dell'energia è stata condotta in ambiente MatLab, in Appendice B si riporta lo script.

Come detto gli istanti di applicazione della forza e di impatto sono stati ricavati impostando due soglie rispettivamente sul segnale dell'accelerometro e su quello del sensore ad ultrasuoni.

Il segnale dell'accelerometro fornisce un'uscita in tensione proporzionale al valore dell'accelerazione.

Il datasheet dell'accelerometro ADXL337 riporta una sensibilità di 330 mV/g per un valore di alimentazione 3,3V. La verifica sperimentale ha dato risultati pari a 335 mV/g nelle condizioni 0g,+g,-g (ottenuti ruotando l'orientamento dell'accelerometro).

Nella posizione di equilibrio del sistema precedentemente abbiamo evidenziato come l'accelerometro misuri il valore di g (offset) lungo la direzione dell'impatto (asse x). Conoscendo la sensibilità ( 335 mV/g ) e l'offset ( 1.30÷1.36 V ) è possibile calcolare il valore istantaneo dell'accelerazione dell'asta dell'impattatore.

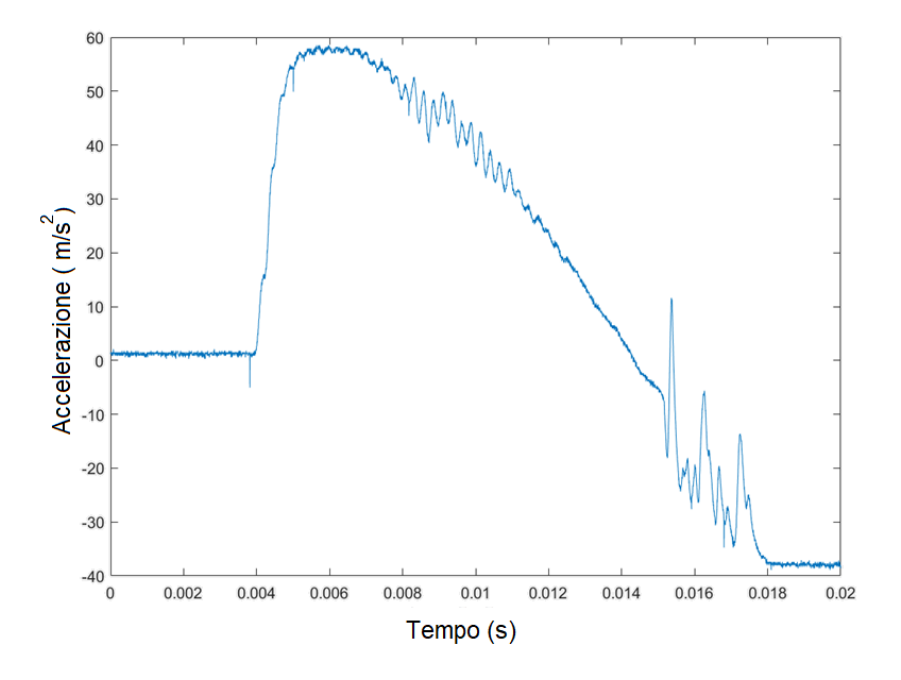

Figura 24: Accelerazione dell'asta in direzione dell'impatto (asse x).

Infine, si ricava il valore della velocità finale integrando l'accelerazione tra gli indici ricavati. L[a Tabella 5](#page-64-0) riassume le prove e le elaborazioni svolte:

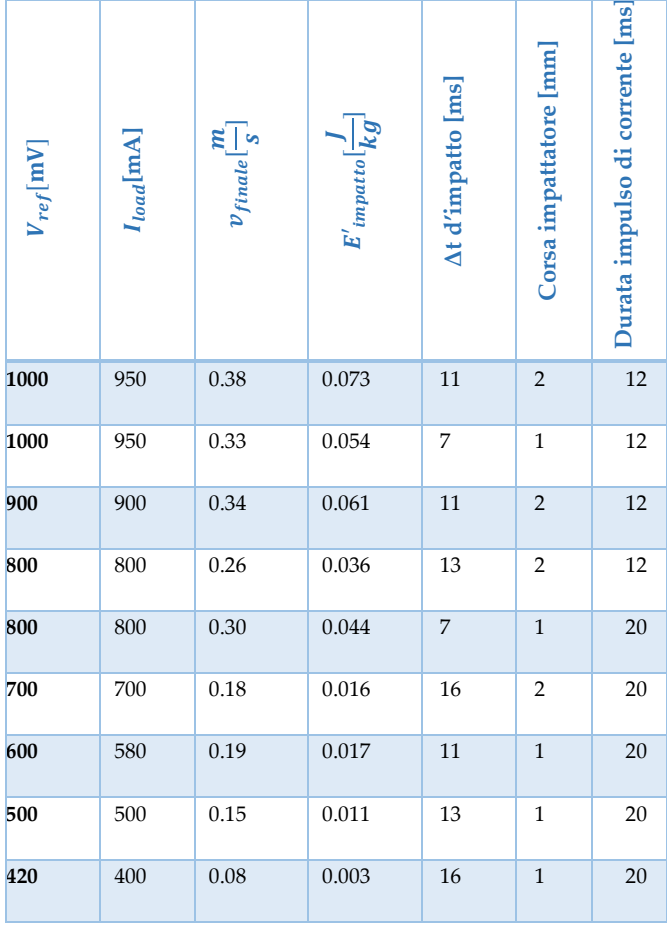

<span id="page-64-0"></span>Tabella 5: Energie relative di impatto in funzione dei parametri di controllo.

 $\overline{\phantom{a}}$ 

Si noti come l'energia di impatto dipenda sia dal valore e durata della corrente che viene fatta scorrere e dalla geometria del sistema, ovvero dalla distanza tra la punta dell'asta e la lastra. A parità di corrente, al variare della distanza varia il Δt d'impatto e quindi il tempo in cui agiscono le forze motrici e resistenti portando a diversi

valori di energie di impatto. La distanza è quindi un parametro da considerare al pari dei parametri regolabili attraverso il circuito impulsatore.

La massa totale che genera l'urto è pari a circa 48g. È costituita dalla massa mobile del voicecoil (20 g), dall'asta (19 g) e dal loro raccordo meccanico (9 g). La [Tabella 6](#page-65-0) riporta i valori assoluti di energia di impatto.

<span id="page-65-0"></span>Tabella 6 Taratura del sistema in funzione delle energie di impatto realizzate

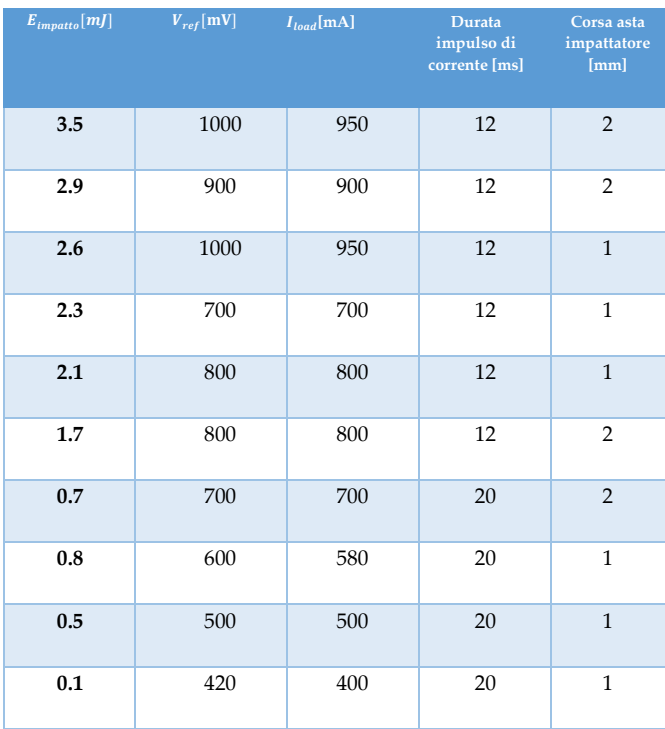

L[a Tabella 6,](#page-65-0) riportata sotto-forma di grafico i[n Figura 25,](#page-66-0) evidenzia con maggior chiarezza come sia importante la giusta distanza dalla lastra in modo che al momento dell'urto la velocità dell'asta sia massima.

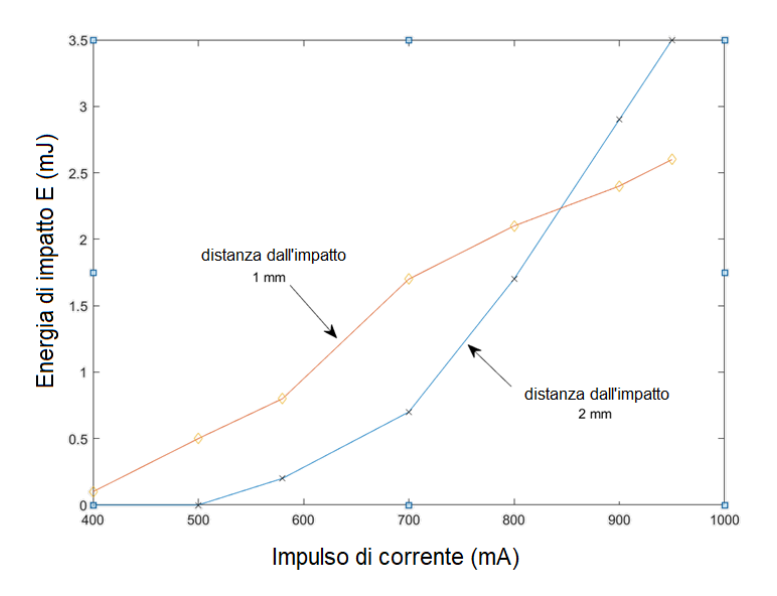

<span id="page-66-0"></span>Figura 25: Grafico Energie di impatto al variare delle correnti sul voicecoil

Un ulteriore confronto dei risultati ottenuti può essere fatto con quelli ottenibili lasciando cadere da fermo una sferetta metallica. L'energia di impatto definita dall'equazione *E*=*mgh.* dove m è la massa della sfera, g è l'accelerazione gravitazionale e h l'altezza di lancio. Considerando m = 5 g, g = 9.8 m/s<sup>2</sup> and h = 10 cm, l'energia di impatto è pari a 4.9 mJ.

Successivamente, la precisione del sistema per gli impatti ripetitivi è stata valutata registrando gli impatti con la carta carbone. La distribuzione dei punti neri sul foglio di carta carbone ha un'area quasi circolare con un diametro inferiore a 0,5 mm. Infine, la [Figura](#page-67-0)  [26](#page-67-0) mostra un intervallo di 100μs di due segnali, acquisiti e accumulati da due sensori posti a distanza 24 cm l'uno dall'altro e distanti 10 cm dal punto di test per 100 impatti nello stesso punto. Tale grafico rappresenta l'accuratezza del tempo e dell'ampiezza del sistema di acquisizione adottato. L'oscilloscopio utilizzato è un Tektronix TDS 3012B a 8 bit, impostato con larghezza di banda limitata a 20 MHz. Il trigger è impostato su persistenza illimitata.

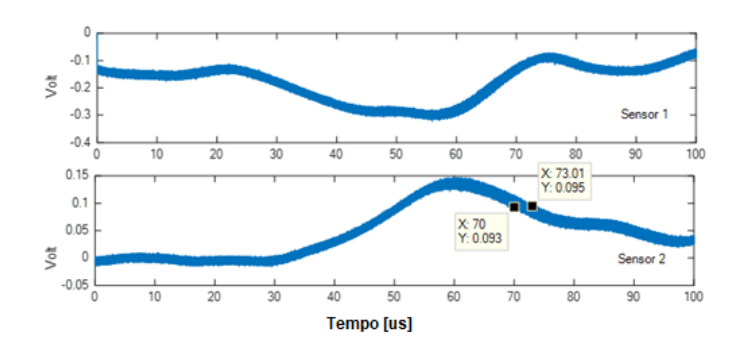

<span id="page-67-0"></span>Figura 26: Acquisizione del gitter dei segnali di test: acquisizioni di 100 impatti nel medesimo punto su lastra di alluminio con Sensore1 e Sensore2.

Osservando la [Figura 26](#page-67-0) i due segnali acquisiti hanno massima deviazione in tempo di 3µs per cui possiamo affermare che il progetto realizzato è notevolmente migliorativo rispetto al pendolo o alla sferetta lasciata andare in caduta libera. Infine, è stata messa una sottile fibra ottica ancorata all'asta per poter collimare il punto di impatto in modo visibile tramite un punto luminoso.

## 3.2. Osservazioni conclusive

La realizzazione della struttura in profilati di alluminio che sorregge il cilindro con all'interno il voice coil e l'asta in acciaio garantisce stabilità durante gli urti prodotti.

L'obbiettivo di generare urti ripetibili ad energia controllata è stato raggiunto in modo soddisfacente. Nel Capitolo 6 verrà utilizzato per eliminare tutti quei fattori di incertezza legati alla ripetibilità dell'evento e all'energia associata. L'analisi dei dati acquisiti dai sensori posti in ascolto su materiali sotto test potrà essere analizzata concentrando l'attenzione su tutti quei fattori che ne influenzano la propagazione dell'onda all'interno del mezzo quali la dispersività,

l'attenuazione e diffrazioni dovuti ad imperfezioni o cambi di spessore del materiale. Le prove svolte hanno dimostrato come attraverso il circuito impulsatore di corrente si possa avere un pieno controllo della corrente assorbita da parte dell'attuatore. Con la misura dell'accelerometro è stato possibile conoscere la forza risultante sull'impattatore, grandezza che determina l'energia di impatto.

Si è dimostrato sperimentalmente la possibilità di produrre energie di impatto comprese nel range 0÷3.5 mJ con impulsi di durate 0÷20 ms con alimentazione di 12V del *voice coil*.

Qualora si vogliano raggiungere valori più elevati si può agire sulla struttura meccanica dell'impattatore inserendo una molla con minor resistenza elastica oppure sostituendo l'attuatore con un modello con costante di forza superiore rispetto ai 3,1 N/A di quello da noi utilizzato. Questa seconda soluzione è possibile grazie alla versatilità del DRIVER di corrente adottato che è progettato per garantire tensioni di alimentazione fino a 50 Volt con una corrente di uscita fino a 1,3 A.

**Capitolo IV** Sistema hardware per l'acquisizione delle onde di Lamb e software per analisi dei dati 55

# Capitolo IV

## <span id="page-69-0"></span>Sistema hardware per l'acquisizione delle onde di Lamb e software per analisi dei dati

## 4.1. Introduzione

Per l'acquisizione dei dati dai sensori in modalità passiva è stato utilizzato una parte del prototipo di sistema SHM, progettato per integrare tutto l'hardware necessario per eseguire il monitoraggio strutturale sviluppato nel laboratorio di ultrasuoni e controlli non distruttivi dell'Università di Firenze.

Il progetto è stato un lavoro in collaborazione con il Laboratorio di Ultrasuoni e Controlli non Distruttivi e Thales Alenia Space Italia finanziato sotto il programma STEPS2 (Sistemi e Tecnologie per l'Esplorazione Spaziale) della Regione Piemonte [20,53,54].

Il sistema è progettato per essere modulare. Riguarda la realizzazione di una piattaforma di monitoraggio strutturale, ovvero un sistema elettronico ideato per controllare le alterazioni strutturali che possono verificarsi sui componenti in materiale composito dei vettori spaziali durante le loro missioni.

Quando si verifica un impatto, il sistema rileva l'evento e trasmette il segnale acquisito al PC dell'utente dove, attraverso un algoritmo specifico, si individua il punto della struttura in cui è avvenuta la collisione. Se invece non si verificano impatti, l'ampiezza dei segnali rimane invariata ed il sistema si mantiene in modalità **Capitolo IV** Sistema hardware per l'acquisizione delle onde di Lamb e software per analisi dei dati 56

passiva. Infine, il sistema digitale prevede anche una modalità diagnostica che permette di acquisire la corrente che scorre in un trasduttore in modalità attiva e la confronta con una traccia di riferimento. Tale modalità serve per verificare la funzionalità dei trasduttori prima di ogni acquisizione.

L'acquisizione dei segnali generati avviene per mezzo di un array di sensori interdigitati (Interdigital Transducer - IDT) incollati alla superfice della bombola in composito (Composite Overwrapped Pressure Vessel - COPV).

## 4.2. Descrizione dell'Hardware SHM

In [Figura 27](#page-71-0) è mostrata una schematizzazione del sistema SHM utilizzato per l'acquisizione dei dati. E' composto da tre blocchi: in basso l'interfaccia analogica con 16 canali, in alto a sinistra il componente AFE5851 prodotto dalla Texas Instrument®,, in alto a destra la sezione digitale con l'FPGA Spartan 6 prodotta dalla Xilinx®. L' AFE5851, il cui schema a blocchi è riportato in Appendice, è collegato all'interfaccia analogica ed integra al suo interno 16 amplificatori a guadagno variabile (VGA), ognuno dei quali è connesso ad un canale di ingresso. La schiera di amplificatori a guadagno variabile è seguita da 8 convertitori analogico digitali da 65 Msps che si occupano della digitalizzazione del segnale. Dal momento che ci sono 8 convertitori per 16 canali, ogni convertitore viene indirizzato su di una coppia di canali (uno pari ed uno dispari).

L'uscita digitale è in formato LVDS (low-voltage differential signaling), un protocollo di comunicazione di tipo seriale impiegato nei convertitori analogico digitali ad alto data-rate. L'utilizzo di questo standard consente di ridurre notevolmente le dimensioni del componente, soprattutto nel caso di convertitori con elevato numero di ingressi. Infatti, dal momento che il dato è serializzato, qualsiasi sia il numero di bit di risoluzione del convertitore ogni canale di uscita occupa un'unica linea fisica.

**Capitolo IV** Sistema hardware per l'acquisizione delle onde di Lamb e software per analisi dei dati 57

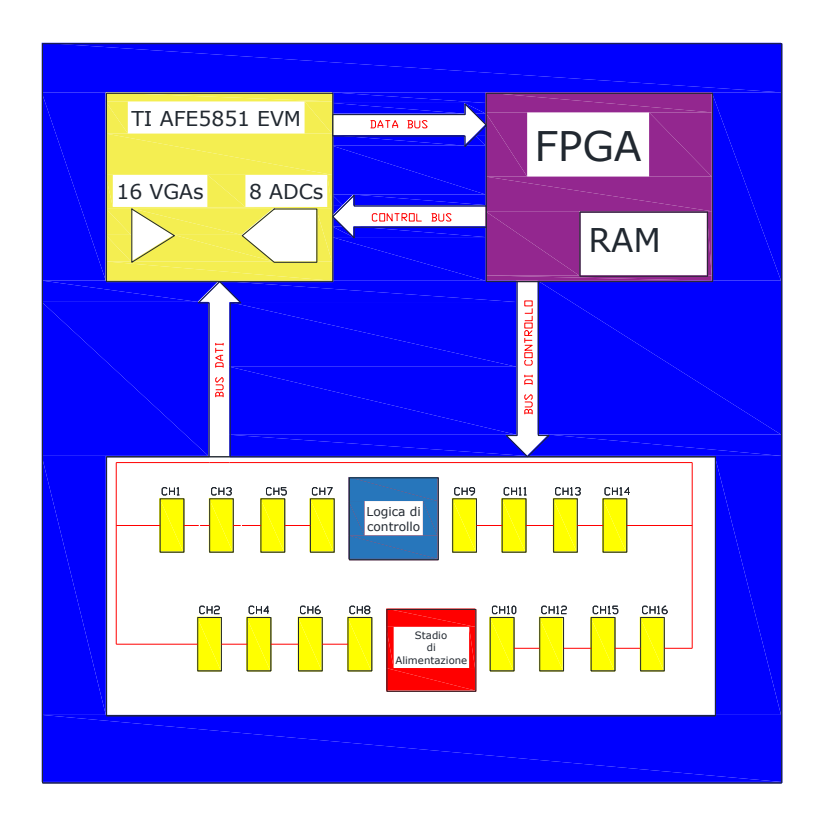

<span id="page-71-0"></span>Figura 27: Schema a blocchi del sistema SHM progettato in laboratorio USCND ed utilizzato per le acquisizioni: in basso la sezione analogica di condizionamento del segnale per 16 canali di ingresso, in alto a sinistra la scheda di valutazione Texas TI AFE5851EVM con 16 amplificatori e 8 ADC multiplexati, in alto a destra la parte digitale di controllo e memorizzazione con FPGA XILINX SPARTAN6.
In Figura 28 è rappresentato lo schema a blocchi della catena di acquisizione utilizzata per la modalità passiva. Ogni ingresso è connesso ad un buffer single-ended che presenta una tensione di modo comune pari a 1.6 V ed accetta variazioni di tensione fino ad un massimo di 1 Vpp rispetto a tale tensione, per rimanere nel range lineare quindi il segnale deve mantenersi all'interno della fascia (1.1 ÷ 2.1) V. Il sistema prevede inoltre la possibilità di abilitare un filtro passa alto con frequenza di taglio di 1 MHz, nel caso in cui non interessi il contenuto in bassa frequenza del segnale. Una volta

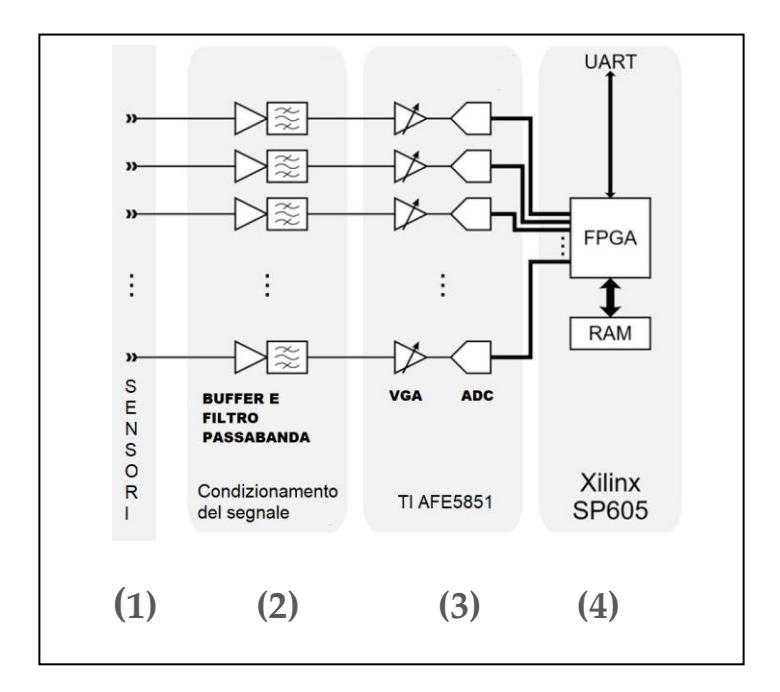

Figura 28: Schema a blocchi della catena di acquisizione: (1) ingresso per i sensori, (2) elettronica di condizionamento del segnale, (3) multicanale VGA con ADC, scheda di sviluppo (Texas Instrument AFE5851EVM, Dallas, TX, USA); (4) SPARTAN-6 FPGA.

attraversato il buffer il segnale viene portato in ingresso ad un VGA il cui guadagno può essere variato all'interno del range (-5 ÷ 31) dB con step di 0.125 dB. Il guadagno può essere fissato ad un determinato valore o può essere variato continuamente secondo una determinata curva, in questo caso l'ingresso di Synch del componente consente di sincronizzare la variazione del guadagno con un segnale di clock esterno. In uscita all'amplificatore a guadagno variabile è infine previsto un filtro passa basso di antialiasing la cui frequenza di taglio è impostabile a 7.5 MHz, 10 MHz o 14 MHz.

#### 4.2.1. Front-end analogico

Il front-end analogico del prototipo SHM, sviluppato in laboratorio USCND, è costituito da un backplane a cui sono connesse 16 schede analogiche, di dimensioni 53x40mm, mostrate in [Figura 29](#page-74-0) a ciascuna delle quali è possibile connettere un trasduttore piezoelettrico. La scheda è in grado di svolgere attività di trasmissione e parte del condizionamento del segnale acquisito dai sensori. Per la gestione delle loro funzioni le schede dipendono completamente dalla logica esterna.

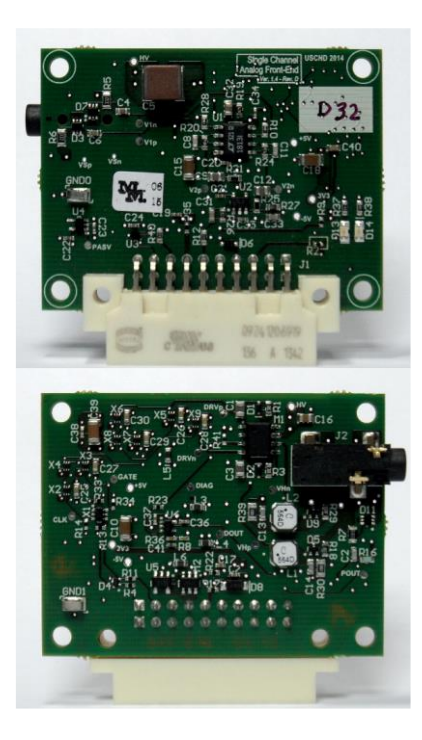

Figura 29: Immagine dei due lati di una della scheda analogica di front-end sviluppata per il prototipo SHM. Le dimensioni della scheda sono 53×40 mm.

<span id="page-74-0"></span>L'elettronica di questo front-end è stata progettata per il trasduttore di tipo A descritto nel Paragrafo [2.2](#page-23-0) e per la sua versione completa di sensore interdigitato non trattata nel presente lavoro. Sulla scheda è presente un multiplexer analogico, un Maxim MAX14589E, che ha lo scopo di commutare una delle uscite analogiche tra passivo modalità e diagnostica.

Anche le funzioni diagnostiche del trasduttore incorporate nel front-end analogico non sono trattati in questa tesi.

Il canale passivo presente sulla scheda di interfaccia analogica è costituito da un buffer realizzato con un amplificatore operazionale

(Texas Instruments OPA172). In funzione del livello del segnale **V** generato da impatto è possibile utilizzare una variante della scheda **C1** che al suo ingresso ha un partitore resistivo 3:4 per ridurre i livelli **Vx**di tensione all'ingresso della scheda AFE5851EVM. **C2**

In [Figura 30](#page-75-0) è mostrato il circuito di condizionamento del segnale proveniente dal sensore e i[n Figura 31](#page-76-0) la risposta in frequenza.

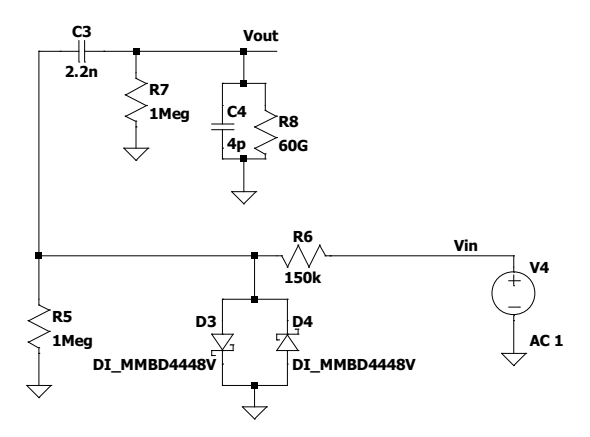

<span id="page-75-0"></span>Figura 30: Circuito di condizionamento del segnale di ingresso proveniente dal sensore

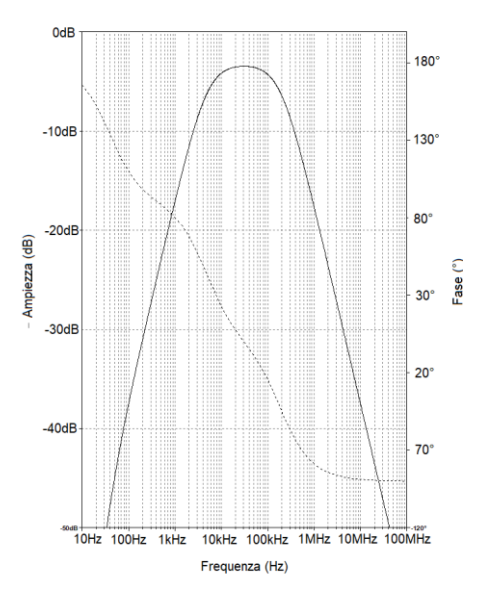

<span id="page-76-0"></span>Figura 31: Funzione di trasferimento simulata del circuito di condizionamento per sensori piezoelettrici

### 4.3. Software per la gestione dell'Hardware SHM

Un software sviluppato in laboratorio permette il collegamento seriale di un PC alla scheda SHM ed è possibile impostare le opzioni preliminari all'utilizzo della stessa. Tramite un'interfaccia grafica è possibile selezionare se operare in modalità passiva e/o attiva, impostare il livello di soglia per attivare l'acquisizione del segnale, gestire il guadagno dell'AGC per ogni singolo canale di ingresso dei 16 a disposizione. Tutti gli altri parametri descritti, per ogni tipologia di sensore, sono memorizzati in file di configurazione che è possibile far rileggere al programma prima di iniziare le sperimentazioni. Si può decidere su quale canale/i attivare la

procedura di rilevamento dell'impatto hardware che assicura l'acquisizione delle tracce dei segnali nel tempo in modo sincrono all'interno di una finestra temporale comprendente almeno 100 μs di segnale prima che si verifichi l'evento scatenante, che corrisponde alla prima onda rilevata da uno dei sensori (generalmente quello più vicino al punto di impatto effettivo). I dati vengono allora trasferiti in seriale al PC e memorizzati. Il software salva le acquisizioni in file contraddistinti da un numero sequenziale. In appendice si riporta la struttura delle acquisizioni. La procedura di rilevamento dell'impatto hardware utilizza una soglia fissa impostabile (dell'ordine di dozzine di mV) per catturare la risposta in una prefissata finestra temporale.

### 4.4. Software per acquisizione ed analisi dei dati

Nel corso del presente lavoro di Dottorato sono state scritte molte righe di codice, in Appendice B sono riportati i principali script che, a parere dello scrivente, sono significativi e potranno essere utili per il proseguo del lavoro. I materiali sono stati resi disponibili on line come materiale aggiuntivo all'editore della rivista Sensors MDPI durante la pubblicazione degli articoli.

I dati provenienti dalle acquisizioni sono stati elaborati principalmente in ambiente Matlab. La struttura con cui essi vengono forniti dal software di interfaccia dell'acquisitore descritto nel Capitolo 4 Paragrafo 4.2 consiste in una matrice scritta su file di 16 colonne (ovvero i 16 canali del front-end) e tante righe per quanto è la profondità di acquisizione scelta. All'interno del file (individuato da un numero progressivo con estensione .dat) sono specificati, oltre la data e l'ora in cui è fatta la prova, il guadagno impostato per l'AFE, la soglia hardware utilizzata per ogni canale. Post elaborazioni è stato popolato un database dal nome *acquisizioni.mysql* in cui sono state inserite informazioni aggiuntive come le coordinate di impatto, il tipo di lastra utilizzata, ecc.

Infine, in appendice B è presente:

- Creazione di un oracolo
- Calcolo dell'energia di impatto per il sistema descritto nel Capitolo 3
- Diagramma di flusso e codice dell'algoritmo di *likelihood*
- Valutazione del punto di impatto descritto nel Capitolo 5 ed utilizzato nel Paragrafo 5.5 e nel Capitolo 6 Paragrafo 6.4.3
- Estrazione del percorso minimo tra la posizione arbitraria di un impatto e il sensore ricevente al fine di poter selezionare solo la parte di segnale non affetto da sovrapposizioni (utilizzato nel Capitolo 6 Paragrafo 6.4.2)
- Calcolo analitico delle intersezioni delle funzioni iperboliche che derivano dal metodo di triangolazione ed utilizzate nel Capitolo 6 Paragrafo 6.5
- Estratto di alcune interrogazioni (query) utilizzate per interrogare il database contenente le elaborazioni dei segnali provenienti dagli impatti.

# Capitolo V

# <span id="page-79-0"></span>Studio della stima delle coordinate di impatto su lastra in CFRP e proposta di un algoritmo per la stima del DToA

## 5.1. Introduzione

Diversi autori hanno proposto metodi di localizzazione dell'impatto basato su rilevamento acustico / ultrasonico. Kundu et al. hanno studiato la minimizzazione del numero di trasduttori da utilizzare sulla struttura sfruttando la direzione di arrivo della sorgente acustica [55]. Altri autori hanno affrontato il problema usando tecniche basate sulla Trasformazione Wavelet continua (CWT) [56–59]. Guyomar et al. propongono l'uso del vettore di Poynting [60]

L'influenza dell'anisotropia del mezzo, che si traduce in diverse velocità di propagazione lungo direzioni diverse, è stata studiata in [61]. Inoltre, il comportamento dispersivo delle onde guidate di Lamb può diventare un fenomeno non trascurabile [62] quando si tratta di segnali in risposta all'impatto che si propagano su distanze significative.

Il sistema SHM fornisce il monitoraggio in tempo reale dell'integrità delle strutture per prolungare la loro vita e riduce i costi di manutenzione. Abbiamo visto nel Paragrafo [1.1](#page-15-0) come tale monitoraggio includa tecniche di rilevamento attivo e passivo.

**Capitolo V** Studio della stima delle coordinate di impatto su lastra in CFRP e proposta di un algoritmo per la stima del DToA 66

Questo metodo può rilevare danni su strutture metalliche o composite, incluse fessure, corrosione, delaminazione e scollamenti, ecc.

L'accuratezza della localizzazione è importante per correlare eventi di impatto specifici con dati di rilevamento dei danni e monitoraggio della loro progressione nel tempo, specialmente quando si utilizza i modelli di prognosi [63].

In [25,54], l'attività di ricerca nel laboratorio USCND dell'Università di Firenze ha presentato un sistema di monitoraggio strutturale ad ultrasuoni ad onde guidate basato su matrici lineari di trasduttori piezopolimerici interdigitali incollati a un recipiente in materiale composito per contenimento di sostanze aeriformi compresse.

Nel sistema progettato, i trasduttori interdigitali sono stati adottati per eseguire sia la valutazione del danno che l'impatto rilevazione / localizzazione usando una semplice tecnica a soglia fissa [20,53].

Nel presente Capitolo si cerca di migliorare le prestazioni di localizzazione del precedente sistema studiando una nuova tecnica di analisi del segnale.

Nella sua forma più elementare, la localizzazione dell'impatto attraverso la triangolazione viene eseguita osservando gli istanti in cui un segnale di risposta all'impatto viene registrato da (almeno) tre elementi di rilevamento posti a posizioni note e trovare la posizione della sorgente conoscendo la velocità di propagazione di ciascun segnale. Poiché la posizione degli elementi sensibili è generalmente stabilita dal progetto, le principali fonti di errore in questo calcolo sono l'identificazione del Differenziale Tempo di Arrivo (DToA) tra i sensori, e la velocità di propagazione del segnale di risposta all'impatto. I problemi relativi alla velocità di propagazione delle onde di Lamb sono stati già affrontati in [8], tuttavia tale lavoro mancava di un'indagine approfondita del problema per estrarre in modo affidabile il DToA dai segnali di risposta all'impatto affetti da contenuti spuri. Quando si esegue la localizzazione dell'impatto su una struttura piana rilevando le onde guidate (Lamb) dei segnali ad ultrasuoni, il problema è ulteriormente complicato da una serie di fattori che sono legati ad entrambi: proprietà meccaniche del mezzo e caratteristiche intrinseche delle modalità di propagazione.

**Capitolo V** Studio della stima delle coordinate di impatto su lastra in CFRP e proposta di un algoritmo per la stima del DToA 67

Lo scopo di questo lavoro è lo sviluppo di un algoritmo di localizzazione dell'impatto versatile con cui possano essere affrontati entrambi i problemi e fornisca risultati accurati e prevedibili indipendentemente dalla tecnologia del sensore anche con la conoscenza limitata della velocità di gruppo dei modi di propagazione nel materiale. La ricerca è iniziata esaminando empiricamente il comportamento di una lastra in laminato polimerico rinforzata in fibra di carbonio (CFRP) quando è soggetta a impatti. Questo ha aiutato a capire le caratteristiche rilevanti dei segnali di risposta all'impatto per il calcolo di localizzazione dell'impatto.

Successivamente, sono stati caratterizzati i profili di velocità di propagazione delle onde di Lamb sulla lastra per comprendere l'entità della loro influenza sui segnali di risposta all'impatto e estrapolando i dati necessari per eseguire una triangolazione su una tale struttura.

Questa fase sperimentale preliminare ha portato allo sviluppo di un nuovo metodo per estrarre il DToA dal segnale di risposta all'impatto, basato sull'identificazione e selezione di caratteristiche specifiche di questi segnali. Il metodo di estrazione DToA proposto è stato quindi integrato con l'algoritmo di triangolazione e valutato con una serie di test di localizzazione d'impatto controllato che utilizzano sensori realizzati con diverse tecnologie e differenti energie d'impatto.

L'approccio proposto consiste nel generare una base di dati di segnali d'impatto per la successiva analisi dell'errore medio e calcolo della deviazione standard di ciascun tipo di sensore. Credo che l'analisi basata su un database sperimentale non sia comune nelle opere presenti in letteratura, ed è molto utile per l'indagine di laboratorio su strutture reali di materiale composito.

Di seguito viene descritta la configurazione sperimentale utilizzata per eseguire test di impatto e acquisire i segnali di risposta dai sensori. I segnali di risposta all'impatto sono analizzati nel Paragraf[o 5.3](#page-85-0) e si evidenziano quelle caratteristiche che consentono la definizione dell'approccio proposto per la stima del DToA.

La caratterizzazione della propagazione delle onde guidate sulle lastre vengono quindi presentate nel Paragraf[o 5.4,](#page-87-0) e viene quindi <span id="page-82-0"></span>illustrato un miglioramento per l'algoritmo di localizzazione dell'impatto nel Paragraf[o 5.5.](#page-89-0)

## 5.2. Setup sperimentale

Il presente setup precede la progettazione dell'impattatore presentato nel Capitolo 3 per cui gli impatti sono stati generati sulla lastra di prova da una sfera metallica in caduta libera (non guidata) rilasciata da un elettromagnete. Nel Capitolo 6 verrà ripreso l'algoritmo proposto con segnali generati dall'impattatore. La massa m del dispositivo di simulazione e l'altezza h dalla superficie della piastra definiscono l'energia d'impatto secondo l'equazione

$$
E = m \times g \times h \tag{15}
$$

 $(15)$ 

dove m è la massa della sfera, g è l'accelerazione gravitazionale e h l'altezza di caduta. Considerando m = 8,5 g, g = 9,8 m / s<sup>2</sup> e h = 420 mm, l'energia d'urto risulta E = 35 mJ. La precisione dell'impatto sul banco di prova è stata valutata usando la carta carbone per tracciare il punto effettivo di impatto della sfera che cade, il risultato della ripetibilità è migliore di 4 mm.

Il sistema di acquisizione dati, descritto in [20], è mostrato in [Figura](#page-83-0)  [32](#page-83-0) (schema a blocchi) [e Figura 33](#page-84-0) foto del sistema reale utilizzato.

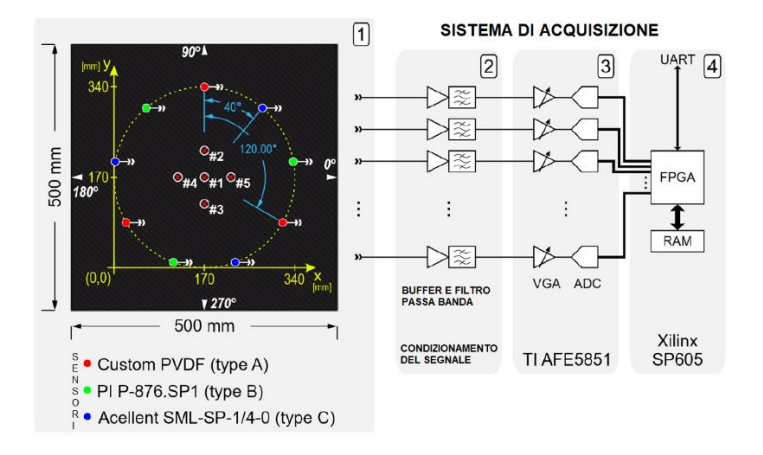

**Capitolo V** Studio della stima delle coordinate di impatto su lastra in CFRP e proposta di un algoritmo per la stima del DToA 69

<span id="page-83-0"></span>Figura 32: Diagramma a blocchi del Sistema di acquisizione e disegno dell'oggetto sotto test.: (**1**) Layout dei sensori sulla lastra di Polimero rinforzato in fibra di carbonio (CFRP), sistema di riferimento cartesiano, e segnalatori di impatto (#1, #2, #3, #4, #5), etichette 0°, 90°, 180°, 270° indicano la direzione dell'angolo usato per misurare la velocità di gruppo delle onde di Lamb; (**2**) elettronica di condizionamento del segnale; (**3**) multicanale VGA con ADC modulo di valutazione (Texas Instruments AFE5851EVM, Dallas, TX, USA); (**4**) Spartan-6 FPGA scheda di valutazione (Xilinx SP6).

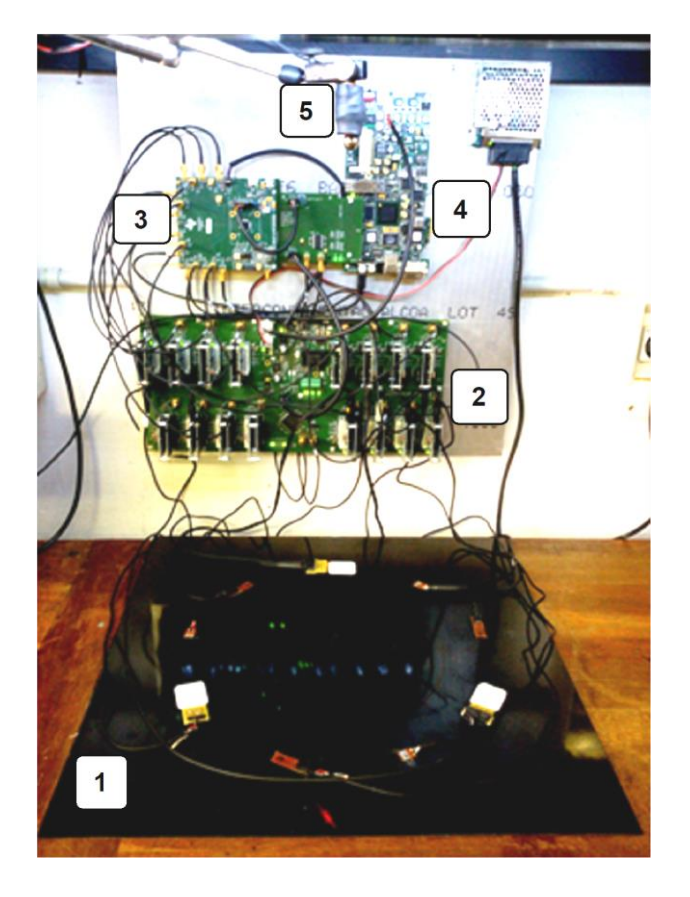

**Capitolo V** Studio della stima delle coordinate di impatto su lastra in CFRP e proposta di un algoritmo per la stima del DToA 70

<span id="page-84-0"></span>Figura 33: Immagine del banco di prova sperimentale: (1) CFRP lastra di test con tutti i sensori attaccati; (2) elettronica custom per il condizionamento del segnale; (3) amplificatore multicanale a guadagno variabile (VGA) con ADC; modulo di valutazione (Texas Instruments AFE5851EVM); (4) Spartan-6 FPGA scheda di valutazione (Xilinx SP605); (5) elettromagnete per la trattenuta della sfera impattatrice.

Il sistema di coordinate di [Figura 32](#page-83-0) ha la sua origine definita dall'angolo in basso a sinistra del quadrato circoscritto attorno al cerchio dei sensori (e non un angolo effettivo del piatto).

# <span id="page-85-0"></span>5.3. Analisi dei segnali di risposta da impatto sulla lastra di CFRP.

La configurazione sperimentale descritta nella Sezione 5.2 è stata inizialmente utilizzata per analizzare i segnali di risposta all'impatto sulla lastra di prova, senza utilizzare i sensori che sono stati successivamente sfruttati per eseguire la localizzazione dell'impatto. Per questa acquisizione è stato utilizzato un singolo trasduttore risonante a contatto (~ 200 kHz) Brüel & Kjær.

tipo 8313 per Emissione Acustica (AE). E' stato acquisito il segnale di risposta all'impatto di un urto a bassa energia (9,17 mJ) ed è mostrato in [Figura 34a](#page-86-0) il risultato nel dominio del tempo.

La lastra è composta con strati impilati con orientamento: 45 ° / 0 / - 45 ° / 45 ° / 90 ° / 90 ° / 45 ° / -45 ° / 0 / 45 °. Questa composizione origina un materiale con caratteristiche meccaniche quasi isotropiche.

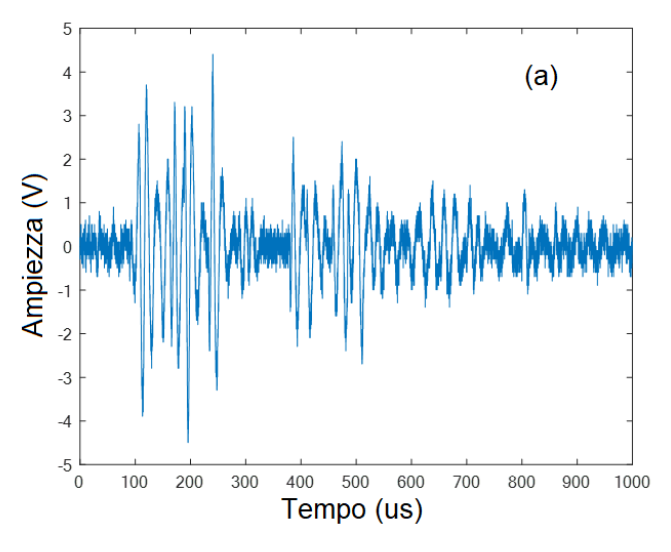

.

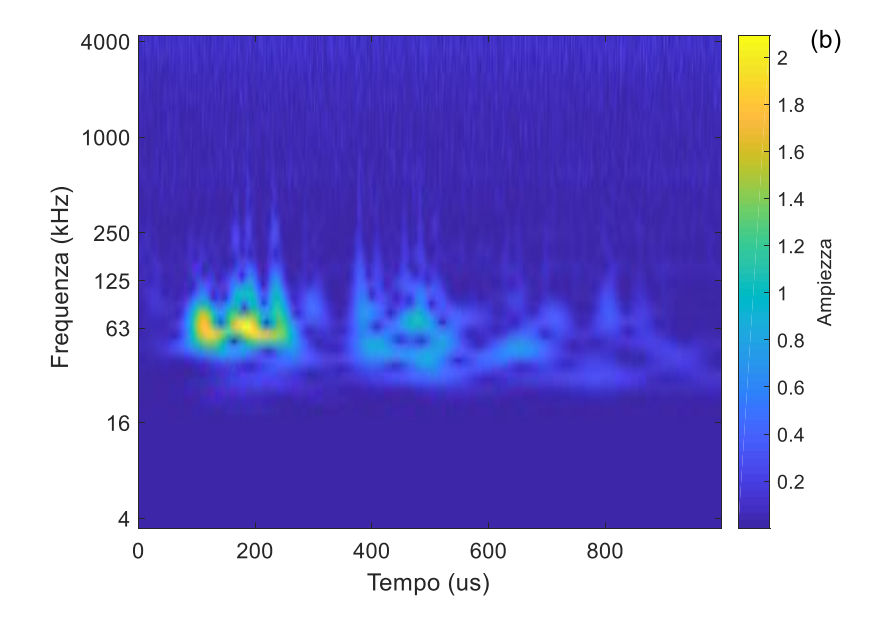

**Capitolo V** Studio della stima delle coordinate di impatto su lastra in CFRP e proposta di un algoritmo per la stima del DToA 72

<span id="page-86-0"></span>Figura 34 : (a) Segnale generato da una sfera metallica che urta sul piatto, acquisita con un trasduttore Emissione Acustica (AE) (tipo BRÜEL & KJÆR 8313); (b) Spettrogramma ottenuto attraverso una trasformata wavelet continua (CWT).

Altre acquisizioni, eseguite con due sensori di ricezione di tipo C (posti nei medesimi punti di test della piastra CFRP), hanno confermato che i segnali di risposta all'impatto sono per lo più costituiti da pacchetti di onde di Lamb in modalità A0, mentre i segnali S<sub>0</sub> erano notevolmente più deboli.

# <span id="page-87-1"></span>5.3.1. Contenuto spettrale dei segnali di risposta all'impatto.

L'ispezione visiva della traccia nel dominio del tempo di [Figura 34a](#page-86-0) evidenzia la presenza di una serie di pacchetti d'onda, che potrebbero essere interpretati come riflessioni multiple del segnale di risposta all'impatto dai bordi della lastra.

La [Figura 34b](#page-86-0) mostra il grafico della frequenza temporale ottenuto attraverso la trasformata wavelet continua (CWT) del segnale acquisito. Da questo spettrogramma, risulta chiaro che la maggior parte dell'energia del segnale è per lo più confinata intorno a 60 kHz-70 kHz, suggerendo quindi la larghezza di banda nella quale doveva essere eseguita la misurazione della velocità di gruppo delle onde guidate. Tuttavia, preme sottolineare che in un primo approccio si è cercato di applicare un filtro digitale per estrapolare il segnale con un contenuto di frequenza superiore a 150kHz, ma i risultati non sono stati soddisfacenti. Attualmente è in fase di sviluppo un altro set-up in grado di campionare e selezionare frequenze più alte mediante un filtro analogico multicanale (tra 120 kHz e 250 kHz) con preamplificatore personalizzato per diversi sensori ed energia di impatto, per migliorare la stima della posizione d'impatto come riportato ad esempio in [61].

# <span id="page-87-0"></span>5.4. Caratterizzazione della velocità di Gruppo delle onde guidate su lastra di CFRP.

Sono state misurate le velocità di gruppo, delle onde guidate, lungo le direzioni principali della piastra CFRP, usando il metodo riportato in [64,65]. Due trasduttori di tipo C (Acellent SML-SP-1 / 4-0) sono stati accoppiati alla superficie della piastra utilizzando un materiale di interfaccia (Panametrics NPD-053-8002). Un trasduttore è stato fissato al centro della lastra ed utilizzato per trasmettere una wavelet Morlet con diverse frequenze centrali, che **Capitolo V** Studio della stima delle coordinate di impatto su lastra in CFRP e proposta di un algoritmo per la stima del DToA 74

eccitano il modo A<sup>0</sup> delle onde di Lamb che poi vengono rilevate dall'altro trasduttore. L'intervallo di centro frequenza selezionato e utilizzato per queste misurazioni (da 20 kHz a 100 kHz) è stato scelto per coprire i risultati dell'analisi spettrale eseguita nel Paragraf[o 5.3.1.](#page-87-1)

Le misure sono state eseguite su tutte le frequenze centrali selezionate per diverse direzioni (seguendo per il sistema di riferimento di [Figura 32\)](#page-83-0), ed i risultati sono mostrati i[n Figura 35.](#page-88-0) Il grafico mostra caratteristiche anisotrope e velocità di gruppo in linea con i risultati pubblicati in letteratura [64].

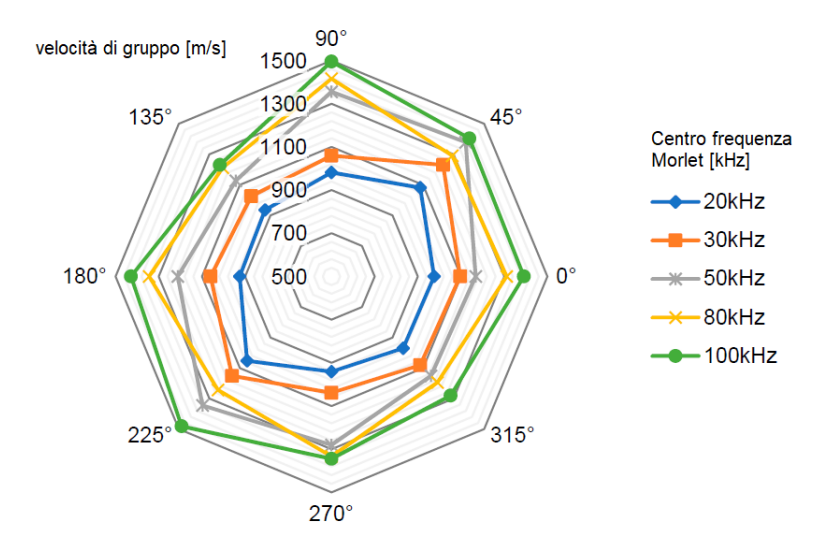

<span id="page-88-0"></span>Figura 35: Misure di velocità di gruppo per la modalità antisimmetrica A<sup>0</sup> sulla lastra di prova.

## <span id="page-89-0"></span>5.5. Un miglioramento dell'algoritmo di localizzazione

L'algoritmo proposto nel Paragrafo 5.5.1 nasce dall'analisi di una grande quantità di acquisizioni fatte e vuole migliorare la stima del tempo di volo differenziale (DToA).

# <span id="page-89-1"></span>5.5.1. Estrazione del DToA nel dominio del tempo con tecniche basate sulla selezione dell'oscillazione.

In generale, un impatto a bassa energia genera una forma d'onda impulsiva complessa con un inviluppo distinto che può essere osservato in molti segnali pubblicati in letteratura [66,67]. La [Figura](#page-90-0)  [36](#page-90-0) e la [Figura 37](#page-91-0) riportano una parte dell'inizio dei segnali di risposta all'impatto, tutti sono caratterizzati da una serie di cicli oscillatori di ampiezza crescente. Dopo questa porzione iniziale, la forma dei segnali diventa irregolare a causa dei percorsi multipli di propagazione (ad es. riflessioni dai bordi della lastra), sovrapposizione di modi, saturazione dell'acquisizione elettronica e altri fenomeni.

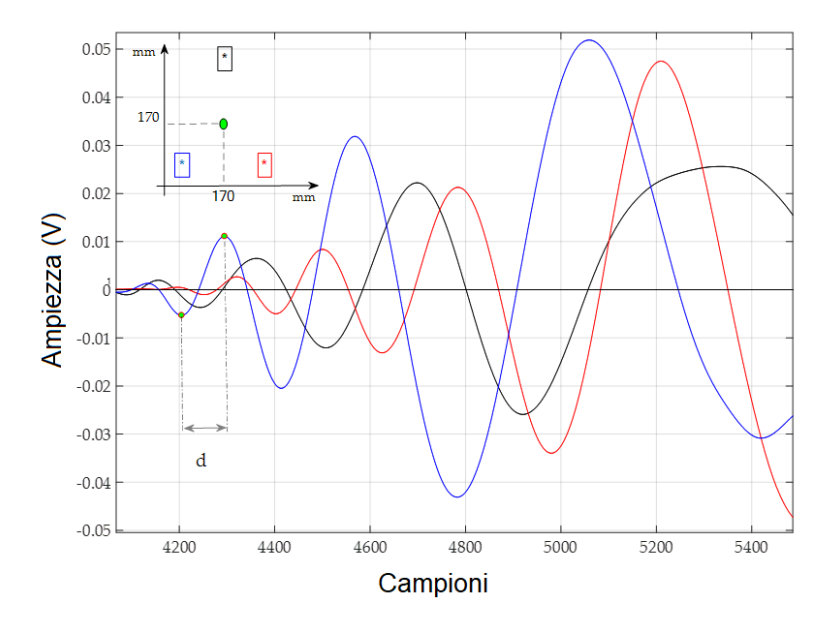

**Capitolo V** Studio della stima delle coordinate di impatto su lastra in CFRP e proposta di un algoritmo per la stima del DToA 76

<span id="page-90-0"></span>Figura 36: Segnale acquisito con sensori di tipo A dopo un impatto in (170, 170) mm. Frequenza di campionamento 10 MSps. L'intervallo tra un minimo precedente e il massimo successivo di un attraversamento di zero è segnato con "d" nella traccia.

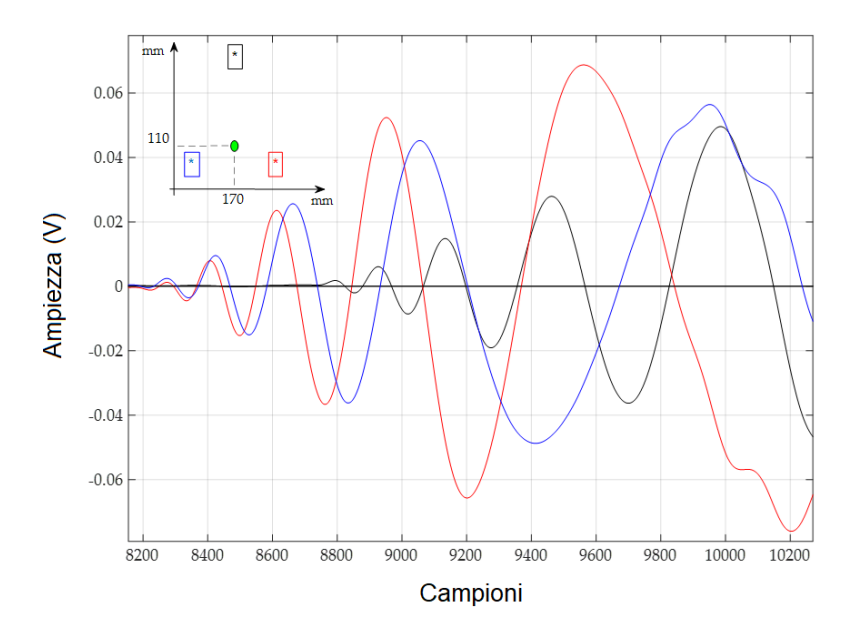

**Capitolo V** Studio della stima delle coordinate di impatto su lastra in CFRP e proposta di un algoritmo per la stima del DToA 77

<span id="page-91-0"></span>Figura 37: Segnale acquisito con sensori di tipo A durante un impatto in (170, 110) mm. Frequenza di campionamento 10 MSps.

Un'analisi delle figur[e Figura 36,](#page-90-0) [Figura 37](#page-91-0) mostra che ogni segnale ha almeno tre oscillazioni prima di essere interrotto, e anche una diversa attenuazione lungo direzioni diverse a causa sia della lunghezza del percorso che della composizione del laminato CFRP [66]. Queste oscillazioni sono facilmente identificabili cercando il loro passaggio per zero. Tuttavia, data la natura non stazionaria dei segnali, dovrebbero essere necessari ulteriori passaggi per garantire una corretta identificazione: la semplice ricerca dell'attraversamento di zero potrebbe catturare anche le parti di segnale prima dell'inizio della risposta oscillatoria, dove è presente solo il rumore (e forse l'interferenza). Questo problema è stato evitato impostando una soglia superiore al livello di rumore per identificare i passaggi a zero.

La procedura per impostare tale soglia è stata eseguita automaticamente sui segnali acquisiti misurando l'ampiezza massima del rumore dagli iniziali 50 μs delle tracce registrate (che **Capitolo V** Studio della stima delle coordinate di impatto su lastra in CFRP e proposta di un algoritmo per la stima del DToA 78

sono liberi da qualsiasi segnale relativo all'impatto) e utilizzando un livello quattro volte maggiore di quel valore.

**L'algoritmo proposto procede quindi identificando il primo attraversamento di soglia**, **e poi ricerca il minimo locale precedente e il massimo locale successivo della forma d'onda, estrapolando la differenza di tempo** (indicata come "d" nella [Figura 36\)](#page-90-0). Questo intervallo dipende dalla frequenza istantanea del segnale e potrebbe quindi essere convertito in una frequenza approssimativa prendendo l'inverso di 2d. Il valore risultante, che è stato rinominato "frequency hook", viene usato per caratterizzare il segnale oscillatorio attraverso gli attraversamenti di zero della forma d'onda. Si noti che questo parametro "frequency hook " non misura il contenuto spettrale di una porzione specifica della forma d'onda, perché, data la natura non stazionaria delle forme d'onda (che non sono pure onde sinusoidali); le onde avranno una larghezza di banda effettiva più ampia. Dopo che il " frequency hook " è stato estratto, il corrispondente attraversamento di zero verrà scartato nel caso il suo valore non rientri nell'intervallo compreso tra una frequenza minima ed una massima ( $f_{min} = 30$  kHz a fmax = 80 kHz ). Questo intervallo è stato definito empiricamente, e corrisponde approssimativamente allo spettro mostrato in [Figura](#page-86-0)  [34b](#page-86-0). Se un attraversamento di zero è stato scartato, il processo verrà ripetuto sul prossimo, fino a trovare una parte del segnale che soddisfa la "frequency hook" il criterio, altrimenti l'algoritmo, dopo un certo numero di ricerche impostabili, ferma la ricerca e segna l'ultimo passaggio per zero come riferimento temporale per il calcolo del DToA tra le tracce. Per quanto riguarda la definizione della gamma  $\Delta f_{hook} = f_{max} - f_{min}$  per "frequency hooking", osserviamo che questo compito è fatto empiricamente, ma può essere replicato per l'investigazione di diversi materiali compositi e strutture utilizzando le seguenti regole generali:

- I sensori adottati devono avere una larghezza di banda che includa  $\Delta f_{hook}$
- Lo spettro dell'energia di impatto sia elevato all'interno di  $\Delta f_{hook}$ .

#### 5.5.2. Formula di triangolazione

Dopo aver ottenuto i DToA utilizzando il metodo sopra descritto, sono state trovate le coordinate della posizione d'impatto risolvendo uno schema di triangolazione con una ricerca esaustiva della soluzione di minimizzazione, ovvero un algoritmo che verifica tutte le soluzioni teoricamente possibili estraendo il minimo. La superficie di test è stata divisa in una griglia di passo fisso di 1 mm e ed è stato calcolato per ciascuno dei nodi della griglia  $(x_p, y_p)$  una funzione di errore E  $(xp, yp)$  secondo l'equazione (16), proposta da Tobias [68]. Le coordinate dei sensori sono indicate con (xi, yi) e (xj, yj), mentre il termine DToAij rappresenta la quantità  $(ti - tj)$ , che è la differenza del tempo assoluto di arrivo rilevato con l'algoritmo proposto sulle forme d'onda acquisite con i sensori i e j. Il minimo assoluto di E () è stato quindi trovato e le sue coordinate rappresentano la migliore stima della posizione di impatto. Il numero minimo di sensori necessari per risolvere univocamente il problema è NT = 3, corrispondente alle condizioni sperimentali descritte in questo documento, ma questo metodo può ospitare un arbitrario numero di ingressi.

$$
E(x_p, y_p) = \sum_{i=1}^{N_T-1} \sum_{j=i+1}^{N_T} \left| (D \cdot \text{DoA}) * \overline{v(\theta, f)} - \left( \sqrt{(x_i - x_p)^2 + (y_i - y_p)^2} - \sqrt{(x_i - x_p)^2 + (y_i - y_p)^2} \right) \right| \tag{16}
$$

#### 5.6. Performance dell'algoritmo proposto

Per valutare le prestazioni dell'algoritmo proposto, sono stati effettuati cinque test di impatto in diverse coordinate sulla lastra di prova CFRP usando la configurazione descritta nella Sezion[e 5.2.](#page-82-0) Le cinque posizioni numerate da # 1 a # 5 (mostrate nella [Figura 33\)](#page-84-0) hanno rispettivamente coordinate (x, y): (170, 170) mm, (170, 230) mm, (170, 110) mm, (110, 170) mm e (230, 170) mm. Ogni prova d'impatto è stata ripetuta dieci volte per ciascuna combinazione di punto di impatto e tipo di sensore.

# 5.6.1. Miglioramento della localizzazione dell'impatto con il metodo proposto dell'estrazione del DToA.

Gli effetti benefici dell'algoritmo proposto sono meglio compresi analizzando come sono stati elaborati i segnali di risposta all'impatto e come sono stati estratti i DToA. Le Figure 38a, b mostrano le forme d'onda acquisite durante le prove d'urto #4 e #5 con sensori di tipo A. Possiamo osservare che i segnali presentano una sorta di oscillazione a bassa frequenza poco prima dell'inizio del transitorio in risposta all'impatto. Questo segnale spurio può presentarsi con forme diverse e ampiezze (si veda ad esempio la [Figura 39\)](#page-96-0) ed può risultare dannoso quando si utilizza una semplice tecnica a soglia perchè potrebbe essere facilmente scambiato per il punto di inizio della risposta di impatto. Utilizzando il metodo proposto nella Sezione 5.1, gli attraversamenti di soglia spuri vengono ignorati e il DToA viene estrapolato dalla porzione informativa del segnale acquisito. Usando il metodo proposto nella Sezione [5.5.1,](#page-89-1) gli attraversamenti di soglia spuri sono ignorati e il DToA è estrapolato dalla porzione corretta del segnale acquisito.

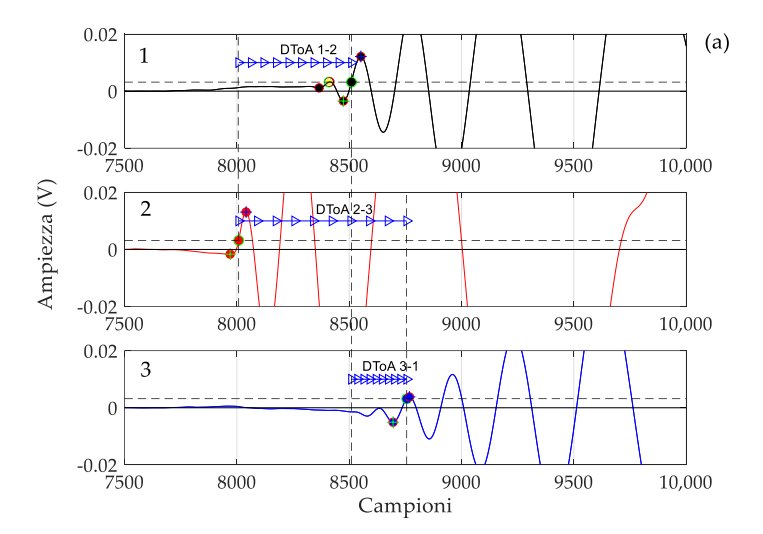

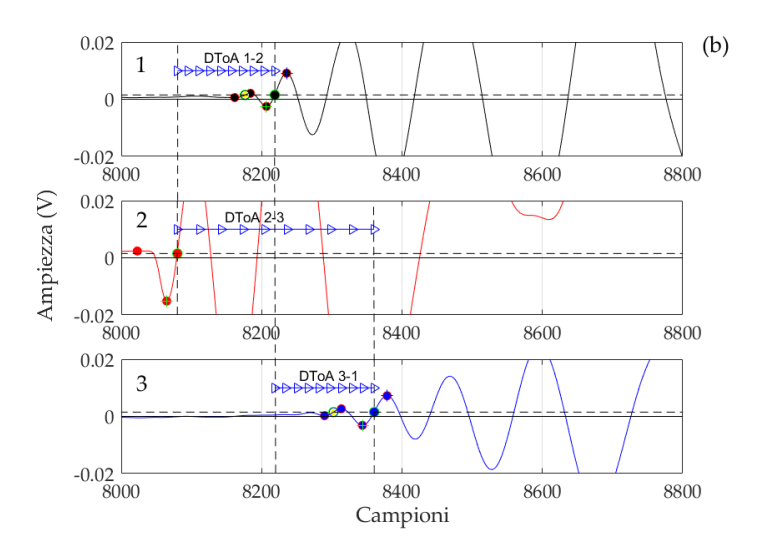

**Capitolo V** Studio della stima delle coordinate di impatto su lastra in CFRP e proposta di un algoritmo per la stima del DToA 81

Figura 38: Segnali acquisiti con sensori di tipo A dopo due eventi di impatto: (a) impatto #4 in (110, 170) mm; (b) impatto # 5 in (230, 170) mm. La frequenza di campionamento è 10 MSps.

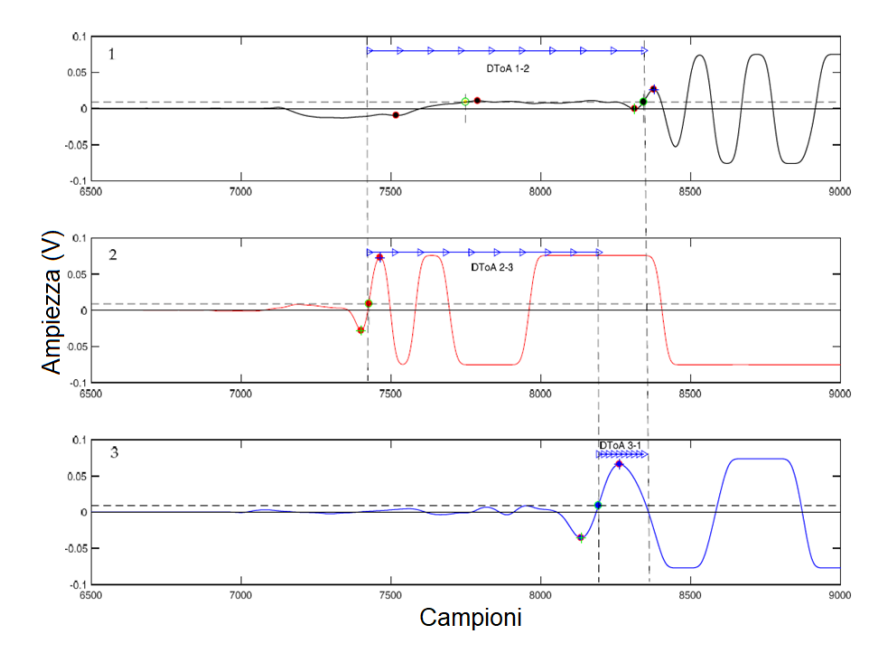

**Capitolo V** Studio della stima delle coordinate di impatto su lastra in CFRP e proposta di un algoritmo per la stima del DToA 82

<span id="page-96-0"></span>Figura 39: Segnali acquisiti con sensori di tipo B dopo impatto in #3 (170, 110) mm. Frequenza di campionamento 10 MSps.

# 5.6.2. Presentazione dei risultati sperimentali

La Tabella 7 riassume i risultati ottenuti eseguendo l'algoritmo proposto sui dati acquisiti dagli esperimenti di impatto fatti sulla piastra CFRP. Va notato che la ripetibilità del sistema di generazione degli impatti, menzionato nella Paragrafo [5.2,](#page-82-0) contribuisce all'errore di localizzazione.

#### **Capitolo V** Studio della stima delle coordinate di impatto su lastra in CFRP e proposta di un algoritmo per la stima del DToA 83

| <b>Tipo di sensore</b>        | Numero di test | Metodo di estrazione<br>del DToA | <b>Errore Medio</b> | <b>Deviazione standard</b> |
|-------------------------------|----------------|----------------------------------|---------------------|----------------------------|
|                               |                |                                  | (mm)                | (mm)                       |
| <b>Type A (Circular PVDF)</b> | 32             | Soglia                           | 20.44               | 13.78                      |
|                               |                | Proposto                         | 20.28               | 8.92                       |
| Type B (P-876.SP1)            | 24             | Soglia                           | 31.33               | 17.511                     |
|                               |                | Proposto                         | 23.17               | 10.41                      |
| Type C $(SML-SP-1/4-0)$       | 22             | Soglia                           | 19.32               | 10.74                      |
|                               |                | Proposto                         | 17.05               | 8.81                       |

Tabella 7: Risultati ottenuti per tre tipi di sensori con algoritmo di *likelihood*

# <span id="page-97-0"></span>5.7. Osservazioni conclusive

L'analisi della natura complessa dei segnali di risposta all'impatto acquisiti con vari sensori ha evidenziato la necessità di un'elaborazione affidabile nella stima di DToA. È stato sviluppato un algoritmo che propone l'estrazione di un accurato DToA sfruttando le caratteristiche oscillatorie dei segnali ricevuti Per risolvere la Formula (16) di triangolazione per il calcolo delle coordinate di impatto, sono necessari due parametri che dipendono dalle caratteristiche sia del mezzo che delle onde guidate: i DToA e la velocità di propagazione. Le misure hanno mostrato che la dispersione e l'anisotropia hanno causato una variazione dei profili di velocità fino a ±22% nella larghezza di banda di interesse ed in diverse direzioni. Anche l'estrazione di DToA è stata influenzata da un errore, tuttavia agire su di esso non richiede una caratterizzazione estensiva del mezzo in cui le onde si propagano, e quindi può rappresentare un miglioramento generale dell'accuratezza del calcolo del punto di impatto con la formula di triangolazione. La Tabella 7 mostra che i risultati di localizzazione possono essere migliorati applicando il DToA estratto con l'algoritmo "likelihood", invece della tecnica basata sulla soglia automatica. Per confermare i risultati mostrati nella Tabella 7, sono stati eseguiti ulteriori esperimenti con un peso maggiore della sfera d'impatto per aumentare l'energia d'urto da 35 mJ a 600 mJ; sono stati usati anche oggetti di metallo con forme diverse (come bulloni **Capitolo V** Studio della stima delle coordinate di impatto su lastra in CFRP e proposta di un algoritmo per la stima del DToA 84

e dadi), ma con dimensione e massa confrontabile. Anche in questi casi, l'algoritmo può trovare frequenze di aggancio nel range 30 kHz – 80 kHz ed estrapolare un DToA tale da ottenere precisioni di localizzazione paragonabili a quelle riportate nella Tabella 7.

Questo capitolo presenta un nuovo metodo per stimare il tempo differenziale di arrivo per dei segnali di risposta all'impatto per migliorare l'accuratezza della localizzazione dell'impatto quando si utilizza la triangolazione. Esso è stato applicato alla localizzazione dell'impatto su lastre in CFRP con onde guidate, per le quali non è trascurabile il loro comportamento dispersivo e anisotropo. Si è riscontrato che approssimando la velocità di propagazione dei segnali ricevuti con una costante il valore ha un'influenza sui risultati simile all'errore introdotto da una DToA stimato con un errore significativo. Perdendo il corretto attraversamento di zero si possono avere grandi errori, soprattutto in presenza di contributi spuri nei segnali di risposta all'impatto. Pertanto, il metodo di estrazione del DToA proposto ha comportato un complessivo miglioramento delle prestazioni di individuazione delle coordinate di impatto. L'algoritmo utilizza un numero minimo di trasduttori ed è a bassa complessità computazionale. Vi sono altri metodi a più alta complessità computazionale basati su CWT, calcolo probabilistico, ecc. [55]. Infine, il metodo proposto per la stima DToA è stato applicato con successo a diversi tipi di sensori piezoelettrici senza accordare i suoi parametri al tipo di sensore specifico e può essere integrato con altri metodi già presentati in letteratura che forniscono una stima accurata della velocità *v* per migliorare l'accuratezza complessiva della posizione dell'impatto.

# Capitolo VI

Formula di triangolazione: influenza della stima dei parametri nel calcolo della posizione di impatto su lastra di alluminio

## 6.1. Introduzione

Nel Capitolo 5 abbiamo studiato un algoritmo per l'estrazione del Tempo Differenziale di Arrivo (DToA) con un numero minimo di trasduttori al fine di migliorare la stima dell'impatto con la formula di tringolazione [68]. In letteratura vi sono ricerche in tale direzione sempre basate sull'analisi della propagazione delle Onde di Lamb [4,28,55,56,62,69–74]. In particolare, Ciampa e Meo in [56] valutano il DToA con un algoritmo basato su Trasformata Wavelet continua; Shukri Mohd et al. In [70] utilizzano un metodo con quattro sensori basato su Wavelet Transform Analysis e Modal Location (WTML); Shenxin Yin et al. In [75] lavorano sull'uso di otto sensori legati in una disposizione a forma di "Z". I sistemi basati su reti neurali presentati da Worden e altri [72] utilizzano fino a diciassette sensori; un'altra tecnica di approccio empirico nota come mappatura DeltaT è studiata in [76,77]. Tutti i metodi di triangolazione si basano sul DToA e sui valori misurati della velocità di propagazione. Inoltre, ci sono altri parametri che

dovrebbero essere considerati per la stima complessiva dell'errore: le posizioni dei sensori, la posizione del punto in cui si verifica l'impatto e la variazione della velocità con la direzione di propagazione e l'omogeneità delle proprietà meccaniche della struttura piana. Concentrandosi sull'analisi del DToA e della velocità di propagazione, è importante tenere in considerazione le caratteristiche del sistema implementato, in particolare il tipo di sensori, il front-end elettronico e gli algoritmi di elaborazione dei dati. In generale, l'algoritmo utilizzato per estrarre il DToA ha parametri adattati alle caratteristiche del sistema elettronico come larghezza di banda, rapporto segnale / rumore e dinamica del segnale di ingresso. Per questo motivo, è spesso difficile confrontare l'accuratezza della posizione di impatto dei diversi metodi riportati in letteratura. Lo scopo di questo capitolo è descrivere un metodo per la valutazione degli errori sperimentali di un set up mirato quindi, con il supporto di un'analisi teorica, l'influenza delle diverse fonti di errore della stima della posizione d'impatto. Senza mancanza di generalità, in questo capitolo presentiamo un'analisi degli errori che si riferiscono a un sistema di acquisizione, mentre per la tecnica di elaborazione del segnale abbiamo confrontato tre metodi: la tradizionale tecnica di attraversamento della soglia [55,74], la tecnica di cross-correlazione [78,79] e una terza che implementa l'algoritmo di "likelihood" o "verosimiglianza" precedentemente descritto nel Paragrafo 5.5 del Capitolo 5. La sperimentazione è stata condotta su una lastra di alluminio con trasduttori piezoelettrici commerciali presentati nel Paragrafo [2.2](#page-23-0) del Capitolo 2 (tipo di disco PZT Acellent SML-SP-1 / 4-0) accoppiati alla superficie della piastra utilizzando un materiale di interfaccia (Panametrics NPD-053-8002). Sono stati utilizzati solo due trasduttori per la ricezione dei segnali e sono stati generati impatti a bassa energia sulla piastra, in punti specifici, con il dispositivo per impatti progettato e descritto nel Capitolo 3. Nel Paragrafo [6.3,](#page-102-0) è stata stimata l'incertezza della velocità a determinate frequenze che sono comprese nella banda generata dall'impatto e sono stati stimati i valori di velocità e confrontati con i valori delle curve teoriche di dispersione per la modalità A<sup>0</sup> calcolate utilizzando un software per la simulazione delle onde di Lamb su lastre piane [8]. Nel Paragrafo [6.4,](#page-106-0) vengono confrontati i tre metodi sopra

menzionati per estrapolare il DToA. L'analisi dell'influenza del DToA e la velocità di propagazione sulla stima del punto di impatto sono riportate nel Paragraf[o 6.5.](#page-115-0)

## 6.2. Setup per la generazione e acquisizione degli impatti

Per condurre le misure necessarie sui segnali acquisiti, provenienti dagli impatti, abbiamo utilizzato un sistema composto da una lastra di alluminio, due sensori di ricezione (modalità passiva), un sistema meccanico per generare impatti ripetuti. Nella [Figura 40](#page-101-0) la lastra mostra schematicamente i punti in cui i due sensori riceventi sono posizionati in coordinate (0,12) cm e (0,-12) cm e i punti di impatto (#1, #2, #3, #5, #6) incollati con un materiale di interfaccia (Panametrics NPD-053-8002).

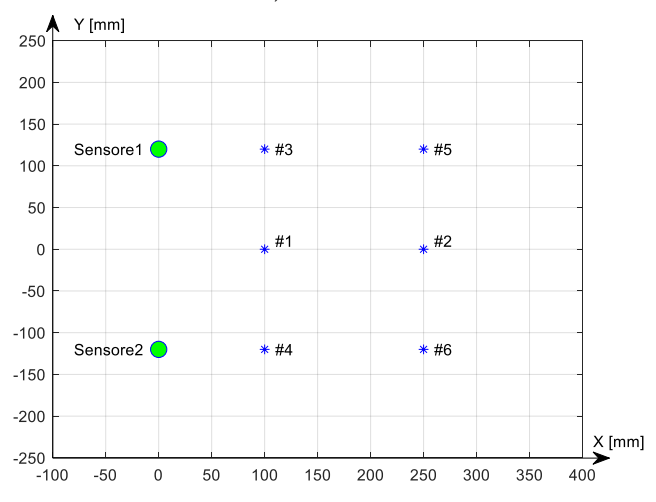

<span id="page-101-0"></span>Figura 40: Posizioni dei punti di impatto # 1, # 2, # 3, # 4, # 5, # 6 sulla lastra di alluminio. Le posizioni #1 e #2 sono simmetriche rispetto a Sensore1 e Sensore2.

La dimensione della piastra in alluminio è di 500 mm x 500 mm x 1,4 mm. I sensori ricevitori di tipo piezoceramico utilizzati sono quelli della Physik Instrumente tipo P-876.SP1 DuraAct descritti nel Paragrafo [2.2](#page-23-0) del Capitolo 2. Le acquisizioni dei segnali vengono effettuate collegando direttamente i sensori all'oscilloscopio e acquisendo i dati con un PC tramite collegamento ethernet. L'analisi degli errori presuppone un set up in grado di riprodurre molti eventi di impatto con posizione ed energia note. Nel frattempo, è anche necessario evitare danni alla struttura per mantenere le stesse caratteristiche di propagazione per l'onda guidata nella struttura planare. Mentre nel Capitolo [0](#page-79-0) è stata utilizzata una sfera in caduta libera, che è servito per un primo approccio al problema che è confluito nello sviluppo dell' algoritmo "likelihood" di estrazione del DToA, in questo sessione sperimentale, dato lo scopo di valutare quali fossero i fattori che concorrono all' errore per il calcolo della posizione dell'urto, abbiamo progettato un sistema meccanico a basso costo per generare impatti (Capitolo 3) riproducibili con bassa energia controllata elettronicamente [\(Figura 14\)](#page-43-0), per evitare i micro danni nella zona d'impatto a causa di molte ripetizioni. Per un posizionamento accurato dei sensori sulle coordinate stabilite nella configurazione di [Figura 40,](#page-101-0) il centro dei sensori è stato tracciato in modo da consentirne il posizionamento nelle coordinate (0,120) [mm] e (0,-120) [mm], ottenendo una precisione spaziale inferiore a un millimetro. È stato stimato che, dato il buon rapporto segnalerumore all'uscita del sensore ricevente, per la presente misura i 50 dB di dinamica forniti dall'oscilloscopio a risoluzione 8 bit erano sufficienti per lo scopo della nostra analisi.

## <span id="page-102-0"></span>6.3. Stima della propagazione della velocità

Preliminarmente abbiamo analizzato lo spettro di un segnale di un impatto per stabilire i limiti del contenuto in frequenza considerando il rapporto segnale / rumore. Come premesso nel Paragrafo 6.2 la catena di acquisizione utilizzata è composta dall'oscilloscopio digitale Tektronix TDS 3012B ad 8 bit, in luogo

dell'acquisitore descritto nel Capitolo 4, per non introdurre ulteriori componenti elettronici tra sensore ed acquisitore che potevano causare ritardo nella corretta valutazione del tempo di volo. La risoluzione è di 98,4 mV considerando il numero di bit dell'oscilloscopio e la dinamica massima dei segnali (± 10 V). Data la gamma dinamica del sistema di 48,1 dB selezioniamo un'attenuazione massima di -42dB. Per l'elaborazione del segnale la frequenza massima corrispondente viene valutata intorno a 60kHz [\(Figura 41\)](#page-104-0). Questa scelta è adeguata ad elaborare il modo A<sup>0</sup> del segnale come modo principale generato dal dispositivo di impatto. In generale, questa considerazione è importante per il progettista del sistema SHM che può aumentare la risoluzione del sistema di acquisizione digitale per estendere il contenuto spettrale del segnale e includere modi diversi di propagazione con valori di ampiezza inferiori.

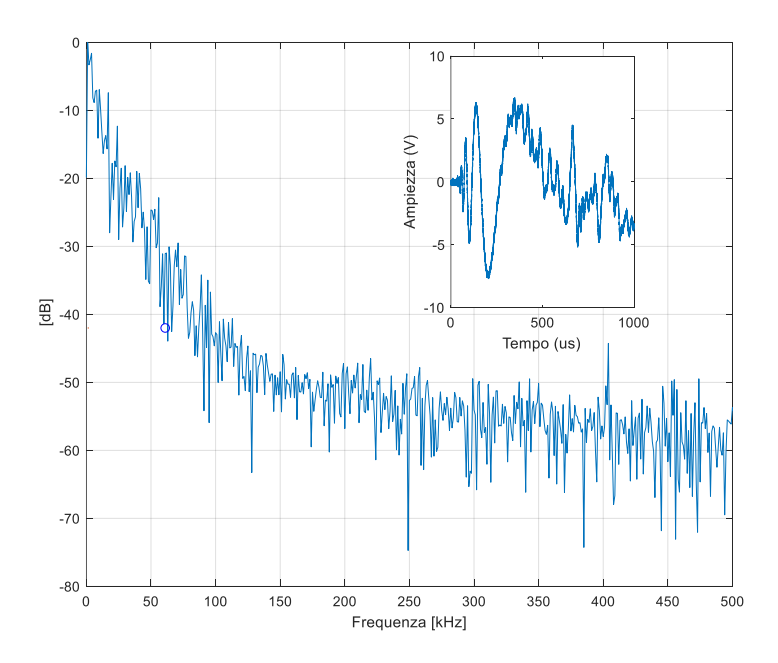

<span id="page-104-0"></span>Figura 41: Spettro di frequenza di un segnale generato da un singolo impatto sulla lastra di alluminio.

La stima della velocità è stata misurata a frequenze di 20kHz, 40kHz, 60kHz usando i trasduttori piezoceramici (tipo di disco PZT Acellent SML-SP-1 / 4-0), accoppiati alla superficie della piastra usando un materiale di interfaccia (Panametrics NPD -053-8002), posizionato nei punti di prova evidenziati nell[a Figura 40](#page-101-0) e pilotato dal generatore di funzioni Agilent 33220 ed acquisiti i dati con l'oscilloscopio digitale Tek-TDS3012B (larghezza di banda 100 MHz). La curva di dispersione della velocità del modo A<sup>0</sup> delle onde di Lamb nella nostra lastra di alluminio (1,4 mm di spessore) viene simulata con Matlab usando la Lamb Toolbox [8]. Sperimentalmente abbiamo stimato la velocità per tre frequenze. Le

misure sono state ripetute sei volte e ne è stata fatta la media. La variazione rispetto alla media della velocità stimata, per ciascuna frequenza è del 14% per 60kHz, del 12% per 40kHz e del 17% per 20kHz. Queste percentuali sono tutte inferiori a quella trovata per i materiali compositi nel Paragraf[o 5.7,](#page-97-0) questo caso è coerente data la anisotropia del CFRP.. La [Figura 42](#page-105-0) mostra anche vmax e vmin che rappresentano la velocità minima e massima considerata nell'intervallo di frequenza selezionato per un segnale di impatto. Questi valori saranno utilizzati successivamente nel Paragrafo [6.6](#page-123-0) per le considerazioni sull'influenza nell'errore complessivo della posizione.

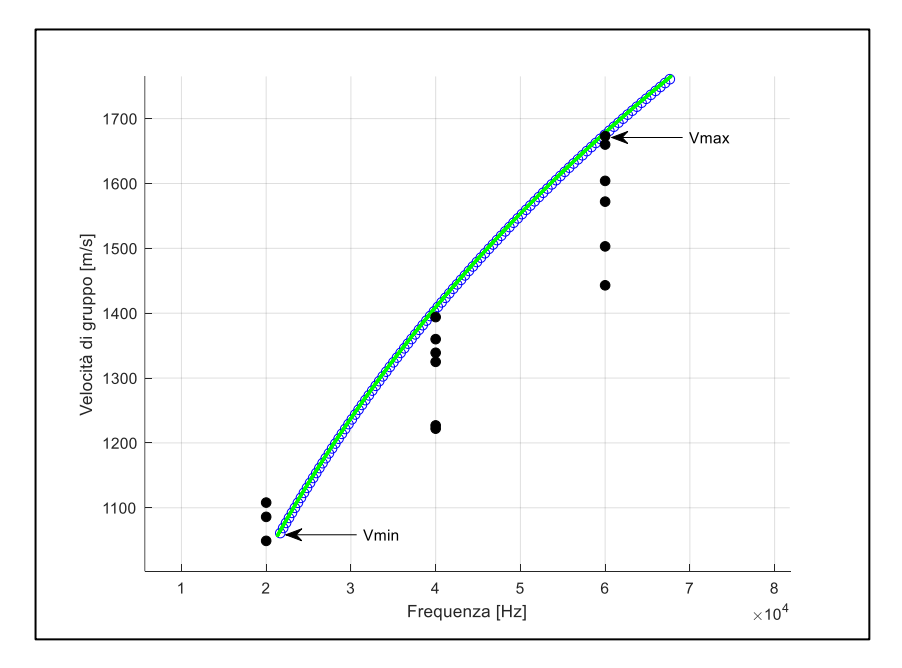

<span id="page-105-0"></span>Figura 42: Curva di dispersione simulata della velocità di gruppo della modalità A<sup>0</sup> per un alluminio di spessore 1,4 mm. I valori di velocità misurati per 20kHz, 40kHz e 60kHz sono riportati con cerchi neri.

# <span id="page-106-0"></span>6.4. Estrazione sperimentale del DToA

La stima del DToA sperimentale viene misurata con i seguenti tre metodi scelti tra quelli studiati in letteratura [28,73,78,80–83]:

- Soglia,
- Correlazione,
- Algoritmo "likelihood".

Di seguito alcune considerazioni sui vantaggi / svantaggi e difficoltà incontrate nella misura del tempo differenziale partendo dall'analisi dei dati sperimentali.

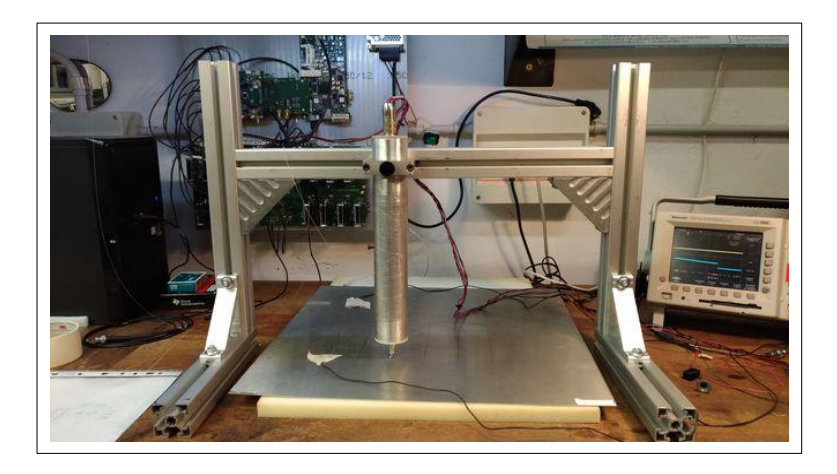

Figura 43: Immagine del sistema impattatore-lastra-sensori durante le misure per l'acquisizione dei segnali nei punti di prova per la valutazione dei metodi di estrazione del DToA.

#### 6.4.1. Metodo con soglia

Il criterio a soglia si basa sulla stima del tempo di volo (ToF) corrispondente al superamento di un valore predefinito (esempio sei volte il livello di rumore) rispetto ai valori del segnale. Per la valutazione dei limiti di questo metodo è necessario distinguere due casi, a seconda di dove viene eseguito il test di impatto, se lungo l'asse di simmetria (posizioni #1 e #2) dei sensori riceventi o fuori simmetria dello stesso (#3, #4, #5, #6). Per valutare l'errore basato unicamente sui dati di misurazione e non rispetto ai valori teorici [84], per il primo caso abbiamo calcolato la differenza tra i tempi di arrivo del segnale (dDToA) e cioè circa 10μs rispetto a un valore nullo, mentre nel secondo caso l'errore viene valutato considerando la differenza tra il DToA calcolato tra i segnali ricevuti dai due sensori per gli impatti generati nelle posizioni antisimmetriche (# 3, # 4 o # 5, # 6). La [Figura 44](#page-107-0) mostra i segnali nel dominio del tempo per i due impatti nelle posizioni di test # 3 e # 4 di [Figura 40.](#page-101-0) La differenza tra il DToA misurato nelle rispettive coordinate è di circa

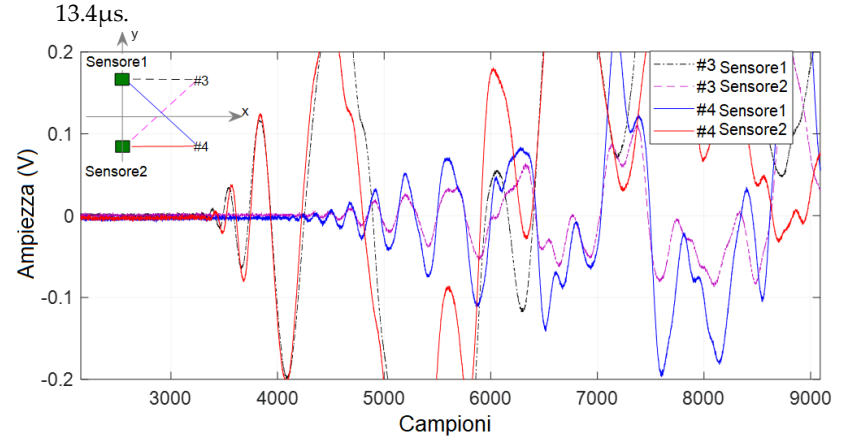

<span id="page-107-0"></span>Figura 44: Segnali acquisiti dal sensore 1 e sensore 2, generati da un impatto rispettivamente in posizione # 3 e # 4. Ts = 100ns.
#### 6.4.2. Metodo con correlazione

Il criterio di correlazione evidenzia la deviazione temporale tra due segnali e il risultato indica le similarità dell'intera forma d'onda. Nel caso di test su di una struttura a lastre con area limitata, la sovrapposizione dei percorsi multipli dovuti ai riflessi del segnale sui bordi deteriora la somiglianza. Nella [Figura 44,](#page-107-0) viene mostrata la traccia temporale di segnali generati da impatti in alcuni punti di test. Si può notare come la somiglianza della porzione dei precedenti segnali venga persa dopo un certo tempo, poiché le onde riflesse dai bordi si sovrappongono al segnale del percorso diretto dal punto di impatto alla posizione del sensore. Pertanto, è necessario applicare una finestra temporale per la selezione della porzione di segnale non alterata dalle riflessioni multiple. In generale, il calcolo geometrico di tali riflessioni può essere eseguito in base alla geometria della struttura della piastra. Nel nostro caso essendo di alluminio rettangolare i percorsi calcolati sono rappresentati in [Figura 45](#page-109-0) rispetto alle tre posizioni di impatto # 1, # 3, # 4.

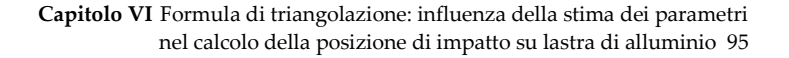

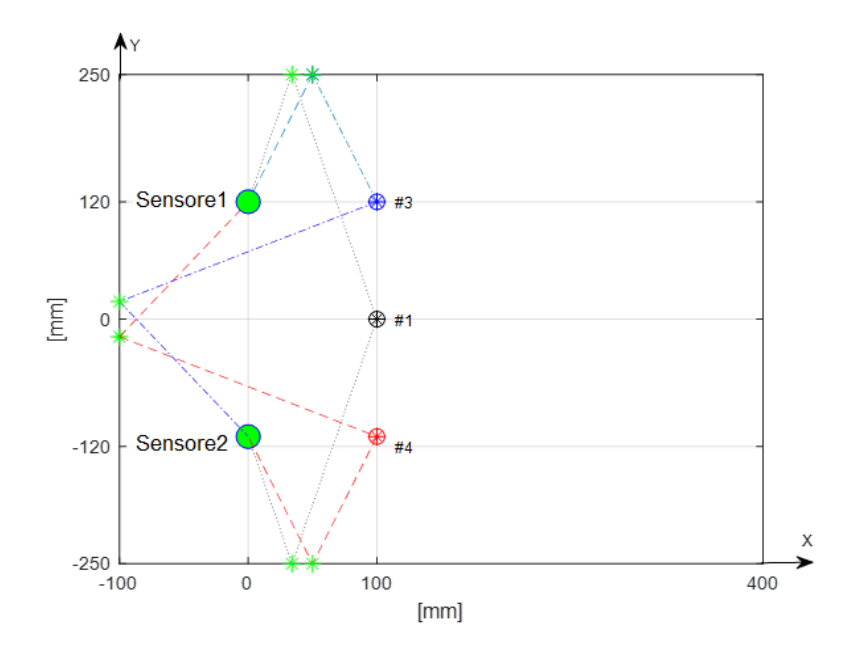

<span id="page-109-0"></span>Figura 45: Percorso minimo di riflessione del bordo calcolato per gli impatti  $\# 1$ ,  $\# 3$ ,  $\# 4$ , rispetto al sensore1 e al sensore2.

Convertendo la distanza in tempo, usando la massima velocità misurata della modalità A<sup>0</sup> (v = 1.63mm / μs @ 60kHz) nell'intervallo di interesse, si stima l'inizio delle riflessioni dai bordi. Nella [Figura](#page-110-0)  [46°](#page-110-0) il segnale di impatto nella posizione # 1 viene mostrato con un cerchio che indica il punto in cui al segnale diretto si sovrappone una riflessione multipla. La [Figura 46B](#page-110-0) mostra la porzione del segnale non influenzata dalla sovrapposizione ed è utilizzata per l'elaborazione con il metodo della correlazione e i risultati sia in forma grafica che numerica, sono mostrati in [Figura 46C](#page-110-0). Considerazioni simili si applicano alla [Figura 47](#page-111-0) e all[a Figura 48](#page-112-0) che descrivono rispettivamente l'impatto nella posizione #3 e #4.

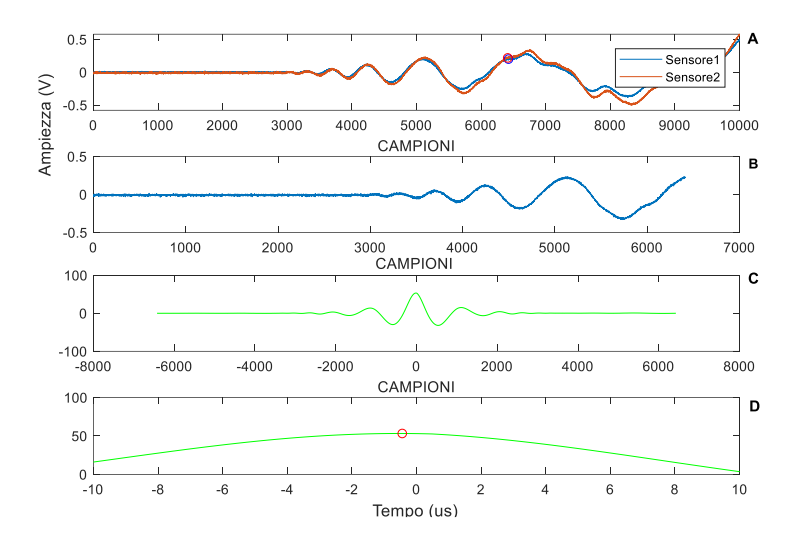

**Capitolo VI** Formula di triangolazione: influenza della stima dei parametri nel calcolo della posizione di impatto su lastra di alluminio 96

<span id="page-110-0"></span>Figura 46: A) Impatto #1: segnali acquisiti dal sensore1 e sensore2 con posizioni segnate da cerchi che indicano la fine della finestra temporale utilizzata per ulteriori elaborazioni, B) finestra temporale selezionata, C) correlazione valutata con i due segnali selezionati indicati in B), D) ingrandimento della correlazione in C) e rappresentazione su scala temporale DToA =  $-0.44\mu$ s. Ts =  $40\text{ns}$ .

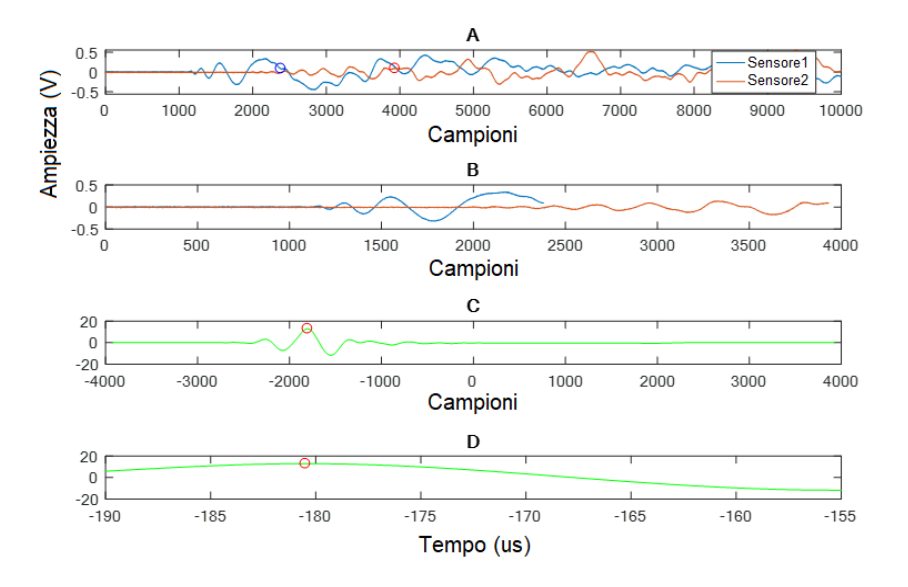

**Capitolo VI** Formula di triangolazione: influenza della stima dei parametri nel calcolo della posizione di impatto su lastra di alluminio 97

<span id="page-111-0"></span>Figura 47: A) Impatto #3: segnali acquisiti dal sensore1 e sensore2 con posizioni segnate da cerchi che indicano la fine della finestra temporale utilizzata per ulteriori elaborazioni, B) finestra temporale selezionata, C) correlazione valutata con i due segnali selezionati indicati in B), D) ingrandimento della correlazione in C) e rappresentazione su scala temporale: DTOA = -180.5µs. Ts = 40 ns.

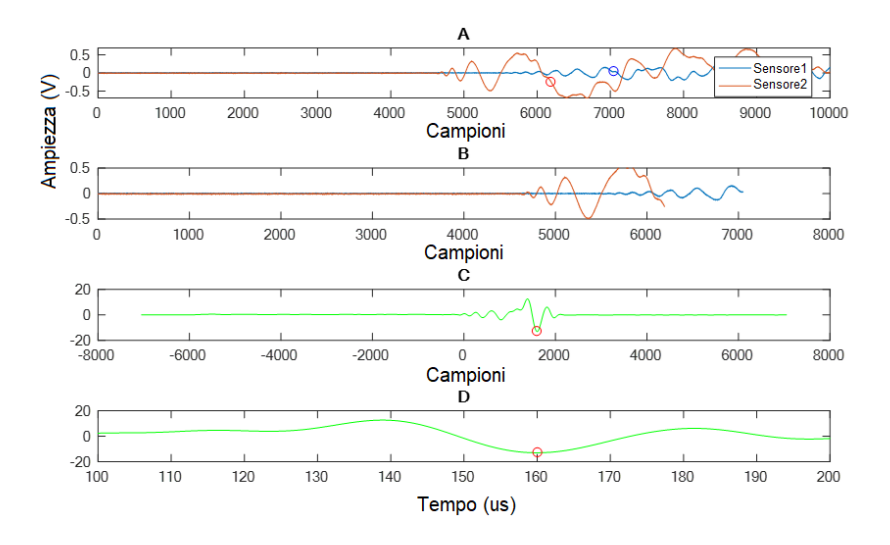

**Capitolo VI** Formula di triangolazione: influenza della stima dei parametri nel calcolo della posizione di impatto su lastra di alluminio 98

<span id="page-112-0"></span>Figura 48: A) Impatto #4: segnali acquisiti dal sensore1 e sensore2 con posizioni segnate da cerchi che indicano la fine della finestra temporale utilizzata per ulteriori elaborazioni, B) finestra temporale selezionata, C) correlazione valutata con i due segnali selezionati indicati in B), D) ingrandimento della correlazione in C) e rappresentazione su scala temporale: DToA = 158µs. Ts = 40ns.

Il limite ottenuto per la posizione simmetrica #1 è 0.44μs, mentre la differenza del DToA relativo alle posizioni antisimmetriche (#3 e #4) è 22.5μs.

#### 6.4.3. Metodo con algoritmo "likelihood"

La misurazione del DToA è stata infine valutata applicando l'algoritmo descritto nel Paragrafo [5.5.](#page-89-0) Stimando il tempo di salita attorno agli attraversamenti di zero della porzione selezionata del segnale di impatto, un evento di attraversamento della soglia fissa è considerato valido solo quando il tempo di salita corrispondente

rientra in un intervallo predeterminato. Con questo metodo abbiamo dimostrato il miglioramento della precisione della stima della posizione rispetto alla soglia fissa e ai metodi di correlazione incrociata. Inoltre, il metodo è semplice e facile da implementare per il rilevamento dell'impatto in tempo reale sull'hardware come FPGA. Per le posizioni di test lungo l'asse di simmetria, il metodo ha restituito 1.28μs come limite ([Figura 49\)](#page-113-0), mentre per i punti di test fuori simmetria la differenza tra i due DToA misurati risulta essere nell'ordine di 14μs ([Figura 50,](#page-114-0) [Figura 51\)](#page-115-0).

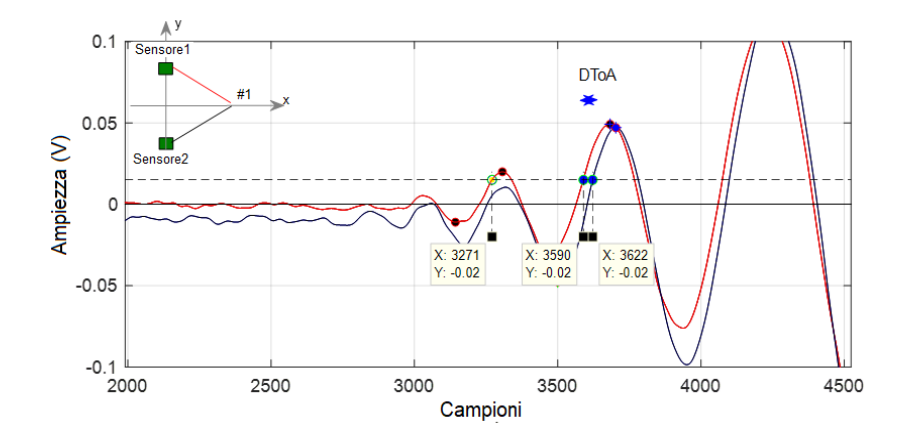

<span id="page-113-0"></span>Figura 49: Applicazione dell'algoritmo di "likelihood" per valutare il DToA in caso di impatto lungo l'asse della simmetria orizzontale dei sensori. Posizione # 1. Ts = 40ns.

Nella [Figura 49](#page-113-0) possiamo vedere come funziona l'algoritmo. Seleziona due parti simili del segnale per calcolare il DToA corrispondente al fronte di salita. Il punto giallo indica il lobo scartato secondo il criterio descritto in precedenza.

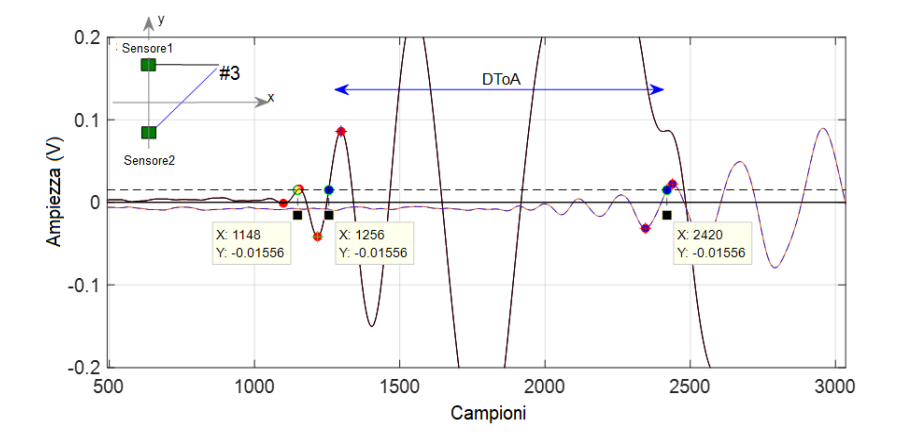

**Capitolo VI** Formula di triangolazione: influenza della stima dei parametri nel calcolo della posizione di impatto su lastra di alluminio 100

<span id="page-114-0"></span>Figura 50: Caso di impatto nella posizione # 3, segnale ricevuto dai sensori sensore1 e sensore2. Metodo di valutazione del DToA con algoritmo di "likelihood". Ts = 40ns.

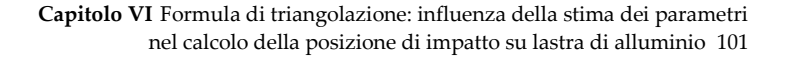

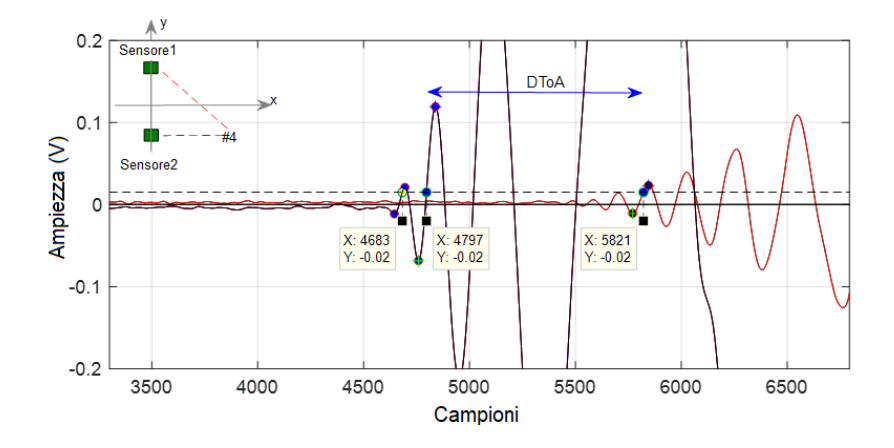

<span id="page-115-0"></span>Figura 51: Caso di impatto in posizione # 4, segnale ricevuto dai sensori Sensore 1 e Sensore 2. Metodo di valutazione del DToA con algoritmo di "likelihood". Ts = 40ns.

Nella [Figura 50,](#page-114-0) la [Figura 51](#page-115-0) si può notare come l'algoritmo scarti un lobo del segnale nella stima del DToA anche nel caso di impatti fuori asse di simmetria.

## 6.5. Analisi del DToA e della propagazione della velocità nella stima del punto di impatto

I risultati ottenuti nel Paragrafo 5.4 per una coppia di sensori possono essere applicati utilizzando l'equazione introdotta da Tobias in [68] .

$$
E(x_p, y_p) = \sum_{i=1}^{N_T-1} \sum_{j=i+1}^{N_T} \left| (v_i t_i - v_j t_j) - \left( \sqrt{(x_i - x_p)^2 + (y_i - y_p)^2} - \sqrt{(x_i - x_p)^2 + (y_j - y_p)^2} \right) \right|
$$
(17)

In cui N<sup>T</sup> rappresenta il numero di sensori usati per l'individuazione dei segnali ultrasonici, (x<sub>p</sub>, y<sub>p</sub>) indicano le coordinate del punto di impatto e (xi, yi), (xj, yj) le coordinate dei sensori considerati.  $E(x_p, y_p)$  rappresenta il valore della funzione E calcolata nel punto considerato.

I tempi ti e t<sub>j</sub> (con i, j = [1, N<sub>T</sub>], i ≠ j) indicano rispettivamente il valore del tempo di arrivo del segnale dall'istante dell'impatto (ToA) all' imo e j-mo sensore, mentre vi, v<sup>j</sup> sono rispettivamente le velocità nel materiale lungo le direzioni che connettono rispettivamente il punto indagato  $(x<sub>p</sub>, y<sub>p</sub>)$  con l'i-mo and j-mo sensore.

Come è noto, nell'equazione c'è un valore minimo nel punto di impatto (uno zero in caso ideale) escludendo le aree vicine ai sensori [68].

#### 6.5.1. Analisi dei risultati delle misure dei DToA

La [Tabella 8](#page-117-0) mostra i risultati ottenuti con i tre metodi per l'estrazione del DToA nelle varie posizioni di test mostrate i[n Figura](#page-101-0)  [40.](#page-101-0) Il valore di riferimento è calcolato con la velocità media stimata di 1,3mm / μs.

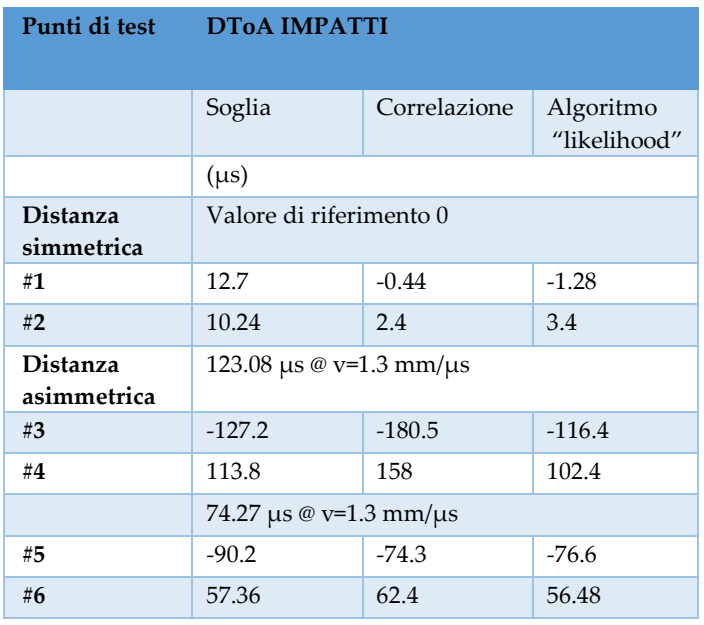

<span id="page-117-0"></span>Tabella 8: Risultati del DToA ottenuti con tre metodi

Nelle posizioni # 3, # 4 e in # 5, # 6 il valore assoluto del DToA teoricamente dovrebbe essere lo stesso. Le differenze derivate dalla [Tabella 8](#page-117-0) forniscono una stima dell'errore dovuta alla valutazione sperimentale dei valori DToA. Nelle posizioni # 1 e # 2 è possibile stimare l'errore sperimentale dovuto alla valutazione DToA perché teoricamente i valori DToA dovrebbero essere uguali a zero.

La [Tabella](#page-118-0) 9 mostra gli errori sperimentali che si verificano nella valutazione tra DToAs (dDToA).

| Punti di Test<br>dDToA |           |              |                           |
|------------------------|-----------|--------------|---------------------------|
|                        | Soglia    | Correlazione | Algoritmo<br>"likelihood" |
|                        | $(\mu s)$ |              |                           |
| #1                     | 12.70     | 0.44         | 1.28                      |
| #2                     | 10.24     | 2.40         | 3.40                      |
| #3-#4                  | 13.40     | 22.50        | 14                        |
| $#5 - #6$              | 32.84     | 11.90        | 20.12                     |

<span id="page-118-0"></span>Tabella 9: Valutazione delle differenze tra i DToA (dDToA)

## 6.5.2. Influenza della propagazione della velocità e della stima del DToA nel calcolo del punto di impatto

In condizioni reali non siamo in grado di stimare t<sup>i</sup> e tj, ma solo la differenza (ti – tj) uguale al tempo differenziale di arrivo. Da ciò possiamo facilmente osservare che una stima corretta del punto di impatto richiede una buona stima della velocità di propagazione e del DToA. Nel caso della lastra di alluminio, possiamo considerare la velocità uniforme in tutte le direzioni e quindi possiamo assumere  $v_i = v_j = v$  in modo che il termine ( $v_i$  ti- $v_j$  tj) possa essere semplificato

$$
v(t_i-t_j) = vDToA_{(i,j)} , con DToA_{(i,j)} = (t_i-t_j), i,j = [1..N_T] i \neq j \qquad (18)
$$

Inoltre, nel caso di un segnale di impatto con componenti con ampio spettro, è necessario considerare che la velocità di propagazione è

una funzione della frequenza  $v = v$  (f). Nel Paragrafo [6.3](#page-102-0) viene riportata la stima della velocità di propagazione a passi di frequenze definite (nel nostro caso 20kHz, 40kHz e 60kHz). Possiamo considerare un approccio semplificato per capire l'influenza della dispersività, esprimendo la velocità v come media dei valori di velocità nell'intervallo di frequenza considerato:  $v =$  $\bar{v} + dv$ , con  $\bar{v} = \frac{v_{max} + v_{min}}{2}$  $\frac{1}{2}$   $\frac{v_{min}}{2}$  e dv è la velocità di deviazione rispetto alla velocità media  $\bar{v}$ ). Allo stesso modo, per il differenziale di arrivo (dDToAij) abbiamo un'incertezza di misura [\(Tabella](#page-118-0) 9) dovuta al metodo utilizzato.

Quindi (18) può essere riscritta come:

$$
(\bar{v} + dv) \times (DToA_{(i,j)} + dDToA_{(i,j)}) = \bar{v} \times DToA_{(i,j)} + dv \times DToA_{(i,j)} + \bar{v} \times dDToA_{ij} + dv \times dDToA_{ij} =
$$
  
\n
$$
\bar{v} \times DToA_{(i,j)} + e_{1ij} + e_{2ij} + e_{3ij}
$$
  
\n
$$
e_{1ij} = dv \times DToA_{(i,j)}
$$
  
\n
$$
e_{2ij} = \bar{v} \times dDToA_{(i,j)}
$$
  
\n
$$
e_{3ij} = dv \times dDToA_{(i,j)}
$$

In (19) risulta chiaro che il calcolo  $\bar{v} \times DToA$  aggiunge tre distinti termini di errore:  $e_{1ij}$ ,  $e_{2ij}$ , e  $e_{3ij}$ . Essi dipendono dalla dispersione dei valori di velocità e dall'incertezza sulla misura del tempo differenziale di arrivo. L'influenza dei tre errori  $e_{1ii}$ ,  $e_{2ii}$ ,  $e_{3ii}$ sull'accuratezza finale per l'individuazione del punto di impatto sarà attentamente considerato nel Paragrafo [6.6](#page-123-0) dopo aver analizzato i singoli parametri che figurano. Per giudicare il contributo degli errori, saranno valutati con una simulazione l'influenza della dispersione dei valori di velocità e la stima sperimentale dei DToA nel Paragrafo 6.5.2.

## 6.5.3. Influenza della variazione della velocità e del DToA nel punto di impatto

Per analizzare i fattori che influenzano la precisione del posizionamento dell'impatto, con la formula di triangolazione, consideriamo solo una coppia di sensori ( $N_T = 2$ ) e impostiamo E uguale a 0 in (17)

$$
(\bar{v} + dv) * DToA_{(1,2)} - \left(\sqrt{(x_1 - x_p)^2 + (y_1 - y_p)^2} - \sqrt{(x_2 - x_p)^2 + (y_2 - y_p)^2}\right) = 0
$$
 (20)

La (20) rappresenta l'equazione di un'iperbole con i fuochi coincidenti con i due sensori (x1, y1), (x2, y2). Con uno script Matlab, viene valutata l'influenza della velocità nel punto di impatto in base all'area di piano considerato. Si considera il DToA esatto per una velocità di 1,3mm / μs presa nell'intervallo [vmin, vmax], quindi fissato il valore di DToA si varia la velocità nell'intervallo ± 0,3mm / μs. La [Figura 52](#page-121-0) mostra che a una distanza maggiore dalla coppia di sensori, la stima del punto di impatto dipende dalla velocità utilizzata nella formula di triangolazione. Ovviamente, nel caso in cui il punto di impatto sia in una posizione simmetrica rispetto ai due sensori riceventi, la variazione di velocità non contribuisce poiché il tempo differenziale tra i due sensori è nullo. In quest'ultima configurazione saremo quindi in grado di valutare l'errore minimo commesso, al di sotto del quale non è possibile andare nelle misure sperimentali. Il risultato nella posizione # 3 e # 6 non viene mostrato perché sono speculari alla posizione # 4, # 5 e il risultato nella posizione # 1 è uguale alla posizione # 2.

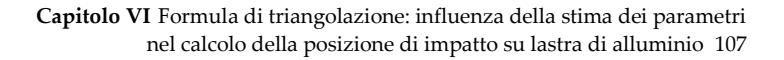

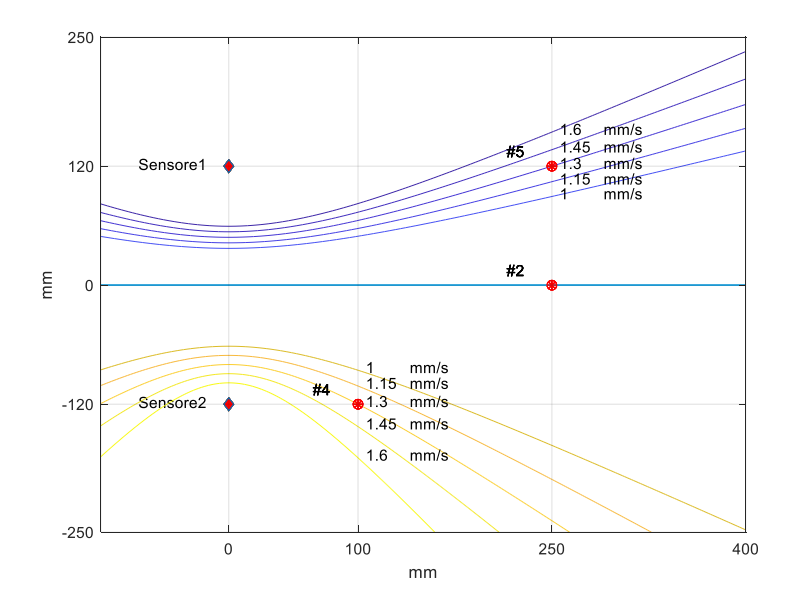

<span id="page-121-0"></span>Figura 52: Risultati grafici derivati dall'equazione (20) con velocità media di 1,3 mm / μs e sua variazione nell'intervallo di ± 0,3 mm / μs. Nel punto di impatto simmetrico #2, le curve sono sovrapposte per tutte le velocità che mostrano l'indipendenza dai valori di velocità.

La [Figura 53,](#page-123-1) mostra l'influenza nella (20) dell'errore commesso nella misura del DToA (vedere T[ABELLA](#page-117-0) 8) a parità di velocità media  $(1.3mm/µs).$ 

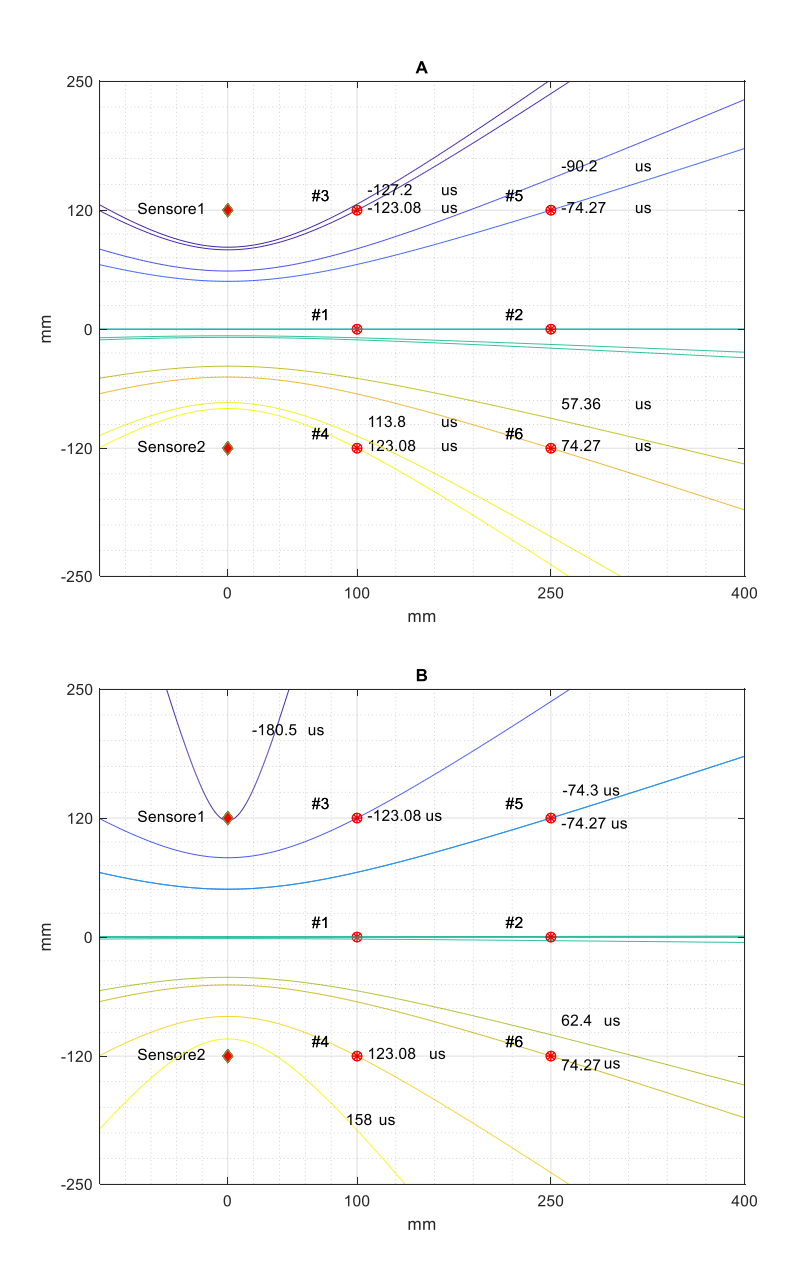

**Capitolo VI** Formula di triangolazione: influenza della stima dei parametri nel calcolo della posizione di impatto su lastra di alluminio 108

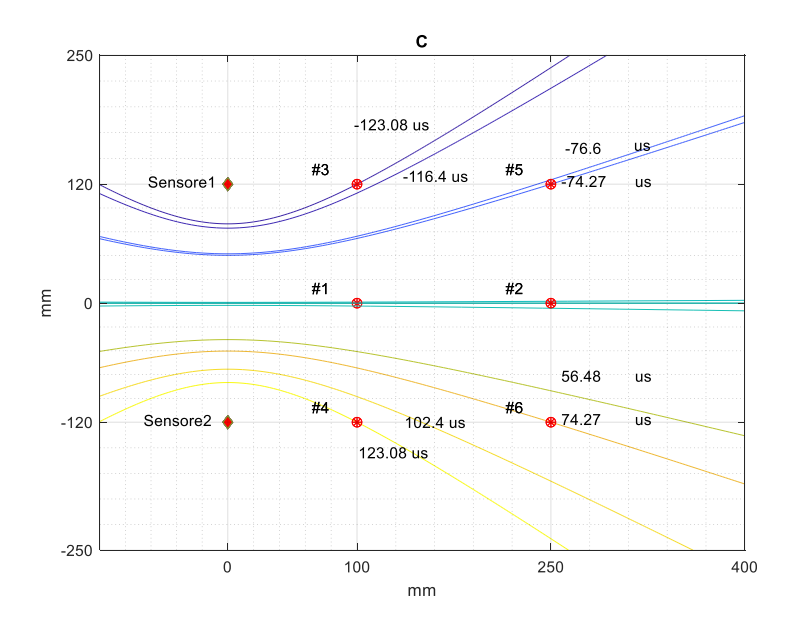

**Capitolo VI** Formula di triangolazione: influenza della stima dei parametri nel calcolo della posizione di impatto su lastra di alluminio 109

<span id="page-123-1"></span>Figura 53: Grafico di (20) disegnato con velocità di base di 1,3mm / μs e due DToA per ogni punto (# 1, # 2, # 3, # 4, # 5, # 6). Il primo DToA è teoricamente stimato (la curva si interseca nel punto rosso) e il secondo DToA è il calcolato con: metodo A) metodo a soglia, B) metodo a correlazione, metodo C) metodo di likelihood.

#### <span id="page-123-0"></span>6.6. Osservazioni conclusive

Con l'analisi dell'equazione (19), si può notare che l'errore  $e_{1ii}$ tiene conto della variazione della velocità con il valore del DToA e dipende dalla posizione dell'impatto: se l'impatto si verifica sulla stessa distanza dai due sensori di riferimento il DToA è teoricamente nullo e quindi il contributo della variazione di velocità è trascurabile. Negli esperimenti si è ottenuto il valore massimo del DToA nelle posizioni # 3 e # 4: in queste posizioni per variazioni di

velocità di ± 0,3 mm / μs si ha un errore massimo di circa 37 mm. La [Figura 52](#page-121-0) mostra l'influenza di questo errore nella stima della velocità di propagazione.

Altrimenti l'errore  $e_{2ii}$  dipende dal metodo utilizzato per stimare il DToA e dalla posizione dell'impatto. Nei nostri esperimenti la variazione di questo errore è nell'intervallo che varia da 1 mm a 43 mm. Questo errore è mostrato nella [Figura 53](#page-123-1) per ogni punto considerato.

Infine, l'analisi mostra che l'errore  $e_{3ii}$  è la combinazione dell'errore  $e_{1ij}$  e dell' $e_{2ij}$ . Nei nostri esperimenti questo errore viene valutato sempre inferiore a 10 mm.

Si sono studiati i limiti di accuratezza nel rilevamento della posizione degli impatti con l'uso di una piastra di alluminio, utilizzando il metodo di triangolazione con le onde Lamb e abbiamo poi analizzato i risultati ottenuti con gli impatti eseguiti lungo assi di simmetria e su posizioni asimmetriche rispetto ad una coppia di sensori piezoelettrici.

Per implementare il metodo di triangolazione, abbiamo valutato il DToA con tre metodi e stimato la velocità di propagazione delle onde Lamb che si propagano nelle strutture piane.

Dopo aver progettato un sistema elettromeccanico per la generazione di impatti di energia controllata con alta precisione della posizione (meglio di 0,5 mm), abbiamo identificato nel metodo di triangolazione tre cause di errori che influenzano la stima del posizionamento del punto di impatto.

Per ottenere una stima dell'accuratezza abbiamo ridotto al minimo i potenziali fattori che potrebbero alterare i segnali generati dagli impatti e utilizzato una configurazione di misurazione identica per tutte le misure (velocità ed estrazione del DToA). Per valutare l'incertezza del DToA abbiamo analizzato teoricamente gli errori relativi alla scelta delle posizioni dei sensori rispetto alle posizioni di impatto; i risultati dell'indagine sono anche utili per definire le caratteristiche dell'insediamento sperimentale. Il risultato è una distribuzione dei punti di impatto con geometria simmetrica che consente di valutare in modo affidabile la variabilità del DToA.

La scelta di un materiale isotropico e omogeneo come l'alluminio ha permesso di ridurre alcune incertezze sperimentali per lo studio del punto di impatto nei materiali, che avevamo incontrato nel

Capitolo 5, come dipendenza della velocità di propagazione dalla direzione. L'errore dovuto all'assunzione di un singolo valore per la velocità è stato valutato ed è mostrato che può essere minimizzato selezionando una porzione di segnale avente caratteristiche di frequenza simili mediante un algoritmo adeguato. Altri metodi come la compensazione della dispersione possono anche essere applicati e confrontati con uno standard per la valutazione del DToA.

La stima del DToAs è stata effettuata con i tre metodi: i primi due – con una soglia fissa e con cross-correlazione – sono stati selezionati come quelli più utilizzati in letteratura e un terzo algoritmo basato sulla probabilità sviluppato nel Capitolo 5. In questo modo possiamo valutare quantitativamente i miglioramenti ottenuti sviluppando algoritmi di elaborazione più sofisticati rispetto a una serie di metodi di riferimento.

Nella nostra sperimentazione l'incertezza sulla velocità di propagazione dovuta alla dispersività nella gamma di frequenze fino a 60 kHz determinata dalle caratteristiche del nostro sistema è pari a 300 m / s con un valore medio di 1300 m / s.

In un sistema sperimentale di localizzazione degli impatti su una struttura planare, come riportato in questo studio, ci aspettiamo un errore nella stima della posizione del punto di impatto determinata da tre componenti  $e_{1ij}$ ,  $e_{2ij}$ ,  $e_{3ij}$ . Questi errori sono dovuti alla variazione della velocità  $(e_{1ij})$ , al metodo utilizzato per stimare il DToA ( $e_{2ii}$ ) e l'ultimo errore dovuto alla combinazione della variazione della velocità e del metodo utilizzato per stimare il DToA ( $e_{3ii}$ ). L'errore ( $e_{1ii}$ ) varia da 0 mm a 37 mm, ( $e_{2ii}$ ) varia da 1 mm a 43 mm e  $(e_{3ii})$  da 0 mm a 10 mm. L'approccio basato sulla stima dei tre errori  $e_{1ij}$ ,  $e_{2ij}$ ,  $e_{3ij}$  può anche essere applicato a diversi sistemi di acquisizione basati su differenti elettronica di front-end (ad esempio risoluzione di acquisizione, larghezza di banda) e tecniche di elaborazione.

Infine, il metodo proposto può essere esteso anche a un sistema SHM multisensoriale per ogni coppia di sensori.

## Capitolo VII

## Conclusioni

### 7.1. Introduzione

Tra i molteplici aspetti dello sviluppo di un sistema di monitoraggio della salute strutturale dei materiali, il lavoro di tesi si è concentrato sulla parte di analisi passiva per rilevare e localizzare possibili impatti dovuti ad oggetti che urtano la struttura o emissioni acustiche generate da delaminazioni, ecc.. Partendo da un approccio puramente sperimentale il lavoro ha proceduto nell'analisi dei segnali provenienti da impatti, della formula di triangolazione e della stima dei profili di velocità per arrivare alla proposta di un nuovo algoritmo per la rilevazione dei DToA. Infine, si è descritto un metodo per la valutazione degli errori sperimentali di un set up mirato e con il supporto di un'analisi teorica, si sono individuate e valutate le fonti di errore che influiscono sulla stima della posizione d'impatto.

Alla luce di quanto illustrato nei Capitoli da 2 a 6 possiamo rilevare quanto segue:

#### 7.2. Trasduttori

Il trasduttore di forma circolare, realizzato per ablazione laser direttamente su materiale piezopolimerico ha permesso l'omnidirezionalità necessaria per la rilevazione di impatti. Il grande vantaggio consiste nel fatto che è robusto, inattaccabile dagli acidi, ossidi e flessibile quindi facilmente adattabile/integrabile a qualsiasi forma di struttura.

Sono state fatte misure per impatti con varie energie e con forme diverse dalle quali è emerso che il sensore realizzato risponde con livelli di tensione in uscita inferiori di circa cinque volte rispetto a quelli di tipo commerciale, e necessita di una catena di condizionamento del segnale progettata ad hoc. Il futuro progetto delle schede di front-end prevederà canali adatti al tipo di trasduttore utilizzato.

#### 7.3. Impattatore a "Voice-Coil"

Il progetto e realizzazione dell'impattatore ha migliorato l'incertezza dovuta ad una sfera metallica o bullone delle medesime dimensioni in caduta libera (il risultato della ripetibilità è migliore di 1 mm) ed ha permesso il controllo dell'energia di impatto (valori regolabili tra 0.1 e 3,5 mJ) permettendo la ripetizione degli stessi senza alterare le caratteristiche del materiale sotto test. Rimane da migliorare la meccanica di posizionamento lungo gli assi ed in altezza al fine di ottenere il punto di impatto nel momento di massima velocità dell'asta.

#### 7.4. Algoritmo di "likelihood"

L'algoritmo proposto è stato verificato per l'estrazione del DToA su segnali provenienti da impatti, ad energie diverse, generati da varie sorgenti quali sfere e bulloni metallici in caduta libera, impattatore con punta sferica. E' stato testato su segnali provenienti da impatti su due materiali dispersivi, di cui uno quasi-isotropo (CFRP) e l'altro isotropo (alluminio). Il confronto con altri metodi quali a soglia fissa e correlazione ha dato risultati soffisfacenti. La bassa complessità di elaborazione dell'algoritmo esprimibile come *o(n)* (si basa su n confronti) lo rende adatto per sistemi in tempo reale, è implementabile con una Logica Programmabile ed è a basso consumo. A differenza di altri metodi non necessita di modelli matematici (come il metodo AIC), ne di mappature di DToA o comunque complesse elaborazioi numeriche. E' indipendente dalla forma dell'oggetto che impatta. La semplicità dell'algoritmo inoltre non richiede un'elettronica complessa per la realizzazione. In futuro si ipotizza la costruzione di un prototipo per applicazioni industriali.

#### 7.5. Database

L'archiviazione in un database, delle informazioni estrapolate dai segnali generati da impatti, iniziata con questa tesi è solo un primo passo per lo sviluppo futuro di un'archiviazione condivisa che possa diventare riferimento per la ricerca e l'industria. Già con piccole query sul database realizzato in MySQL, riportate in appendice B, è stato possibile avere informazioni utili relativamente alla correlazione tra diversi parametri quali l'errore commesso nel rilevamento dell'impatto in funzione del tipo di larghezza di finestra in frequenza adottata per l'algoritmo *likelihood*, o in funzione del livello di soglia. E' stato possibile distinguere i risultati per singolo sensore o considerarli tutti insieme, analizzarli per tipo di materiale. In futuro, quindi la possibilita' di adottare algoritmi big data e machine learning per fare dei confronti sui dati storici potrà dare importanti informazioni al fine di stimare invecchiamento e deformazione del materiale o individuare cause tipo di rottura legate all'utilizzio della struttura in esame.

#### 7.6. Lavoro futuro

L'individuazione del punto di impatto su superfici piane più ampie e su strutture come contenitori in pressione in materiale composito sarà il proseguo del presente lavoro di tesi. Nel Capitolo 5 è stato proposto l'algoritmo di *likelihood* per estrarre il DToA tra le coppie di sensori necessario per la localizzazione del punto di impatto, mediante la formula di triangolazione, su distanze impatto-sensore al massimo di circa 250 mm. La verifica del funzionamento dell'algoritmo per distanze maggiori su lastre piane e con diversi spessori sarà un obiettivo da perseguire come anche su superfici curve.

Il setup proposto nel paragrafo [6.2](#page-101-1) del Capitolo 6 dovrà essere esteso per adattarlo alle lastre di dimensioni maggiori così come alle forme geometriche curvilinee (bombole, ali di aereo, ecc.) per poi estrarre i valori ottenuti con i tre metodi per la stima del DToA nelle nuove posizioni di test e calcolare gli errori sperimentali che si verificano nella valutazione tra i DToA.

Infine, dal punto di vista elettronico, dovrà essere sviluppato una catena di acquisizione dei segnali che sia in grado di:

- selezionare frequenze più alte mediante un filtro analogico multicanale (tra 120 kHz e 250 kHz) con preamplificatore personalizzati per diversi tipi di sensore e livelli di energia di impatto
- di migliorare la risoluzione

al fine di aumentare l'accuratezza della stima della posizione d'impatto.

31 Ottobre 2018

Ing. Eugenio MARINO MERLO

# APPENDICE A Hardware

Temporizzatore per controllo cadenza impatti.

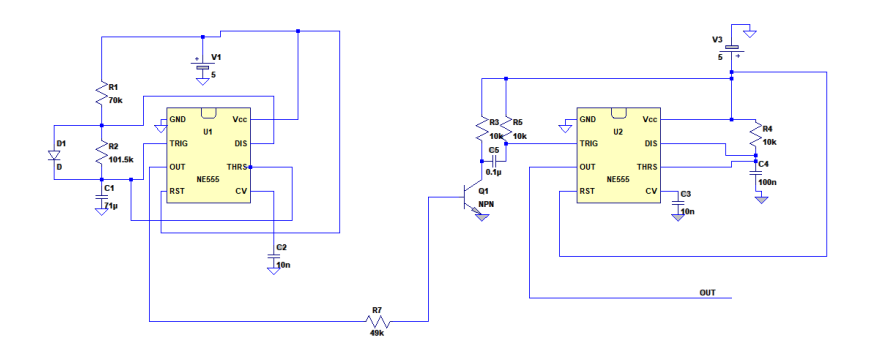

Figura 54: Schema elettrico del circuito temporizzatore per pilotaggio stadio di potenza dell'impattatore.

## A3953S full bridge PWM motor driver.

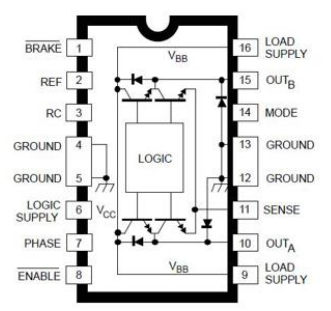

Figura 55: Vista dall'alto dell' Integrato A3953S FULL BRIDGE PWM MOTOR DRIVER

Schema elettrico stadio di Potenza impattatore.

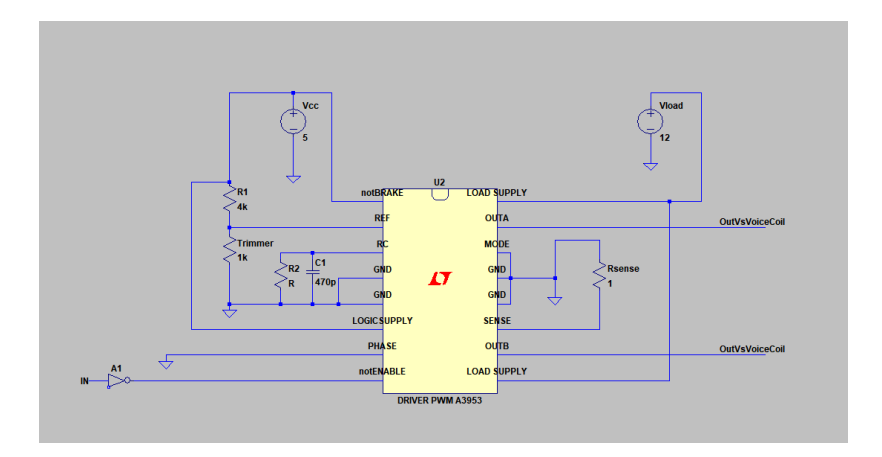

Figura 56: Schema elettrico di configurazione del Driver PWM A3953.

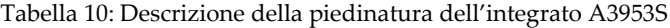

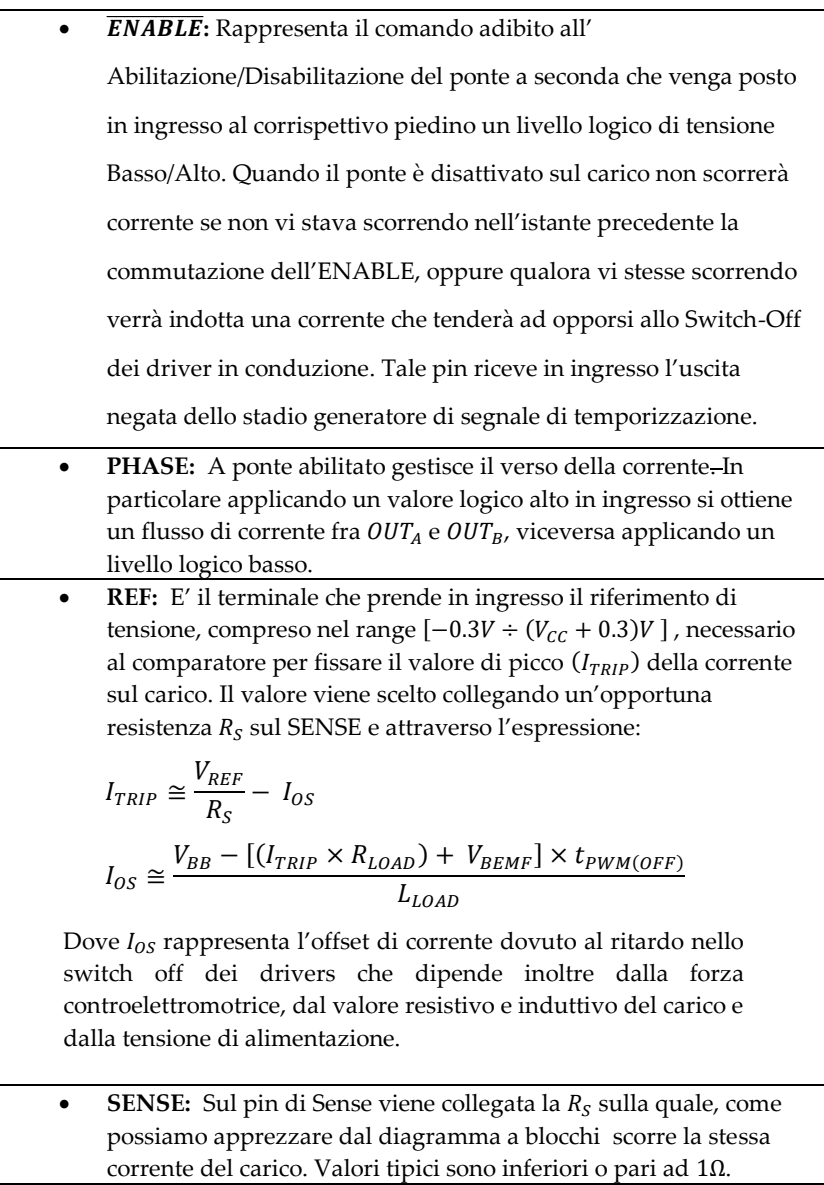

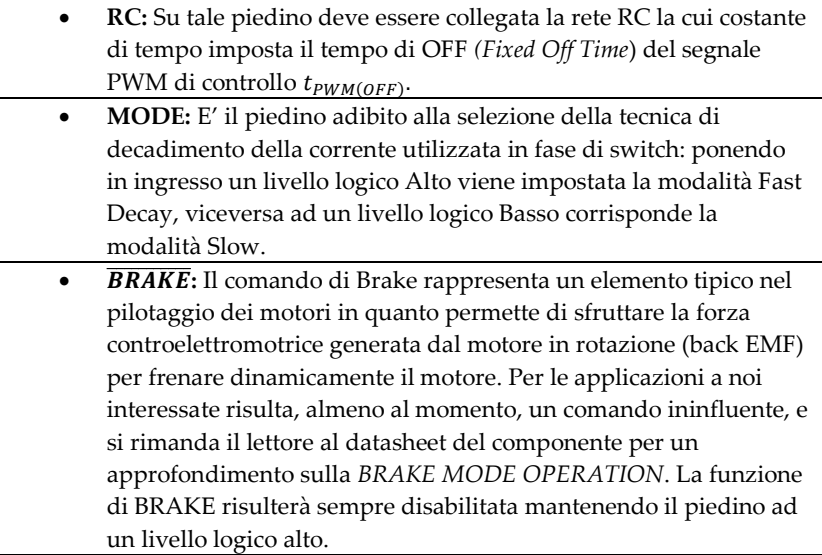

Tabella 11: Configurazioni dell'integrato A3953S prodotto da Allegro Microsystem.

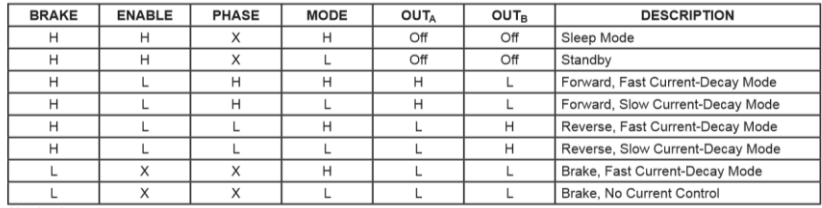

 $X = I$ rrelevant

## Prototipo acquisitore SHM

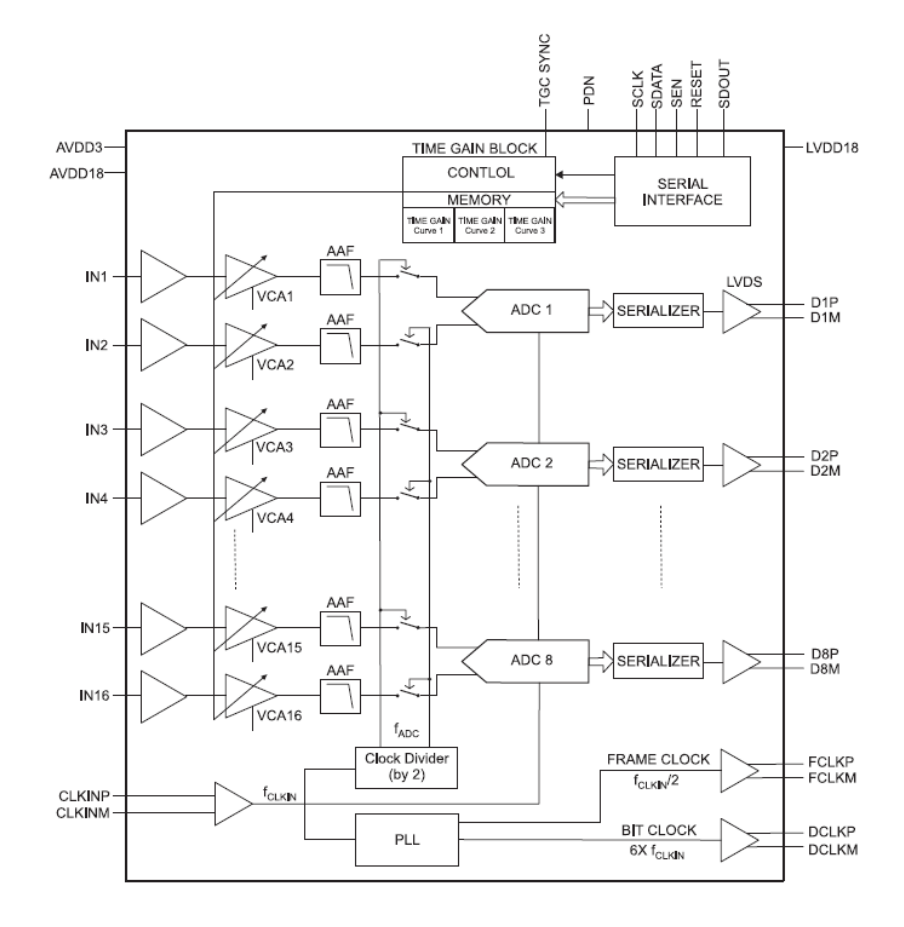

Figura 57: Schema dell'AFE5851 con 16 canali, amplificatore a guadagno variabile (Variable Gain Amplifier – VGA) con otto ADC veloci, Texas Instrument®, 2010.

# APPENDICE B Software

Creazione di un Oracolo

Si è creato un oracolo [85,86] per verificare il funzionamento del software per la valutazione del punto di impatto con formula di triangolazione riportato di seguito nella presente appendice B. Lo script genera segnali campione in funzione del punto di impatto desiderato con velocità media preimpostata e coordinate come da sistema di riferimento cartesiano di [Figura 32](#page-83-0) . I segnali vengono scritti su file con lo stesso formato del sistema di acquisizione descritto nel Capitolo 4.

```
Clear all;
          close all;
          n_terne=1;
          n^{-}tr=3;
           vp=[1300 1300 1300]; % vettore velocità per tre terne di sensori
f=30e3; % frequenza segnale di impatto
          %%%%%%%%%%%%%%%%%%%%%%%%%%%%%%%%%%%%%%%%%%%%%%
          % coordinate punto impatto che voglio simulare
10ximps=110
          yimps=170
          errore=1
          Fs=10e6; %frequenza di campionamento
          tc=1/fc; %tempo di campionamento
           %
          % I terna<br>sx(1,[170
                         318 22]; % coord x in [mm] misurate dal centro dei tre sensori della
20 prima terna<br>sy(1,[340 85 85];
          % II terna
           sx(2,[280 230 0];
sy(2,[300 10 200];
          % III terna
          sx(3, [340 \t 110 \t 60];<br>sy(3, [200 \t 10 \t 300];sy(3,[200
30
           disp('GENERO DEI SEGNALI CAMPIONE');
c=['b-';'r-';'k-';'b+';'r+';'k+';'b-';'r-';'k-']; % colori e tipo di linea per i 
          segnali
          trasd=[5 4 1;13 16 9;15 11 8]; %matrice dei trasduttori da analizzare riga
          G=22 %guadagno del segnale in dB
          dB_Volt=10^(G/20);
          % genero prima parte del segnale (rumore)
          camp=16385; %max numero di campioni
          wn =0.01.*rand(1, camp); % genero rumore bianco lungo quanto tutta la finestra poi 
40 selezionero' dopo ....
          % genero seconda parte del segnale
          % \begin{array}{l} \vspace{2mm} 0 & \vspace{2mm} 0 & \v% costruisco il segnale unico e lo disegno
          % tc=1E-7
          % N*tc*vp=dist_dal_sensore
           % deltaT=N*tc   ->> N=dist_dal_sensore/(tc*vp)<br>% vp=1000 N=0.1/(1E-7*1000) ->> N=1000 per avere una distanza di 10 cm<br>S=zeros(camp,16); %matrice che simula l acquisizione vera
50 \t k=0;% coordinarte del centro
          xc=170;
          yc=170;
          deltax=(floor((ximps-xc)/1000)); % scostamento dal centro lungo le x positivo in 
          avanti
          deltay=(floor((yimps-yc)/1000)); % scostamento dal centro positivo verso l'alto lungo 
          l'asse y
          %Ncx=floor(deltax/(tc*vp)); % traduco in campioni gli scostamenti
```

```
%Ncy=floor(deltay/(tc*vp));
 60
         camp_s=10000; %campioni per il segnale
         camp_r=2500; %campioni di rumore
         for terna=1:n_terne
              figure;
          for i=1:n tr
 70 if (terna==1)
                zx=abs( (sqrt( (sx(terna,i)-ximps)^2+(sy(terna,i)-yimps)^2) )/1000)
                 Nb(terna,i)=floor(abs(zx/(tc*vp(i))));
               tempovolo=(abs(zx/(vp(i))));
              end
              Nr=camp_r;
              if (i==1 & terna==1)
                  Nr=camp_r +Nb(terna,i);
 80 end
              if (i==2 & terna==1)
                  Nr=camp_r +Nb(terna,i);
              end
              if (i==3 & terna==1)
                 Nr=camp_r +Nb(terna,i);
              end
              ti=[0:tcNr*tc)];
              ts=[(1)*tc:tccamp_s)*tc];
 90 t s = t (1) t c t c t tf=[(Nr+camp_s)*tc:tccamp-2)*tc];
             t=[ti,ts1,tf];
             k=k+1;fi_r(i)=-3.14;
              %fi_r(i)=i*0*3.14/180; % genero le singole fasi del segnale di impatto
             if terna==1
             s(i,dB_Volt*sin(6.28.*f*ts+fi_r(i));
             else
100 \qquad s(i, dB Volt*10;
             end
              st(i,[wn(1:Nr),s(i,,wn(Nr+camp_s:camp-1)]; % unisco rumore bianco iniziale e 
         segnale così simulo bene il segnale acquisito
              % i canali j campioni
              hold on;
             plot(t, st(i, c(i)); grid on; \ntitle([' ximp=' int2str(ximps)' yimp=' int2str(yimps) ' [mm] Vp=' int2str(vp) '
         [m/s]');
110 S(:,trasd(terna,i))=st(i,; % riempio le colonne come se arrivasse dal programma<br>dell'acquisitore % legend([Nb])
         dell'acquisitore
             end
          dc1=Nb(terna,2)-Nb(terna,1)
               dc2=Nb(terna,3)-Nb(terna,1)
         end
         % popolo la matrice
         % calcolo i delta tempi di volo
         nomefile = fopen ( 'Acquisizione Passiva.sim' , 'wt');
         kk=[1:38];
120 fprintf ( nomefile , 'riga d\ln', kk);
         fprintf ( nomefile ,<br>'CH1\tCH2\tCH3\tCH4\tCH5\tCH6\tCH7\tCH8\tCH9\tCH10\tCH11\tCH12\tCH13\tCH14\tCH15\tCH16
         \n');
         for j=1:camp
             for i=1:16 % i canali j campioni
              cc=floor(2048+S(j,i)*4096/(dB_Volt*1.8)); % calcolo i campioni che produce l ADC
```
#### **APPENDICE B** Software 124

fprintf ( nomefile , '%d\t' , cc); % scrivo i campioni su file end end<br>
fprintf ( nomefile , '\n'); % vado a capo<br>
end fclose (nomefile);<br>disp('HO SCRITTO IL FILE SU DISCO, ');<br>disp('PREMI UN TASTO');<br>%pause<br>%close all

### Calcolo dell'energia

Questo script è utilizzato nel Capitolo 3 Paragrafo 3.1.6 per il calcolo dell'energia di impatto

%importa file acquisito dall' oscilloscopio %fileAcc: vettore valori dell'accelerometro %filePiez: vettore valori del sensore piezoelettrico pAcc = importdata(fileAcc); pPiez= importdata(filePiez);  $t = (0:pAcc(2):pAcc(2)*(pAcc(1)-1));$  % costruisce asse dei tempi %pAcc(1) contiene il numero di campioni dt=pAcc(2); %passo di campionamento è il secondo termine del vettore acquisito i.e. pAcc(2) %%grafico dei valori acquisiti dai sensori%%% figure; plot(t,pAcc(5:end),'b',t,pPiez(5:end),'g') %%trovo l'indici che indica quando i valori superano una determinata soglia dei dati acquisiti dai sensori per determinare gli istanti di integrazione% E1=0.15;% valore soglia per il sensore piezoelettrico E2=1.45; % valore soglia per l'accelerometro indice=find((pPiez(5:end))>E1); t1=indice(1); index=find((pAcc(5:end))>E2);  $t0$ =index(1);<br>\$integrazione dell' accelerazione con conversione da tensione e normalizzazione asse tempi%% P=pAcc-1.33; % in condizione statiche accelerometro sottoposto a g e quindi offset di 1.3  $a=(9.8/0.33)*P;$ accel=a([t0:t1]); Vf=dt\*trapz(accel) M=0.048 %massa mobile totale EnergiaImpatto=M\*(Vf^2)/2 DeltaT=(t1-t0)\*dt % numero di campioni per passo temporale

## Algoritmo di "Likelihood"

Algoritmo sviluppato nella presente tesi per l'estrazione dei DToA

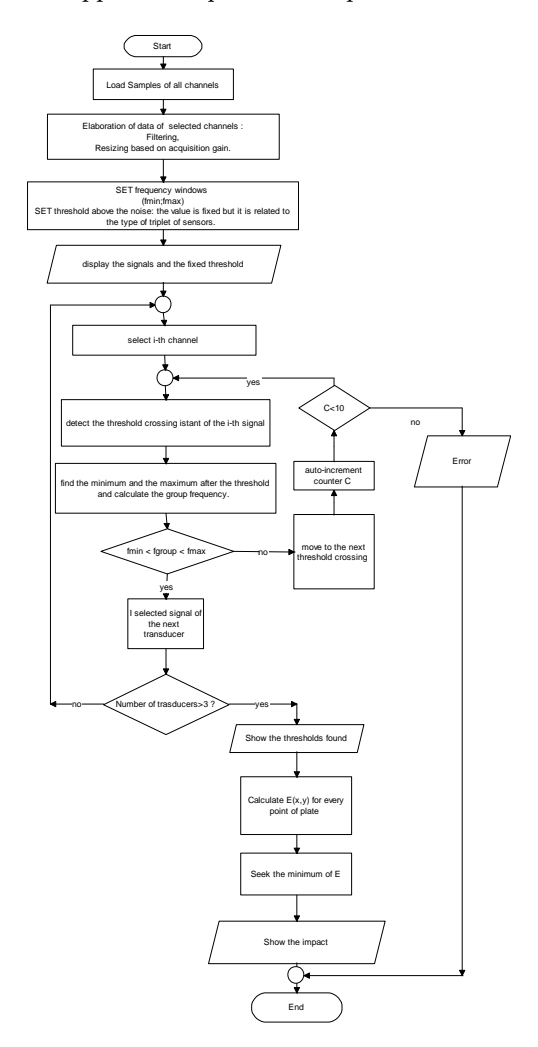

Figura 58: Diagramma a blocchi dell'algoritmo "likelihood".

Di seguito l'estratto di codice che implementa l'algoritmo

```
uscita=true;
while((fgroup<fmin | fgroup>fmax) & uscita)
while(perm<lim_camp)
z=z+1;perm=perm+1;
z=z+1;
if (camp(ff+z)>piccomax)
piccomax=camp(ff+z);
okmax=ff+z;
end
end
z=0;
while(camp(okmax-z)>0)
z=z+1;okmin_a=okmax+z;
piccomin=camp(okmin_a);
end
deltaok=abs(okmin-okmax);
periodo=(2*deltaok*tc);
fgroup=round(1/periodo/1000)
if (fgroup<fmin | fgroup>fmax)
camp(okmin+1:okmin_a)=0;
piccomax=0; piccomin=0;
okmax=0; okmin=0;
end
end
```
## Software per la valutazione del punto di impatto con formula di triangolazione con m-gruppi di n-sensori.

Il software è utilizzato per rilevare la posizione di impatto in funzione dei segnali provenienti da 3 gruppi (terne) composti da 3 sensori. Essendo stato impostato con un sistema di vettori e matrici, con piccole modifiche è estendibile ad un numero arbitrario di n sensori con numero m di raggruppamenti degli stessi.

Estrae il tempo differenziale di arrivo mediante l'algoritmo *likelihood* e/o con soglia fissa.

Implementa la formula di Triangolazione descritta nel Capitolo 5.

Scrive su file in formato excel i dati che vengono poi importati per popolare il database. Acquisizioni.dat implementato in ambiente MySQL

#### **APPENDICE B** Software 129

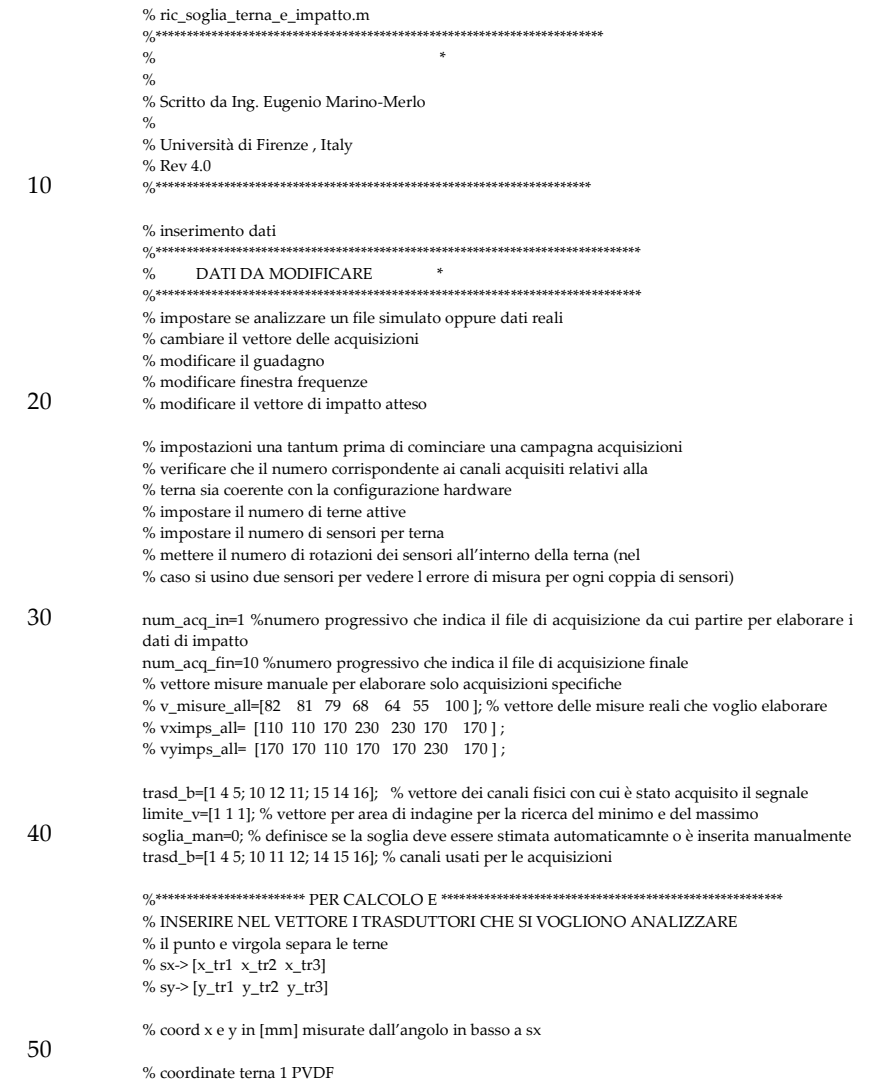
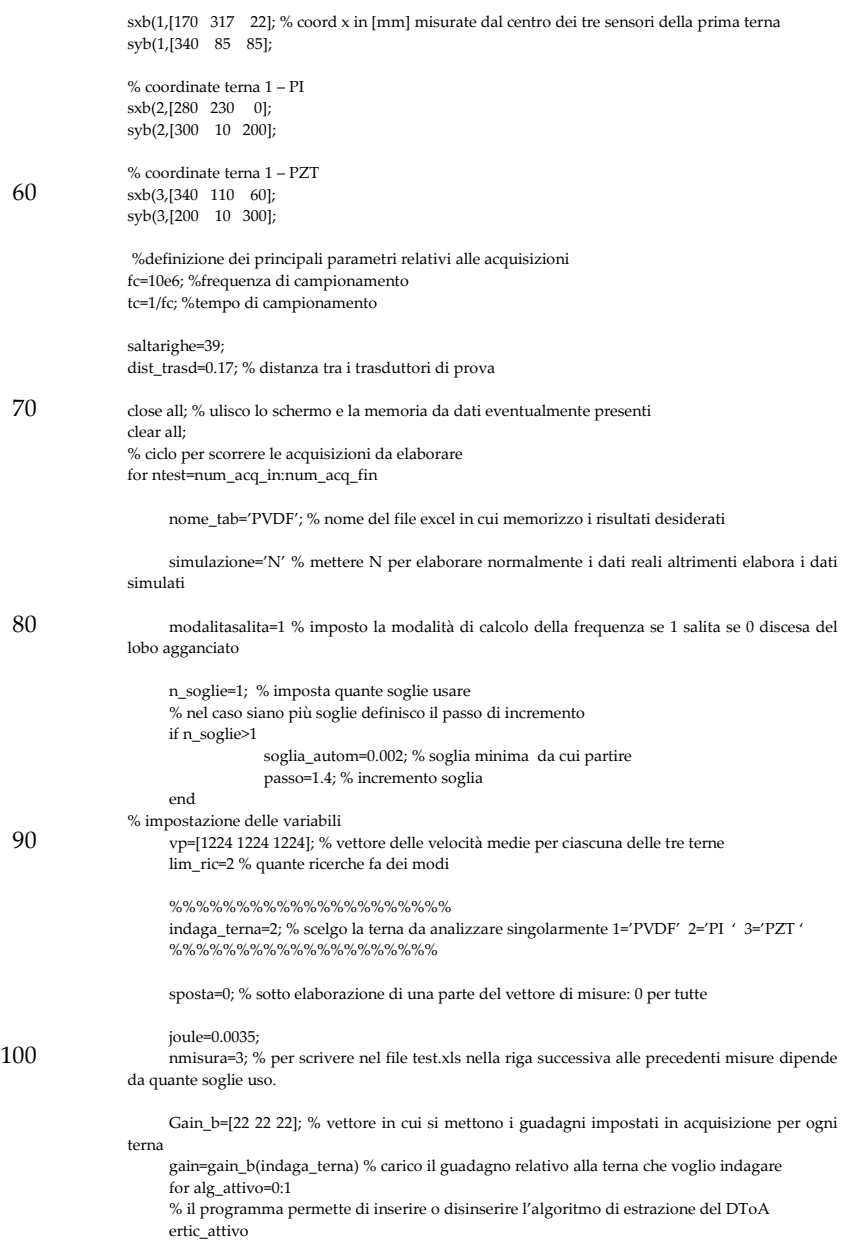

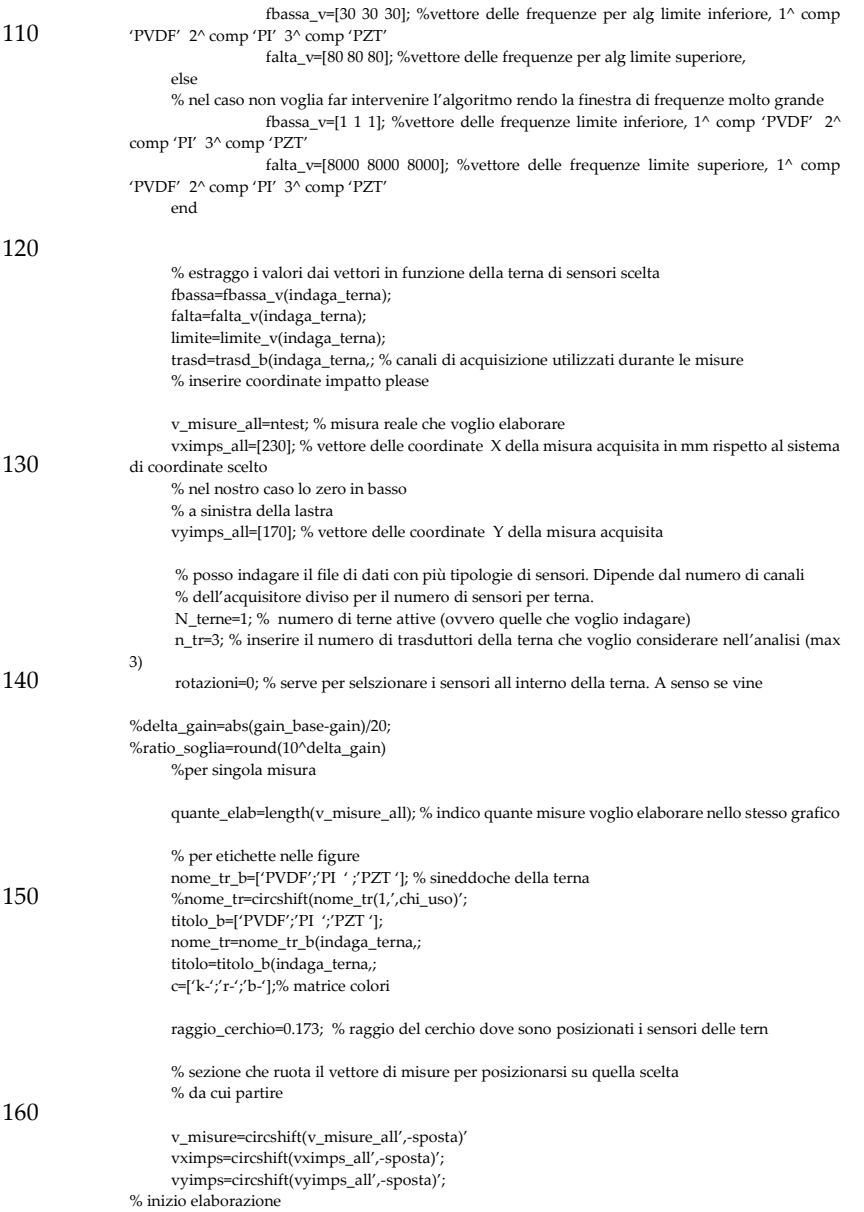

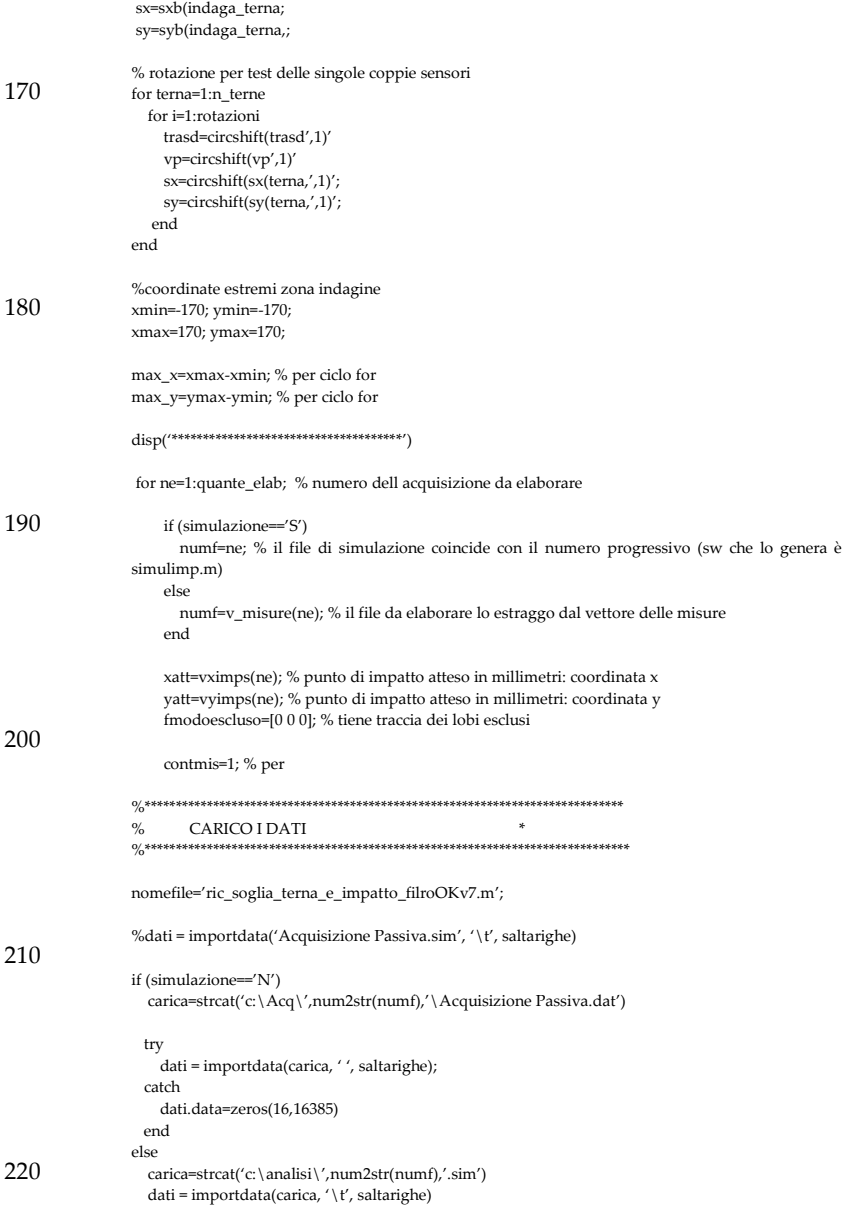

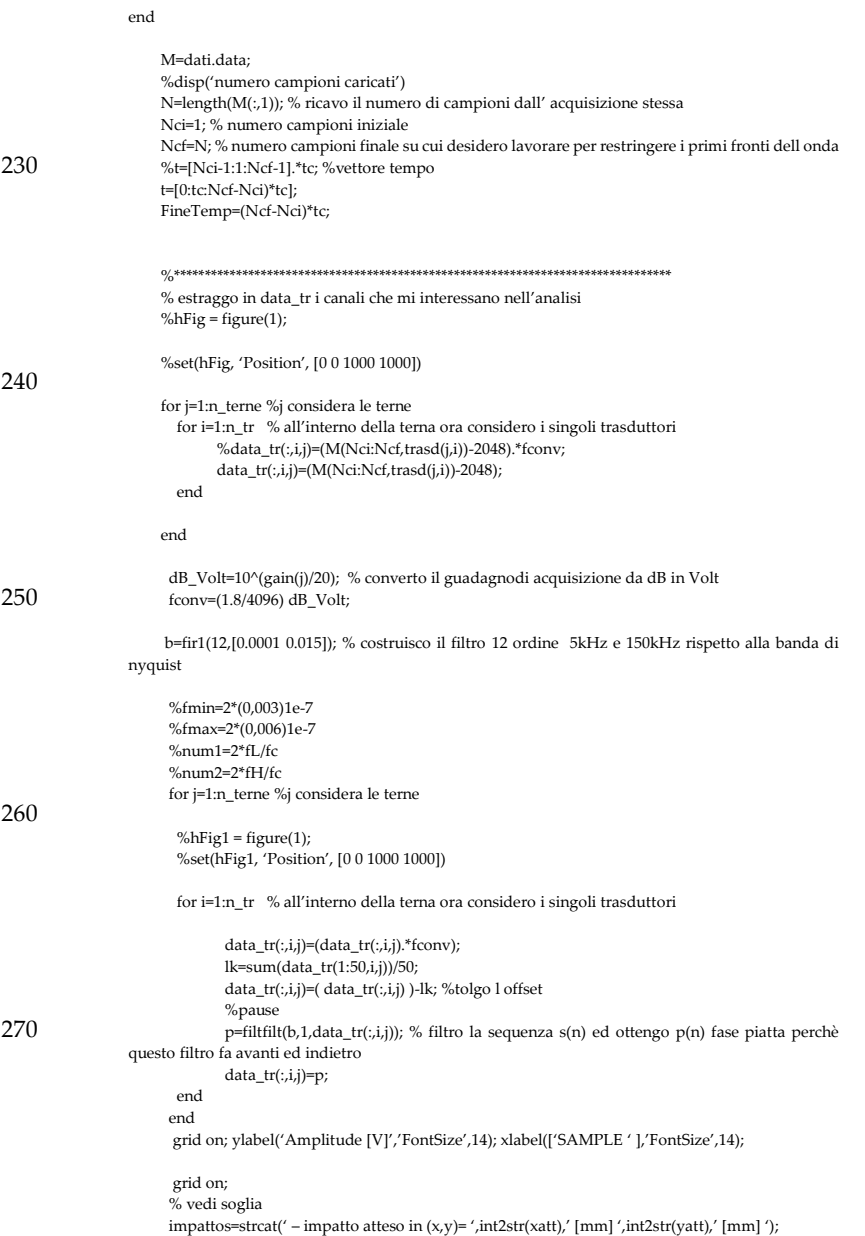

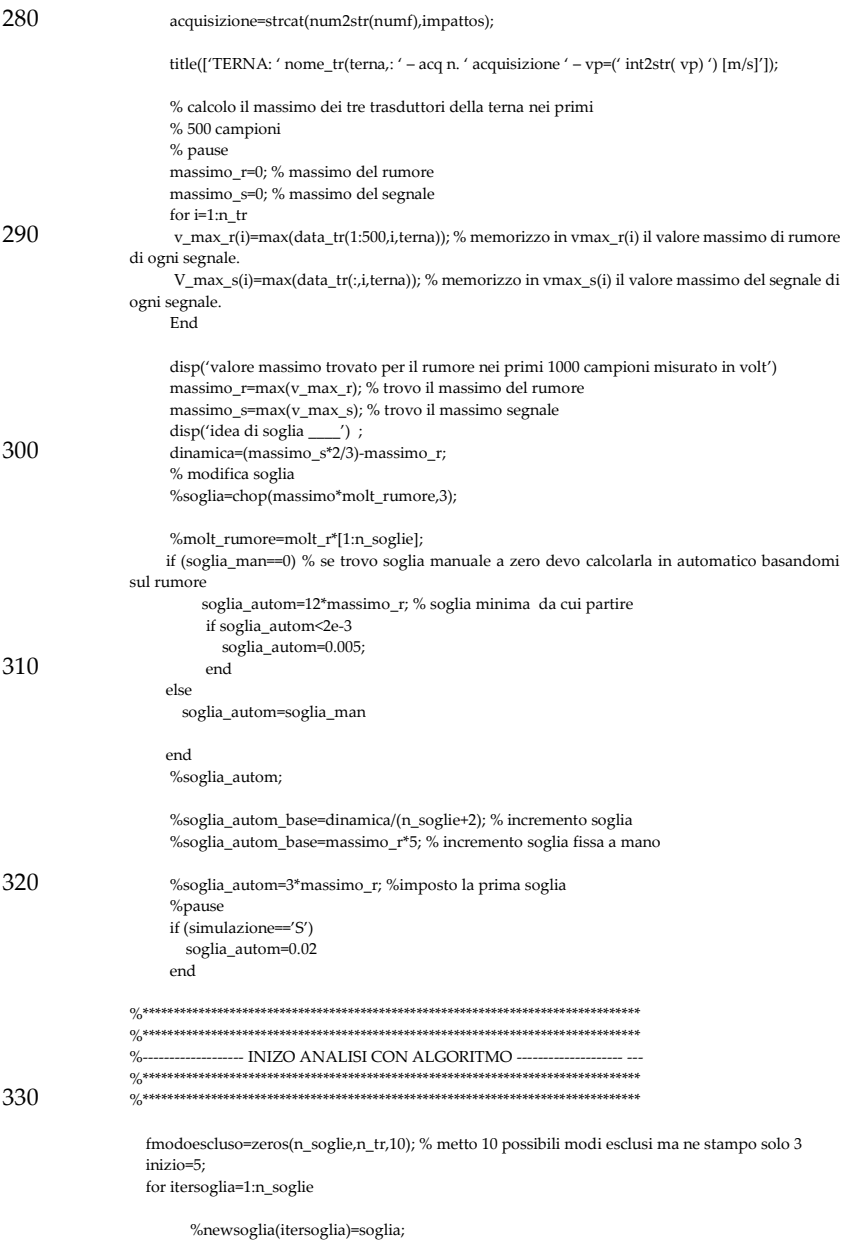

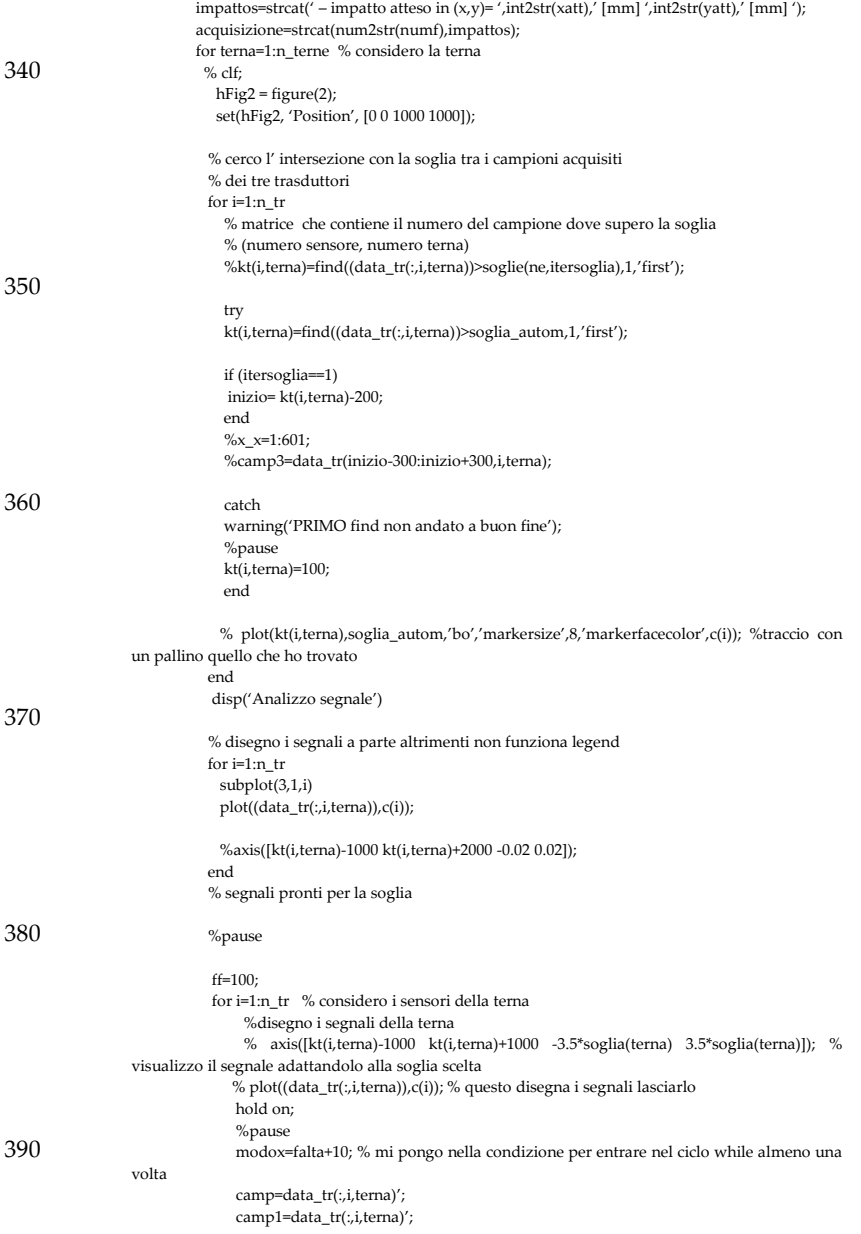

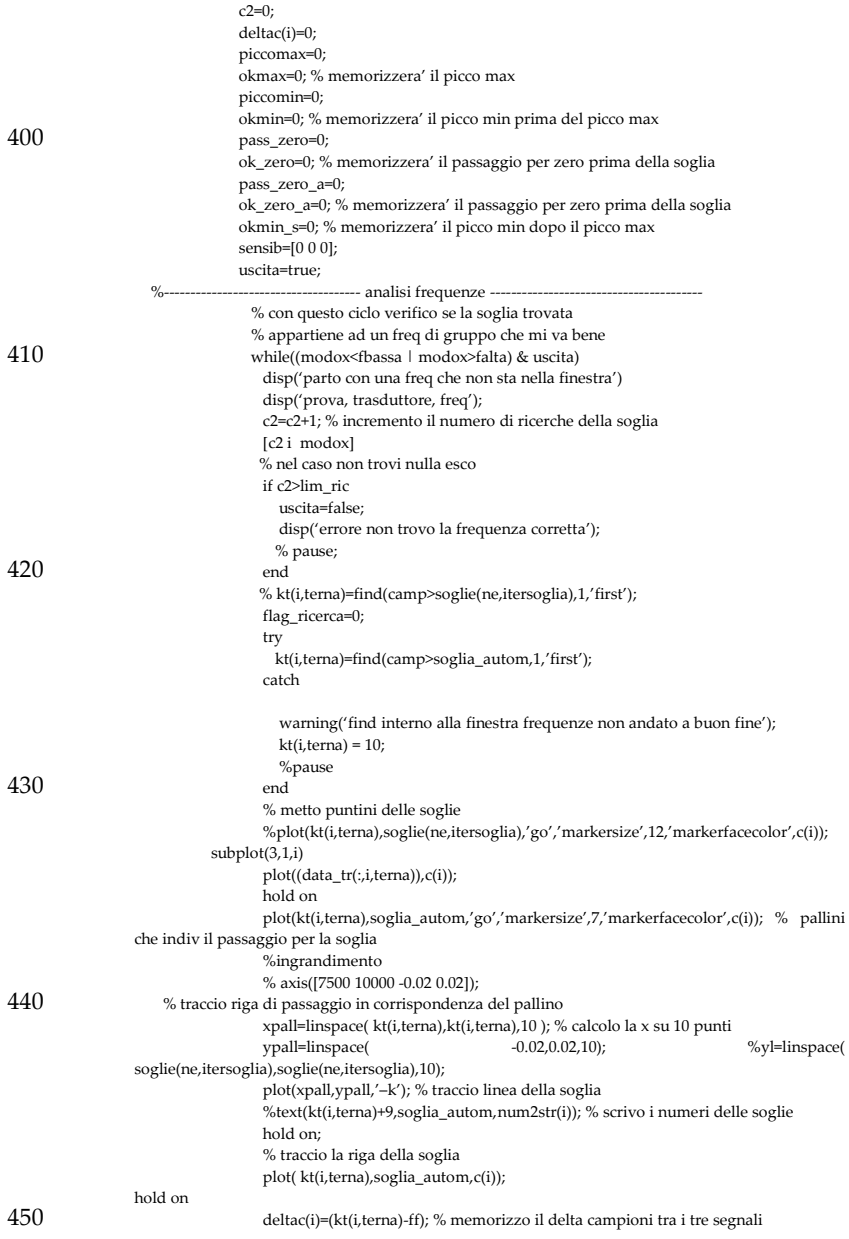

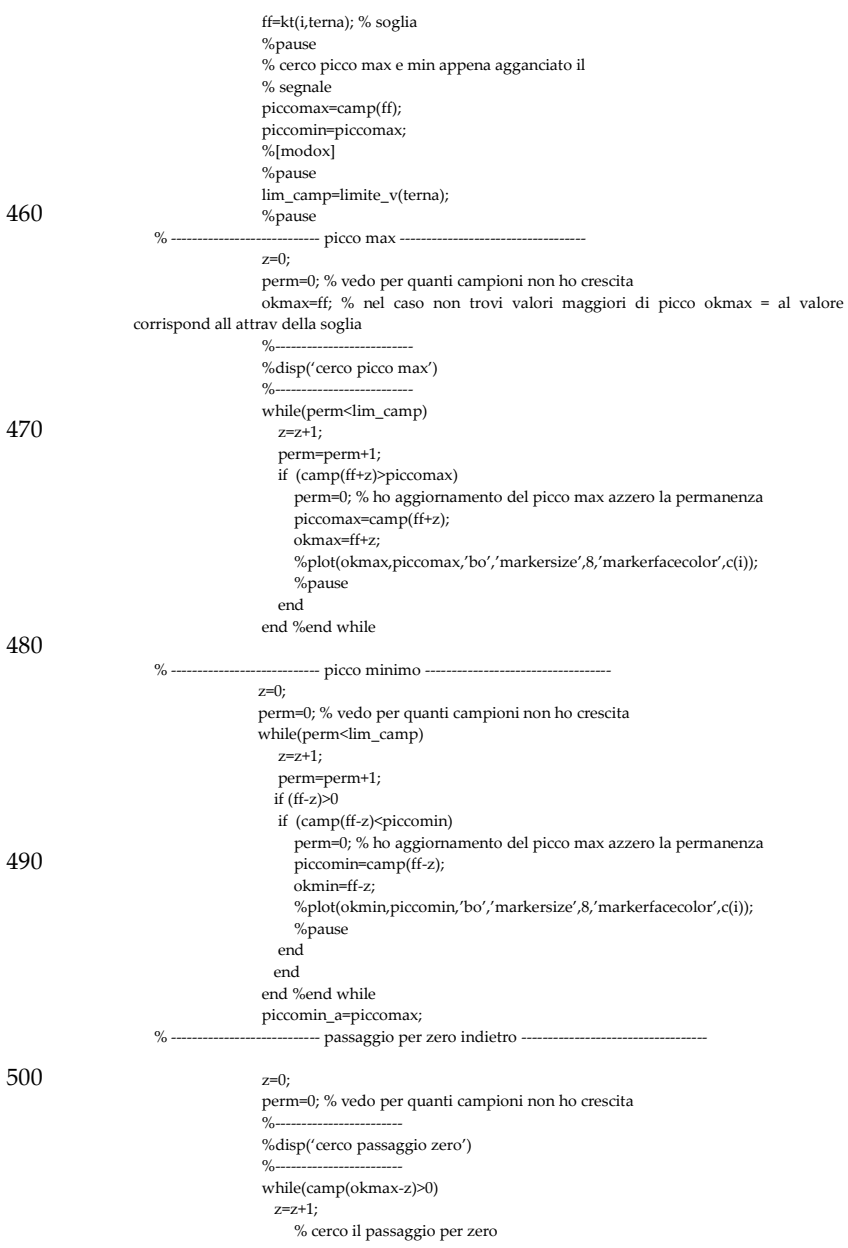

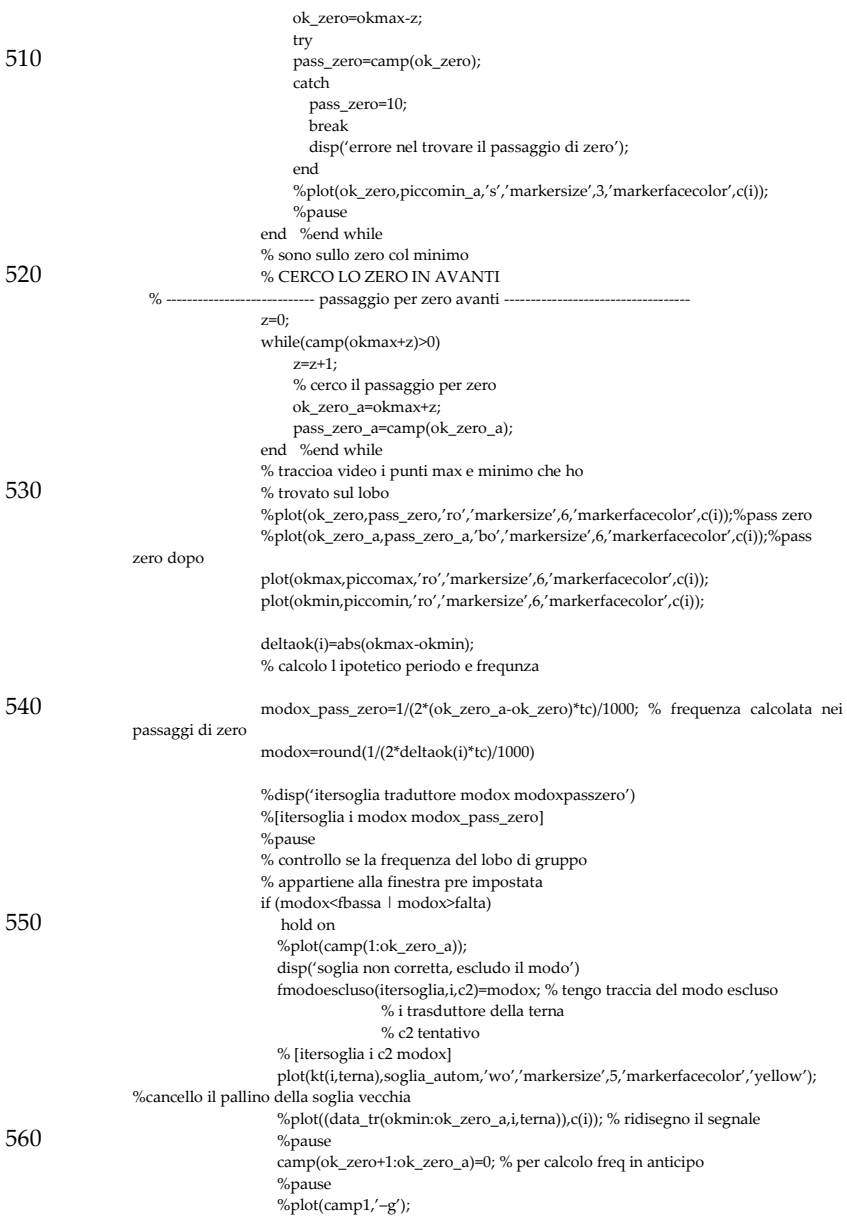

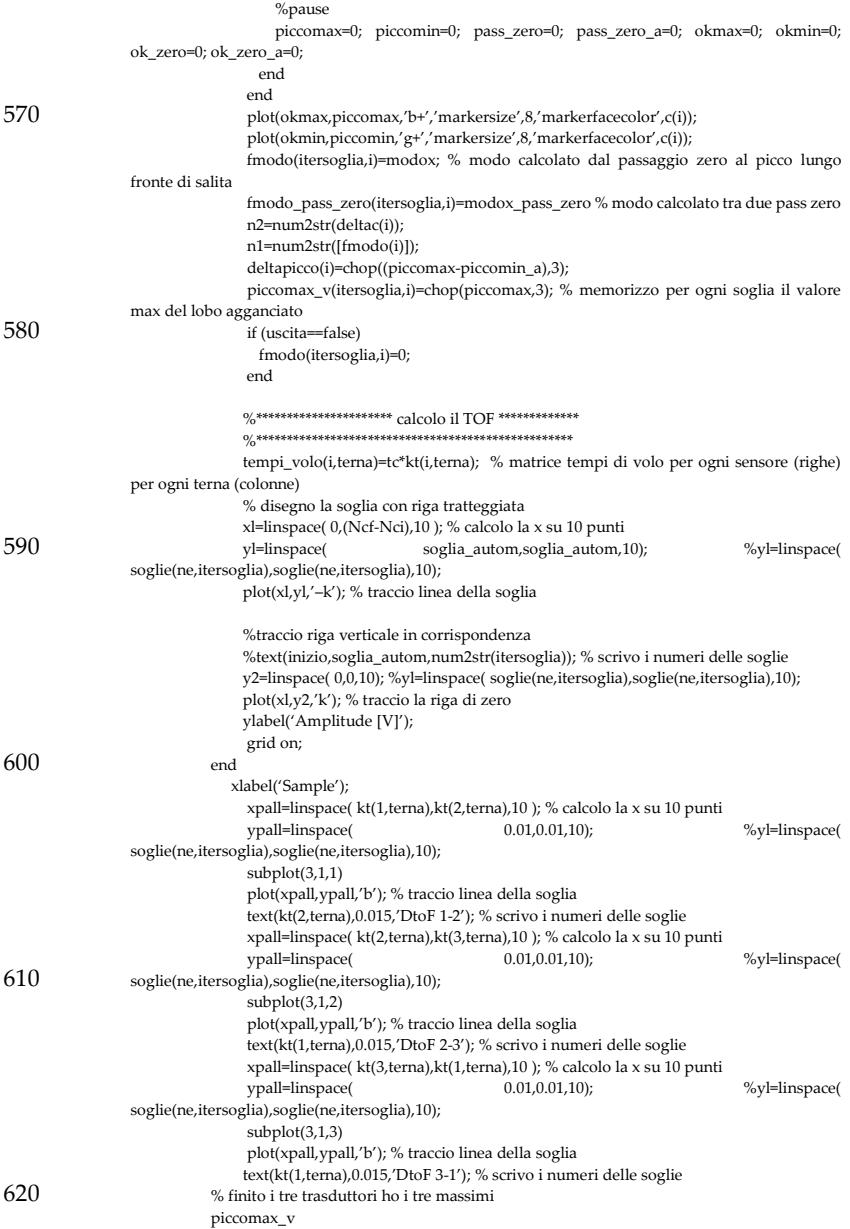

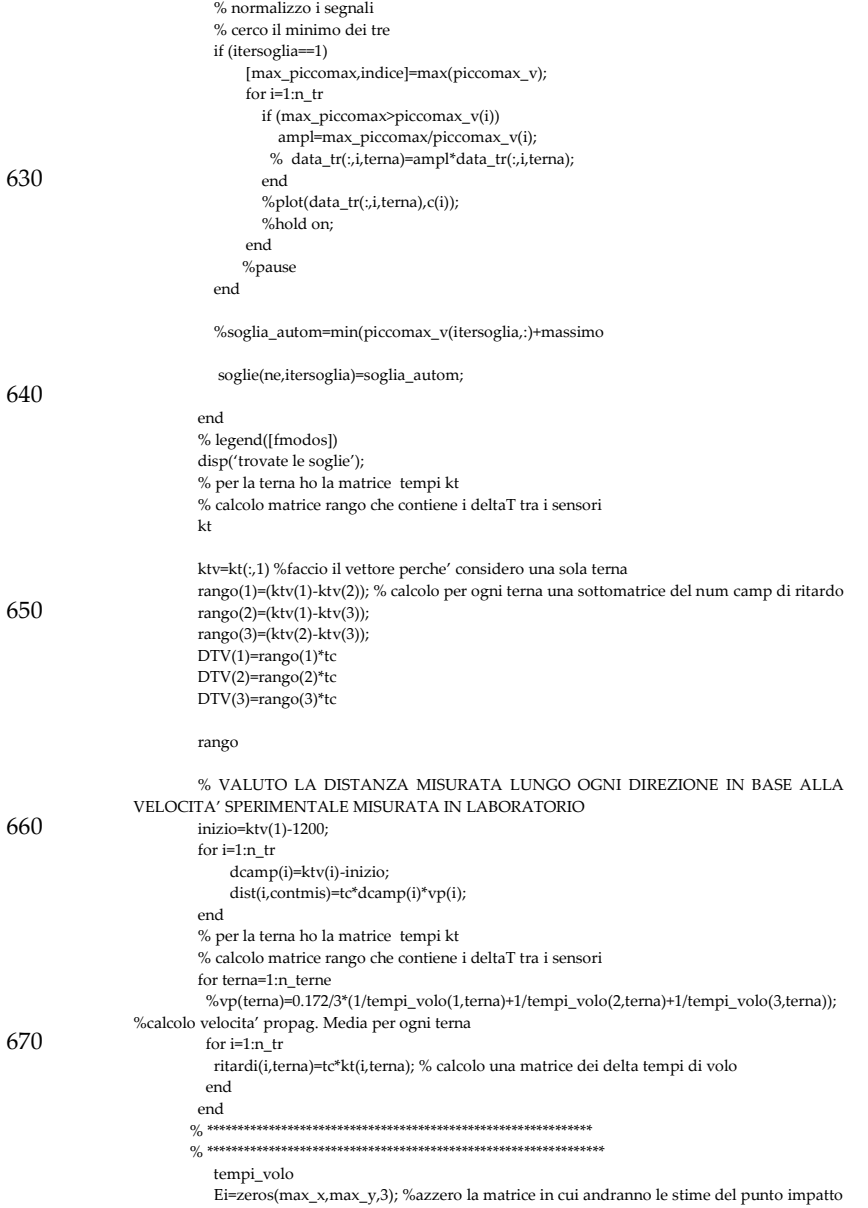

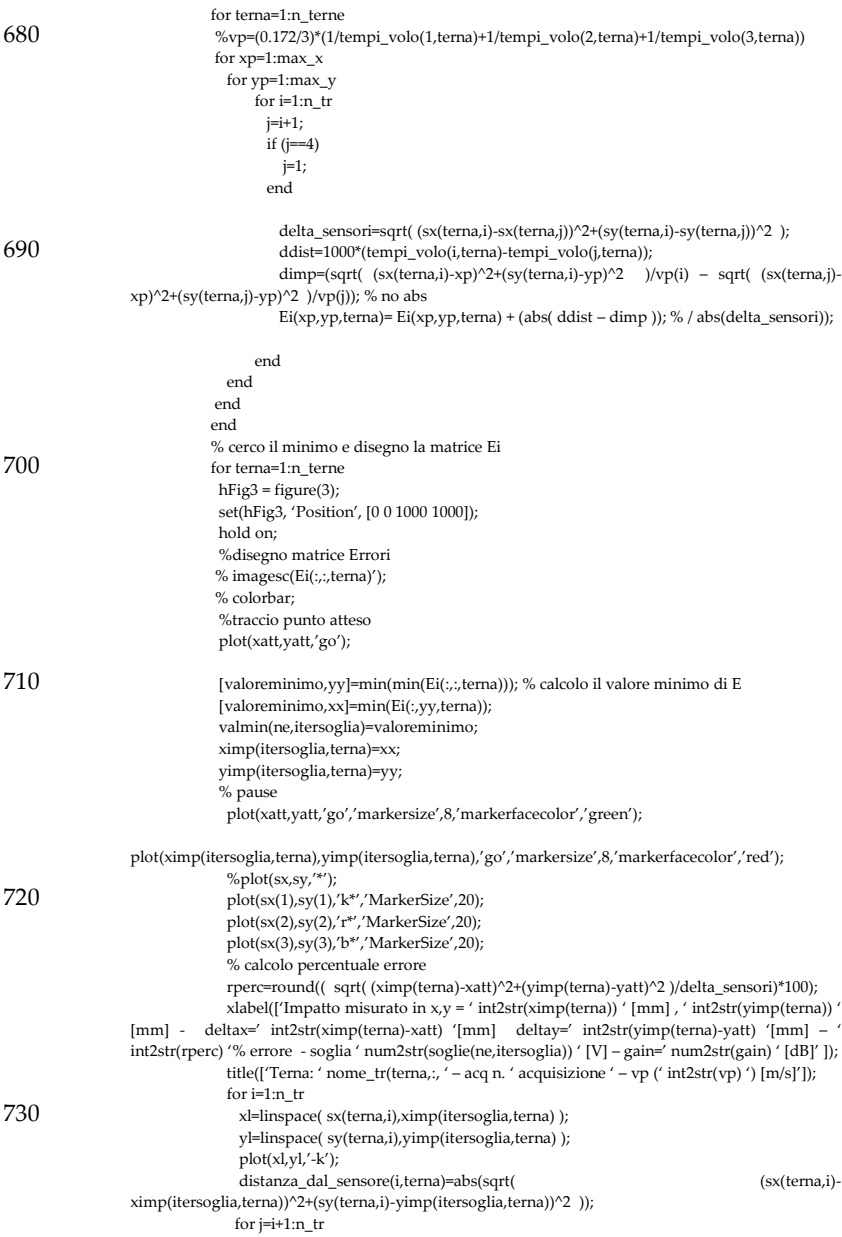

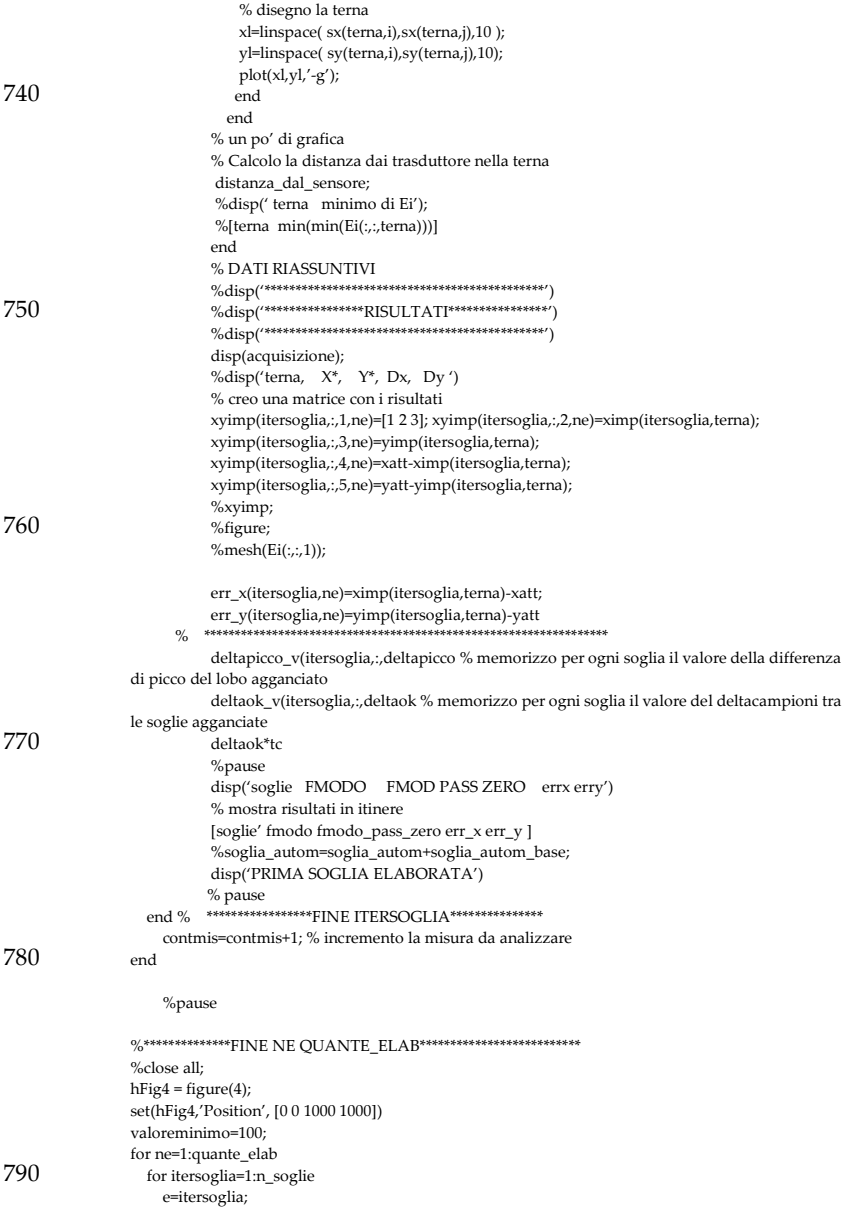

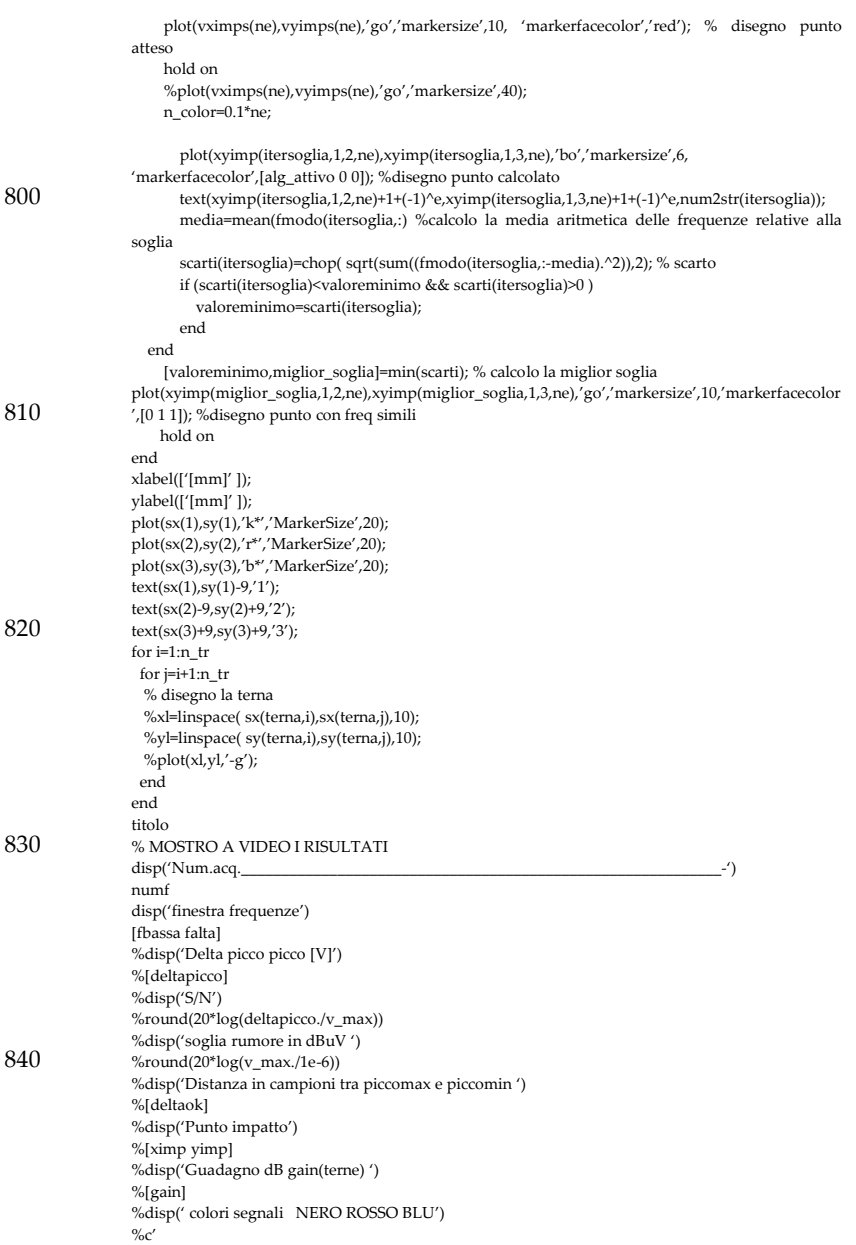

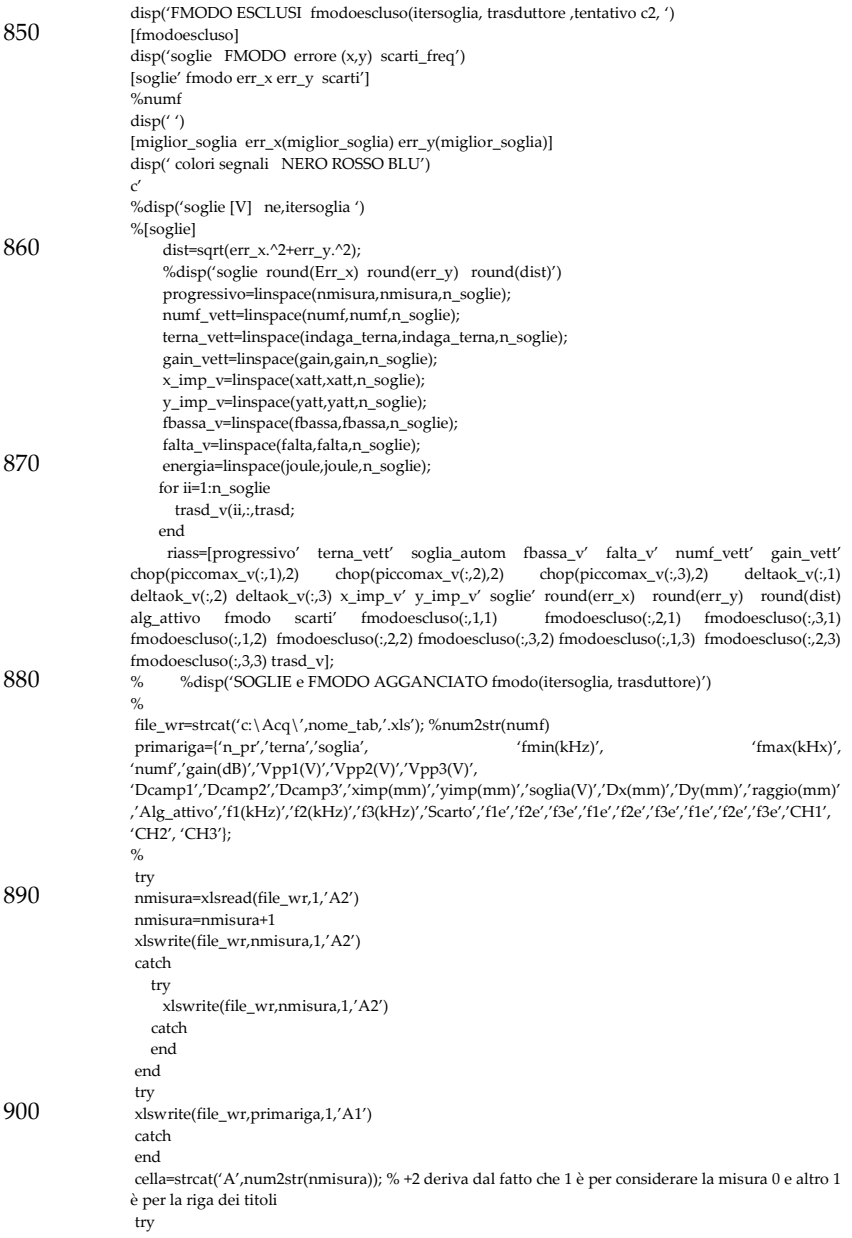

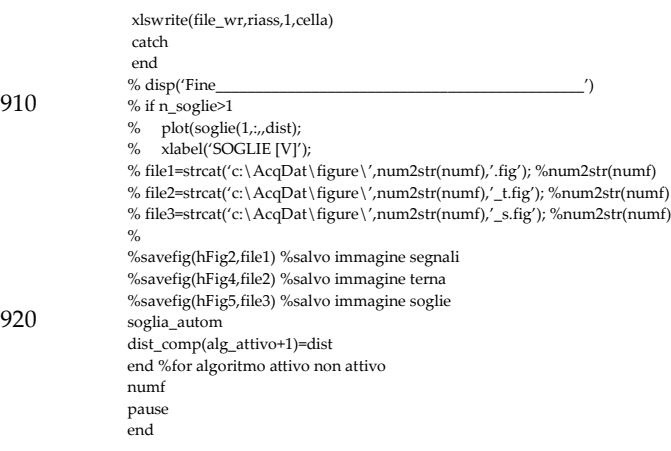

# Calcolo del percorso minimo impatto-sensore in lastra di forma rettangolare.

Il programma calcola il percorso minimo tra le coordinate di un sensore e il punto di impatto considerando tutti i bordi di una lastra piana di dimensioni arbitrarie. Si compone di un programma principale ed una funzione ausiliaria riportati di seguito.

```
clear all
close all
% dati input
% Dimensioni lastra in mm
dimx=500;
dimy=500;
 % inserire qui le coordinate dei sensori
sxb(1,[100 100]; 
syb(1,[130 370];
% inserire quile coordinate di impatto
ximp=[350];
yimp=[130];
% inizio i calcoli
% calcolo le distanze dai sensori in coordinate cartesiane
  d(1)=floor(sqrt( (sxb(1)-ximp)^2+(syb(1)-yimp)^2 ));
d(2)=floor(sqrt( (sxb(2)-ximp)^2+(syb(2)-yimp)^2 ));
for j=1:length(ximp); % impatto
  for i=1:length(sxb)
 a(j,i)=rimbalzi_fn(ximp(j),yimp(j),i,sxb,syb,dimx,dimy);
 end
end
disp('matrice a delle distanze rimbalzi in mm : impatto-bordo-sensore')
 disp('matrice d delle distanze in mm: impatto-sensore')
disp('matrice delta (a-d) in mm')
```
a-d

### Funzione RIMBALZI()

```
% @ Eugenio Marino Merlo
% Data una lastra di dimensione 500x500 mm di cui conosciamo
% La funzione calcola dopo quanti campioni il segnale ricevuto dal
% sensore viene modificato dalla sovrapposizione del segnale che fa il percorso minimo
% rimbalzando su di un bordo.
Function [dist min]=rimbalzi(ximp,yimp,i,sxb,syb,dimx,dimy)
             %ximp; %coordinates of impact 
             %yimp; 
             %sxb,syb; coordinate of sensor

%It extrapolates coordinates of each sensors
xs=sxb(i);
ys=syb(i);
% calcolo assi limite
if (xs<floor(dimx/2))
     assey=0;
else
    assey=dimx;
end
if (ys<=floor(dimy/2))
     assex=0;
else
    assex=dimy;
end
assex
assey
kx=zeros(dimx); % azzero 
ky=zeros(dimy);
syms xg yg % var formali
\S[Sy] = (sqrt((0.25-0)^2+(y-0)^2) + sqrt((0.25-0.147)^2+(y-0.085)^2))% calcolo tutte le distanze
x=[1:dimx];y=[1:dim y];
for y1=1:dimy
        ky(y1) = floor(sqrt((assey-ximp)^2+(y1-yimp)^2) + sqrt((assey-xs)^2+(y1-
ys) 2));

end%calcolo tutte le distanze dal borso y
for x1=1:dimx
        kx(x1) = floor(sqrt((x1-ximp)^2+(assex-yimp)^2) + sqrt((x1-xs)^2+(assex-
\forall s) ^2));

end%calcolo tutte le distanze dal borso y
% plot the curves
figure
plot(y,ky)
hold o
plot(kx,x)
% calcolo la derivata per il bordo verticale
[Y1]=diff((sqrt((dimx-ximp)^2+(yg-yimp)^2) + sqrt((dimx-xs)^2+(yg-ys)^2)),1);
[Sy] = \text{floor}(\text{solve}(Y1 == 0));dist_min_bv=ky(Sy);
```

```
% plot punto di minimo
```

```
plot(Sy,dist_min_bv,'bo')<br>xlabel('[mm]'); ylabel('[mm]');<br>%plot([kx x Sy dist_min_bv])
 % calcolo la derivata per il bordo orizzontale
[X1]=diff((sqrt((xg-ximp)^2+(dimy-yimp)^2) + sqrt((xg-xs)^2+(dimy-ys)^2)),1);
[Sx] = \text{floor}(solve(X1==0));dist_min_bo=kx(Sx);
% plot punto di minimo
plot(dist_min_bo,Sx,'bo')
disp('coordinate di rimbalzo bordo verticale e distanza minima (mm)')
 [assex Sy dist_min_bv]
disp('coordinate di rimbalzo bordo orizzontale e distanza minima (mm)')
[Sx assey dist_min_bo]
 disp('distanza minima assoluta (mm)')
dist_min=min(dist_min_bv,dist_min_bo); % con questo valore taglio il segnale ricevuto 
eliminando disturbi dai rimbalzi
[dist_min]
 disp('considero la vel_all=1630m/se calcolo tempo us')
dist_in_tempo=dist_min*1e-3/1630;
 dist_in_tempous=dist_in_tempo*1e6
disp('considero Tc=1e-7 e calcolo il tempo in campioni')
dist in campioni=dist in tempo/1e-7
figure
% plot la terna di sensori
 plot(sxb(1),syb(1),'kd','MarkerSize',15); hold on<br>plot(sxb(2),syb(2),'rd','MarkerSize',15); hold on
% plot rimbalzo
 plot(assey,Sy,'b*','MarkerSize',10); hold on
plot(Sx,assex,'b*','MarkerSize',10); hold on
if (dist_min==dist_min_bv)
 % plot rimbalzo sul bordo 148ertical
 plot(assey,Sy,'g*','MarkerSize',10); hold on
else
% plot rimbalzo sul bordo orizzontale
      plot(Sx,assex,'g*','MarkerSize',10); hold on
end
% plot impact
      plot(ximp,yimp,'bo','MarkerSize',10); hold on
axis([0 dimx 0 dimy])
xlabel('[mm]'); ylabel('[mm]');
```
# Calcolo analitico con intersezione delle iperboli dipendenti dal DToA.

Il presente software risolve col metodo simbolico di Matlab il sistema per il calcolo del punto di intersezione di due iperboli. Viene utilizzato nel Capitolo 6 Paragrafo 6.5

```
% Author Eugenio Marino Merlo
% Programma che calcola in modo analitico, in funzione del punto di impatto,
% le equazioni delle
% iperboli, risolve l'intersezione tra le stesse
% mostro graficamente il tutto
clear all
close all
z=zeros(500,500);
% sxb(1, :,[170 317 22]; % coord x in [mm] misurate dal centro dei tre sensori 
della prima terna<br>\frac{1}{8} syb(1,:,[340 85 85];
% syb(1, :, [340])% x1=170; y1=340;
% x2=317; y2=85;
\frac{1}{2} x3=22; y3=85;
sxb(1, :, [200 200 ]; % coord x in [mm] misurate dal centro dei tre sensori della
prima terna 
syb(1, :, [360 120 ];<br>tsens = {'S1','S2'};<br>x1=sxb(1,1); y1=syb(1,1);
x2=sxb(1,2); y2=syb(1,2);
x1_x2=sqrt( (x1-x2)^2+(y1-y2)^2 )
% fisso il punto punto di impatto
for ximp=300:300;
     for yimp=360:120:360 
          % calcolo le distanze dai sensori
 d1=sqrt( (x1-ximp)^2+(y1-yimp)^2 );
 d2=sqrt( (x2-ximp)^2+(y2-yimp)^2 );
           % calcolo le differenze tra le distanze
         deltadb(1) = (d1 - d2); \frac{1}{6}k=1% v(1)=1.3
% v(2)=1.235; % -5% di aumento variazioni per vel base 1.3
% v(3)=1.170; % -10%
% v(4)=1.040; % -20%
          v(1)=1.4; %velocita di gruppo a 20kHz mm/s
          v(2)=1.33; % -5% di aumento variazioni per vel base 1.3
v(3)=1.26; \frac{1}{8} -10%<br>v(4)=1.12; \frac{1}{8} -20%
% v(2)=1.47; % 5% di aumento
% v(3)=1.54; % 10%
           v(4) = 1.680; % 20%
          for k=1:1 % scorro le coppie di sensori
```
DToA(ximp,yimp,k,1)=deltadb(k)/v(1);

```
 end 
          for i=1:4
          % calcolo i valori delle differenze sul piano 500x500
             deltad(1)=DToA(ximp,yimp,k,1)*v(i) for x=1:500
              for y=1:500
                 z1(y,x)=sqrt((x1-x)^2+(y1-y)^2) – sqrt((x2-x)^2+(y2-y)^2);
              end
          end
%mostro i risultati graficamente<br>
contour(z1,[deltad(1) deltad(1)])<br>%contour(z1,'ShowText','on')
     hold on
          % disegno i sensori
 plot(sxb,syb,'d','MarkerFaceColor','r')
 %axis=([1 500 1 500]);
          text(sxb+6,syb+2,tsens)
          xlabel('mm')
         ylabel('mm')
          % calcolo matematicamente il sistema delle tre equazioni
         syms x y
        [Sx1, Sy1] = solve(sqrt((x1-x)^2+(y1-y)^2) - sqrt((x2-x)^2+(y2-y)^2) ==delta(1), x == ximp);
        plot(Sx1,Sy1,'bo')
         text(Sx1+6,Sy1+3,num2str(v(i)))
         text(Sx1+30,Sy1+3,'mm/s')
          hold on
         % mostro il punto teorico con un asterisco
          plot(ximp,yimp,'r*')
          hold on
          %legend('S1S2')
          end
     end % yimp

end % ximp
grid
```
# Estratto di Query per l'interrogazione del database in cui sono archiviati i dati estratti dalle elaborazioni sulle acquisizioni relative agli impatti.

Le query sotto riportate fanno riferimento ai dati acquisiti durante le misure descritte nel Capitolo 5 e sono contenute in un database di nome acquisizioni.db creato e gestito dal [Relational database](https://it.wikipedia.org/wiki/Relational_database_management_system)  [management system](https://it.wikipedia.org/wiki/Relational_database_management_system) (RDBMS) di Oracle MySQL composto da un [client](https://it.wikipedia.org/wiki/Client) a [riga di comando](https://it.wikipedia.org/wiki/Riga_di_comando) e un [server.](https://it.wikipedia.org/wiki/Server)

# **Tolgo segnali in cui le frequenze memorizzate nei campi f1, f2, f3 dell'algoritmo** *likelihood* **sono a zero:**

SELECT count(\*) FROM `acquisizioni` WHERE f1=0 or f2=0 or f3=0 delete FROM `acquisizioni` WHERE threshold =0 delete FROM `acquisizioni` WHERE f1=0 or f2=0 or f3=0

#### **Seleziono soglia massima e minima delle tre terne dei sensori.**

SELECT terna, round(min(threshold),4), round(max(threshold),4), radius, count(\*) FROM `acquisizioni` WHERE `radius` <10 Group by terna

# **Selezione all'interno di una terna dei segnali acquisiti entro una finestra di soglie memorizzate nel campo (threshold).**

SELECT count(\*) FROM `acquisizioni` WHERE threshold>0.0012 and threshold <0.0383 and terna=1

**Cerco minimo e massimo delle frequenze di aggancio con algoritmo** *likelihood* **memorizzate nei campi f1, f2, f3 e raggruppo le informazioni in base alla terna di sensori.**

SELECT terna,  $min(f1)$ ,  $min(f2)$ , $min(f3)$ ,  $max(f1)$ ,  $max(f2)$ ,  $max(f3)$ , radius, count(\*) FROM `acquisizioni` WHERE `radius` <10 Group by terna

**Seleziono un errore di raggio 10 mm commesso intorno al punto di impatto per la terna 1 (sensori tipo A) e raggruppo per numero identificativo dell' acquisizione (numf).** 

SELECT \* FROM `acquisizioni` WHERE `raggio` <10 and terna=1 group by numf LIMIT 0 , 30

**Cerco il minimo su tutto il database delle elaborazioni sulle acquisizioni della frequenza minima della finestra di frequenze utilizzata nell'algoritmo** *likelihood***.**

SELECT min(fmin) FROM `acquisizioni` WHERE 1

**Creo un report che mostra tutte le misure con massimo errore per impatti (nel centro della terna dei sensori) nell coordinate contenute nella coppia di campi (ximp,yimp):**

Create view riassunto(acq,radius) as select numf, (radius) from `acquisizioni`

SELECT acq, radius FROM `riassunto` WHERE radius=(select max(radius) from `acquisizioni` where (ximp=170 and yimp=170 and threshold<0.002) )

# APPENDICE C

# Validazione sperimentale dell'accelerometro

Nella presente appendice si riportano una serie di misure per caratterizzare il sensore accelerometrico, realizzato in laboratorio, necessario per le stime di energia di impatto. Il sensore usa il chip ADXL337 prodotto dalla ANALOG DEVICE [\(Figura](#page-167-0) **59**). Esso è un accelerometro triassiale con una dinamica di ±3g.

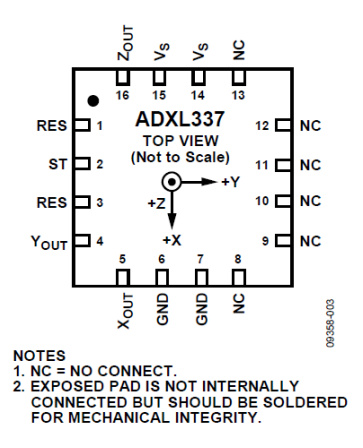

<span id="page-167-0"></span>Figura 59: Vista dall'alto del trasduttore accelerometrico ADXL337 prodotto da Analog Device.

#### **APPENDICE C** Validazione sperimentale dell'accelerometro 154

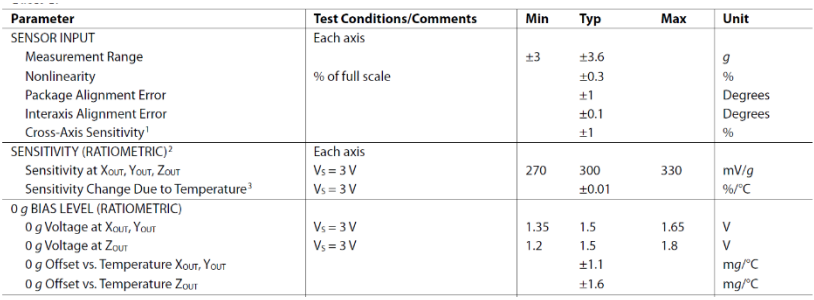

<span id="page-168-0"></span>Figura 60: Estratto dal datasheet del chip ADXL337 dei valori minimo/tipico/massimo del parametro sensibilità e del livello di bias per tensione di alimentazione di 3V.

In [Figura 60](#page-168-0) si riporta un estratto dei data sheets dell'accelerometro utilizzato in cui sono mostrati i valori di sensibilità e livello di bias quando il chip è alimentato a 3V. Considerando l'alimentazione utilizzata nella nostra applicazione di 3,3V, secondo quanto riportato nelle note tecniche, le tre uscite (xout, yout, zout) dovranno rispondere con un valore tipico di sensibilità di 330 mV/g (g accelerazione gravitazionale) e il livello di bias tipico dovrà essere paria a Vcc/2 ovvero 1,65V.

Di seguito si procede alla verifica statica e dinamica del sensore accelerometrico.

# **Prova statica**

In questa fase di misura si alimenta il sensore accelerometrico e lo si pone sul banco in maniera tale da sottoporre un asse alla volta all'accelerazione di gravità, misurando l'offset a 1 g di ogni asse secondo lo schema d[i Figura 61.](#page-169-0)

**APPENDICE C** Validazione sperimentale dell'accelerometro 155

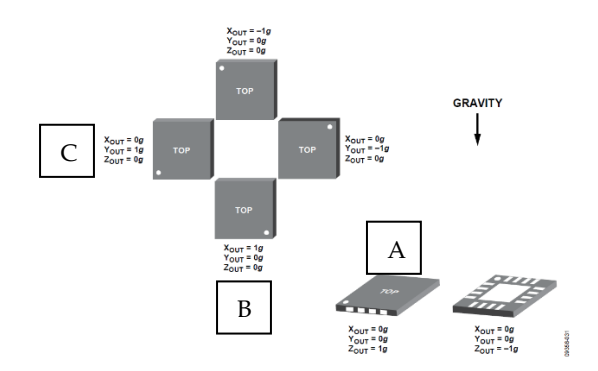

<span id="page-169-0"></span>Figura 61: Estratto del data sheets del chip ADXL337 in cui sono evidenziate con le lettere A,B,C i tre orientamenti dello stesso utilizzati per le prove statiche.

Per ciascuno dei tre assi è stato misurato il valore del livello di bias.

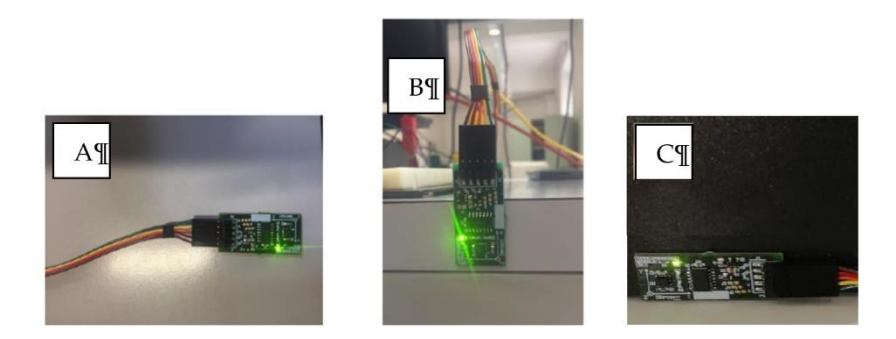

Figura 62: accelerometro nella posizione a) 001 misura accelerazione lungo asse z, b) 100 misura accelerazione lungo asse y e c) 010 misura accelerazione lungo asse x.

Ripetendo le misure anche per le posizioni simmetriche alle precedenti si ottiene l[a Tabella 12.](#page-170-0)

<span id="page-170-0"></span>Tabella 12: valori misurati del livello di tensione di bias per ogni possibile posizione del sensore lungo i tre assi.

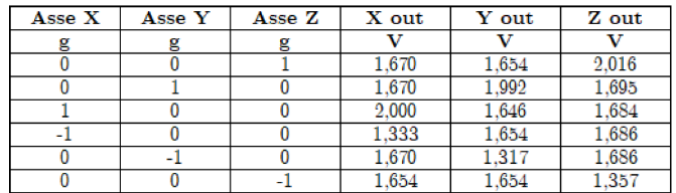

Di seguito calcoliamo la sensibilità lungo ogni asse considerando le coppie di posizioni simmetriche.

$$
S_X = \frac{(2,000 \text{ V} - \overline{0g_X}) + (\overline{0g_X} - 1,333)}{2g} = 334 \frac{mV}{g} \qquad S_Y = \frac{(1,992 \text{ V} - \overline{0g_Y}) + (\overline{0g_Y} - 1,317)}{2g} = 338 \frac{mV}{g}
$$
(21)  

$$
S_Z = \frac{(2,016 \text{ V} - \overline{0g_X}) + (\overline{0g_X} - 1,357)}{2g} = 330 \frac{mV}{g}
$$

I valori trovati sono coerenti con quanto riportato dai datashets del chip ADXL337.

# **Prova dinamica**

Per la realizzazione della verifica della risposta dinamica dell'accelerometro si è pensato di utilizzare un sistema che amplificasse un segnale sinusoidale in uscita dal generatore di funzioni per pilotare una membrana a cui è ancorato il sensore accelerometrico. In tal modo è possibile testare il sensore ad ogni singola frequenza. In F[IGURA](#page-171-0) 63 è mostrato lo schema a blocchi del sistema completo.

#### **APPENDICE C** Validazione sperimentale dell'accelerometro 157

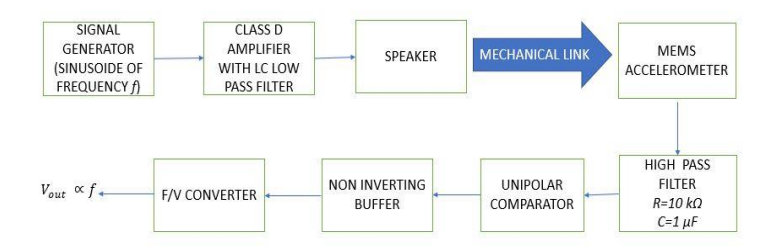

<span id="page-171-0"></span>Figura 63: schema a blocchi utilizzato per verificare la risposta dinamica del sensore accelerometrico.

L'amplificatore in classe D TPA2000D2 è un integrato in grado di fornire ad un carico di 3 $\Omega$ una potenza di 2 Watt adatto a pilotare un altoparlante subwoofer. Il filtro applicato a ciascun'uscita differenziale del TPA2000D2 è di tipo LC. La frequenza di risonanza del filtro LC è pari a  $f_c = \frac{1}{2\pi\sqrt{2}}$  $\frac{1}{2\pi\sqrt{LC}} = 107.3 \text{ kHz}.$ 

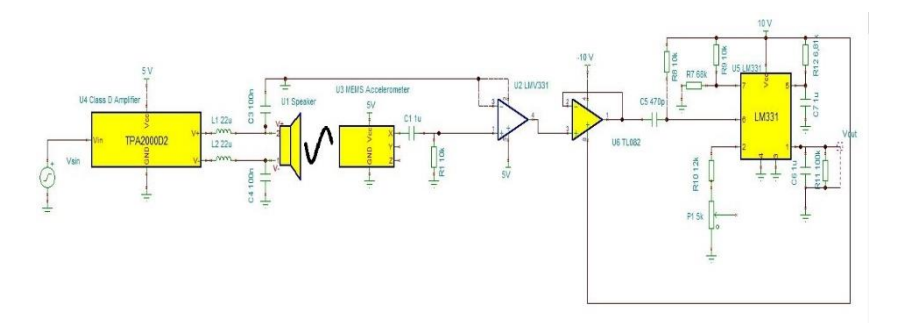

Figura 64: schema elettrico dell'amplificatore in classe D e del circuito di amplificazione del segnale accelerometrico.

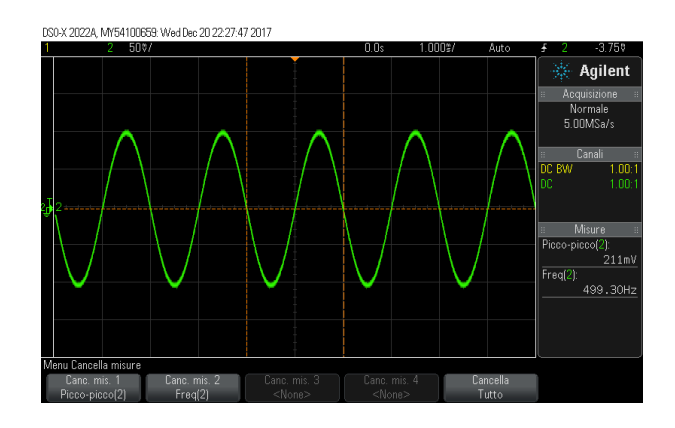

Figura 65: segnale sinusoidale di frequenza 500 Hz, ampiezza 100 mV e valor medio nullo in ingresso all'amplificatore di classe D.

Iniettando un segnale sinusoidale con frequenza di 500Hz ed ampiezza mV a valor medio nullo in ingresso all'amplificatore in classe D, che a sua volta pilota in maniera differenziale l'altoparlante. La tensione di uscita dal canale Z dell'accelerometro, ancorato solidarmente alla membrana, è mostrato in [Figura](#page-172-0) **66**. Si può notare come la frequenza sia leggermente diversa (circa 0,55 Hz).

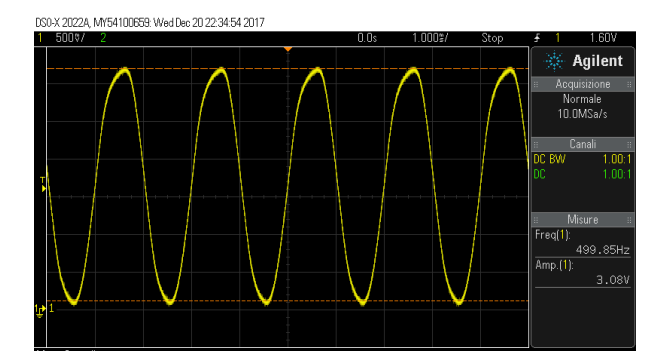

<span id="page-172-0"></span>Figura 66: risposta in tensione misurata all'uscita dal circuito di condizionamento dell'accelerometro.

Sfruttando infine la memoria dell'oscilloscopio digitale è possibile visualizzare la risposta per ogni singola frequenza dell'accelerometro. Nel dettaglio si è dato in ingresso al sistema una serie di sinusoidi mediante la funzione "sweep" con le seguenti caratteristiche:

- Sweep lineare, con ripetizione ogni 4 secondi
- Intervallo di frequenza da 20 Hz a 500 kHz
- Ampiezza: 25 mV

Ogni 4 secondi si generano in ingresso tutte le sinusoidi con frequenza compresa tra 20 Hz e 500 kHz. Memorizzando le tracce con l'oscilloscopio si è ottenuto il grafico di [Figura 67.](#page-173-0)

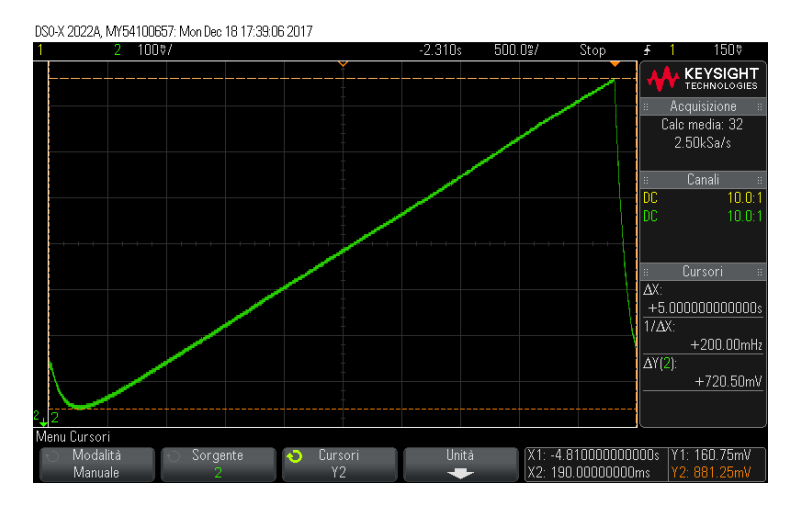

<span id="page-173-0"></span>Figura 67: risposta dell'accelerometro alle sollecitazioni sinusoidali con frequenza compresa tra 20Hz e 500 kHz.

# Strumentazione usata

- oscilloscopio Agilent DSO-X 2022A;
- alimentatore da banco duale HP E3630A.

# APPENDICE D

# Modelli ed analisi dei sistemi meccanici

Nella presente appendice vengono descritti due modelli meccanici come richiesto in fase di valutazione della tesi. Il primo modello riguarda l'interazione della sfera in caduta libera sulla lastra di carbonio. Il secondo riguarda la descrizione meccanica del modello dell'impattatore.

Modello interazione sfera in caduta libera e lastra di carbonio.

Un modello di palla rimbalzante è un sistema che coinvolge sia dinamiche continue, sia transizioni discrete in cui le dinamiche di sistema possono cambiare e i valori di stato possono avere salti (sistema ibrido dinamico). In [Figura 68](#page-174-0) si riporta una rappresentazione schematica.

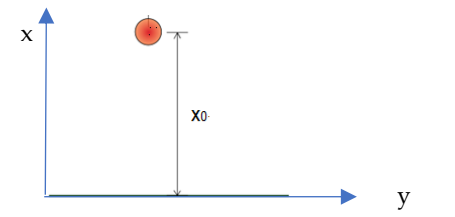

<span id="page-174-0"></span>Figura 68: schema sfera-lastra con X<sub>0</sub>=0,45m.

**APPENDICE D** Modelli ed analisi dei sistemi meccanici 161

La dinamica continua di una palla che rimbalza è data da:

$$
\frac{dv(t)}{dt} = -g, \qquad \frac{dx(t)}{dt} = v \tag{22}
$$

Dove g è l'accelerazione dovuta alla gravità, x(t) è la posizione della sfera e v(t) è la velocità. Si prendono come stati continui la posizione x e la velocità v.

Il modello ibrido implementato deriva dal modello della collisione tra sfera e piatto di carbonio. Si assume una collisione parzialmente elastica e si considera una velocità v<sup>r</sup> prima del rimbalzo e una v<sup>p</sup> post rimbalzo. La relazione è definita da un coefficiente di restituzione (nella nostra simulazione k=0,2).

$$
v_p = -kv_r, \qquad con\ x = 0 \tag{23}
$$

In [Figura 69](#page-176-0) si riporta lo schema simulink utilizzato per la simulazione.

**APPENDICE D** Modelli ed analisi dei sistemi meccanici 162

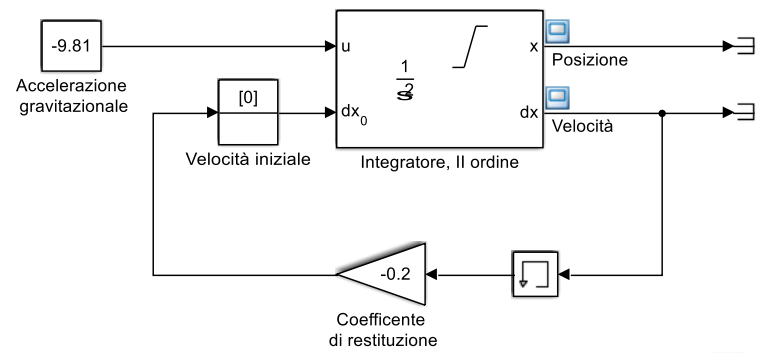

<span id="page-176-0"></span>Figura 69: modello realizzato per la simulazione della caduta libera di una pallina da altezza di 45 cm.

I[n Figura 70](#page-176-1) i risultati della simulazione mostrano il primo rimbalzo dopo 0.3 s in accordo con la teoria.

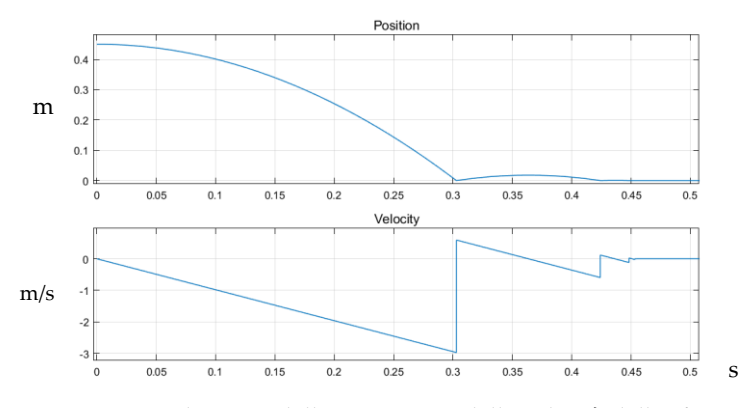

<span id="page-176-1"></span>Figura 70: andamento della posizione e della velocità della sfera in funzione del tempo.

Inoltre, sono stati filmati ripetuti esperimenti di caduta libera della sfera con visibile un timer per la misura del tempo. Con una visione rallentata si è valutato il tempo di caduta libera (F[IGURA](#page-177-0) 71, F[IGURA](#page-178-0)  [72\)](#page-178-0) e il tempo che intercorre tra un rimbalzo ed il successivo (F[IGURA](#page-179-0)  [73\)](#page-179-0).

<span id="page-177-0"></span>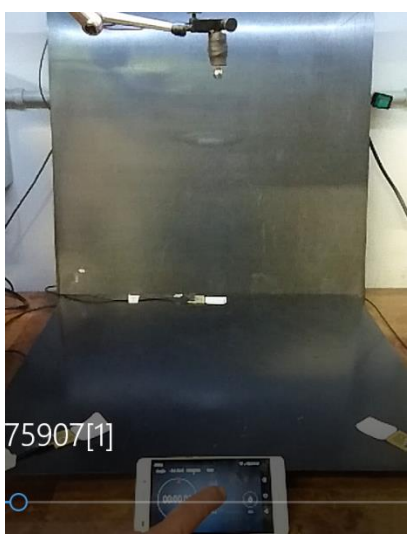

Figura 71: inizio caduta libera della sfera 0.00s

**APPENDICE D** Modelli ed analisi dei sistemi meccanici 164

<span id="page-178-0"></span>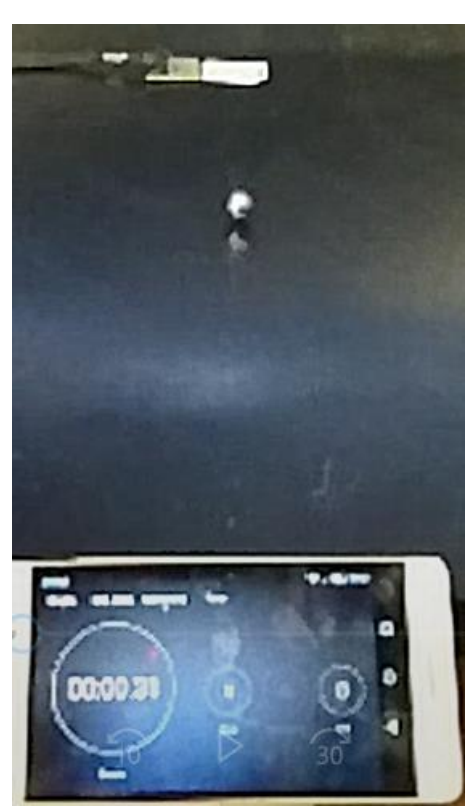

Figura 72: primo contatto della sfera con la lastra di **CARBONIO 0.31S**

**APPENDICE D** Modelli ed analisi dei sistemi meccanici 165

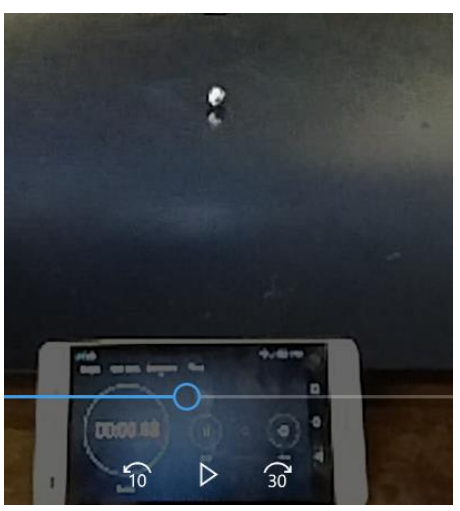

Figura 73: fine del primo rimbalzo a 0.43s

<span id="page-179-0"></span>Dall'analisi dei filmati si convalida il modello della caduta libera creato con Simulink. L'altezza del rimbalzo viene misurata dalla risposta del modello [\(Figura 70\)](#page-176-1).

Il rapporto in percentuale tra le energie potenziali relative all'altezza massima raggiunta dalla sfera dopo il primo rimbalzo (1,8cm) con quella di partenza (45cm) è del 4%. Pertanto, si stima che il segnale acquisito con i sensori sia dovuto solo all' impatto.
### Considerazioni relative all'attrito dell'aria sulla sfera in caduta libera.

Data una sfera di raggio r che si muove con velocità v (non così elevata da generare vortici) in un fluido, il modulo Fv della forza di attrito viscoso (F<sup>v</sup> misurato in Newton) sulla stessa è dato dalla legge di Stokes (1851):

$$
\bar{F}_v = 6\pi\eta r v \tag{24}
$$

Con  $\eta$ : coefficiente di viscosità [Pa s]  $r: raggio$  della sfera  $[m]$  $v:$  velocità della sfera  $[m/s]$ 

Considerando  $\eta = 17,110^{-6} [Pa \, s], r = 310^{-3} [m], v = 3[\frac{m}{s}]$  $\frac{n}{s}$ ],  $\bar{F}_v = 4.8310^{-7} N$ Si può concludere che tale forza è trascurabile rispetto alla forza peso della sfera.

**APPENDICE D** Modelli ed analisi dei sistemi meccanici 167

## Modello dell'impattatore meccanico

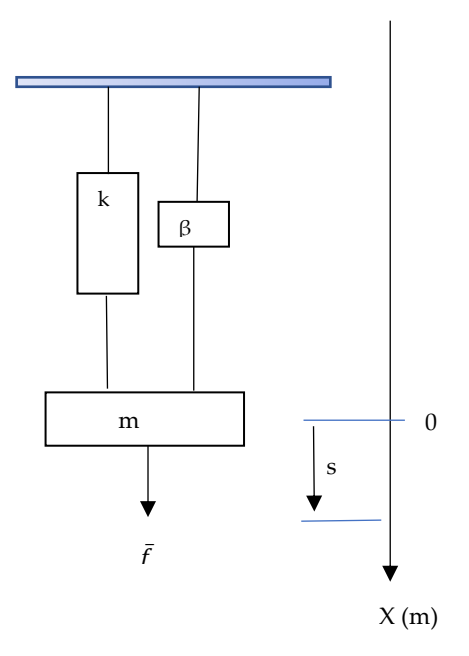

Figura 74: modello meccanico dell'impattatore, massa molla smorzatore.

$$
v(t) = s(t) \tag{25}
$$

$$
mv(t) = u(t) - \beta v(t) - ks(t)
$$
\n(26)

 $con$ 

$$
v(t): velocità\left(\frac{m}{s}\right), m: massa\left(kg\right), u(t): sollecitazione\left(N\right),
$$
  

$$
k: costante elastica longitudinale della molla\left(\frac{N}{m}\right)
$$
  

$$
s(t): spostamento\left(m\right), \beta: coefficiente di smorzamento\left(\frac{Ns}{m}\right)
$$

Utilizzando il modello ingresso-stato-uscita:

$$
\begin{cases}\n\dot{x(t)} = Ax(t) + Bu(t) \\
y = Cx(t) + Du(t)\n\end{cases}
$$
\n(27)

Definendo la variabile di stato  $x(t) = \begin{pmatrix} s(t) \\ s(t) \end{pmatrix}$  $\begin{bmatrix} v(t) \\ v(t) \end{bmatrix}$ e la variabile di uscita

 $y(t) = v(t)$ , le matrici risultano essere:

$$
\mathbf{A} = \begin{pmatrix} 0 & 1 \\ \frac{-k}{m} & \frac{-\beta}{m} \end{pmatrix}
$$

$$
\mathbf{B} = \begin{pmatrix} 0 \\ \frac{1}{m} \end{pmatrix}
$$

condizioni iniziali nulle

$$
x(0) = 0, \quad \dot{x}(0) = 0
$$

 $u = f$ , ingresso una forza costante

$$
y = \mathbf{C}x(t) + \mathbf{D}f \tag{28}
$$

 $\mathbf{C} = (0 \quad 1)$ , per estrarre la velocità

 $\mathbf{C} = (1 \ 0)$ , per estrarre lo spostamento

**D**= (0)

#### **APPENDICE D** Modelli ed analisi dei sistemi meccanici 169

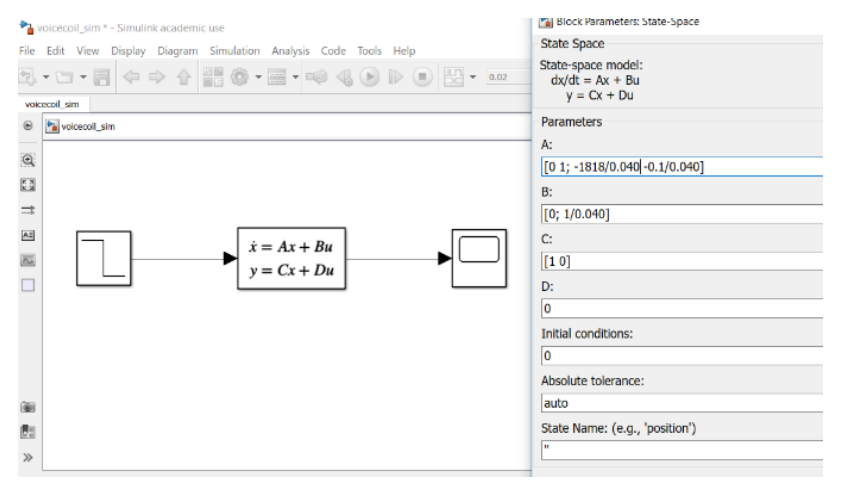

#### Il modello simulink

Figura 75: modello simulink utilizzato per l'implementazione del modello matematico dell'impattatore. Valori dei parametri presi da [48] k=1818N/m, β=0,1Ns/m. Per la massa si considera m=0.040kg, f=2,75 N.

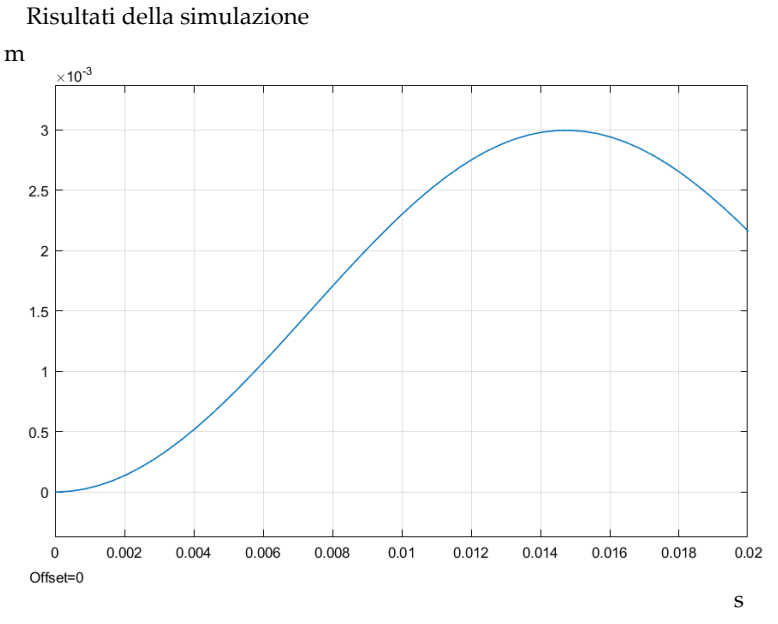

Figura 76: simulazione del modello meccanico dell'impattatore: andamento dello spostamento della massa *m* in funzione del tempo.

#### **APPENDICE D** Modelli ed analisi dei sistemi meccanici 171

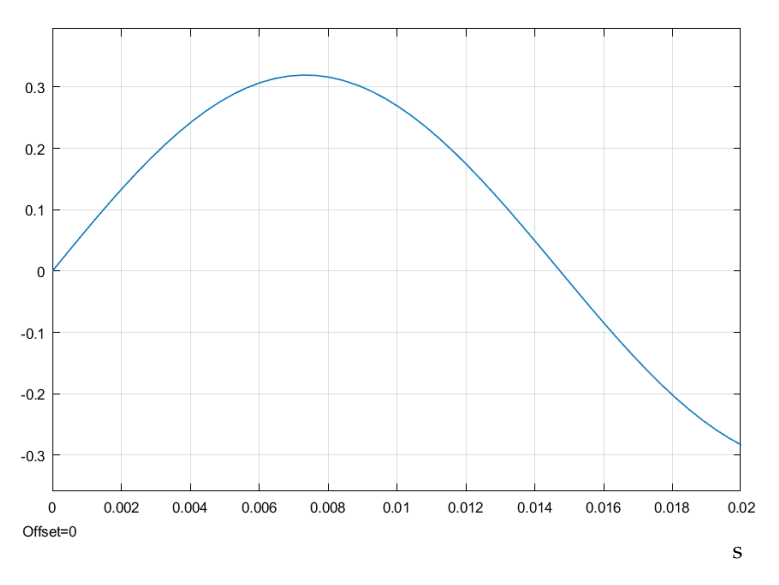

Figura 77: simulazione del modello meccanico dell'impattatore: andamento della velocità della massa *m* in funzione del tempo.

Dai grafici si evince la coerenza con le misure fatte con l'accelerometro solidale all'asta dell'impattatore e riportate in [Tabella 5](#page-64-0) del Capitolo 3.

# Elenco delle Figure presenti nella Tesi

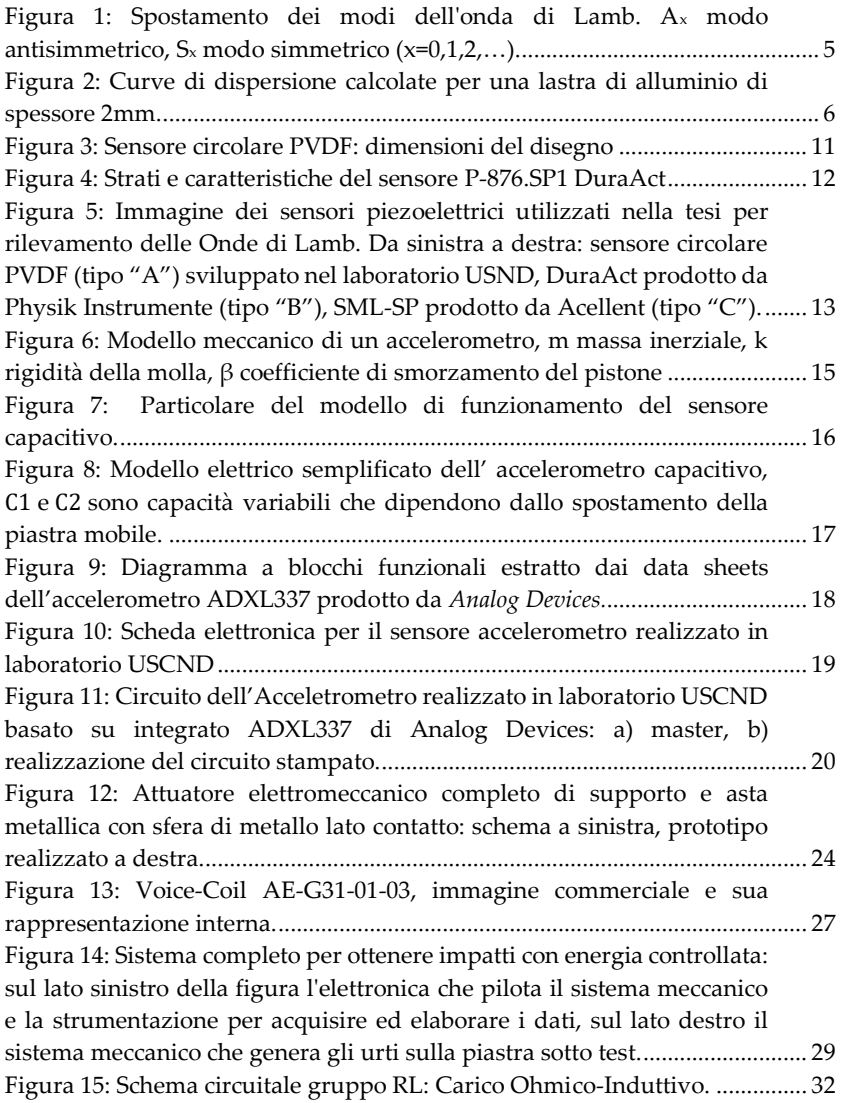

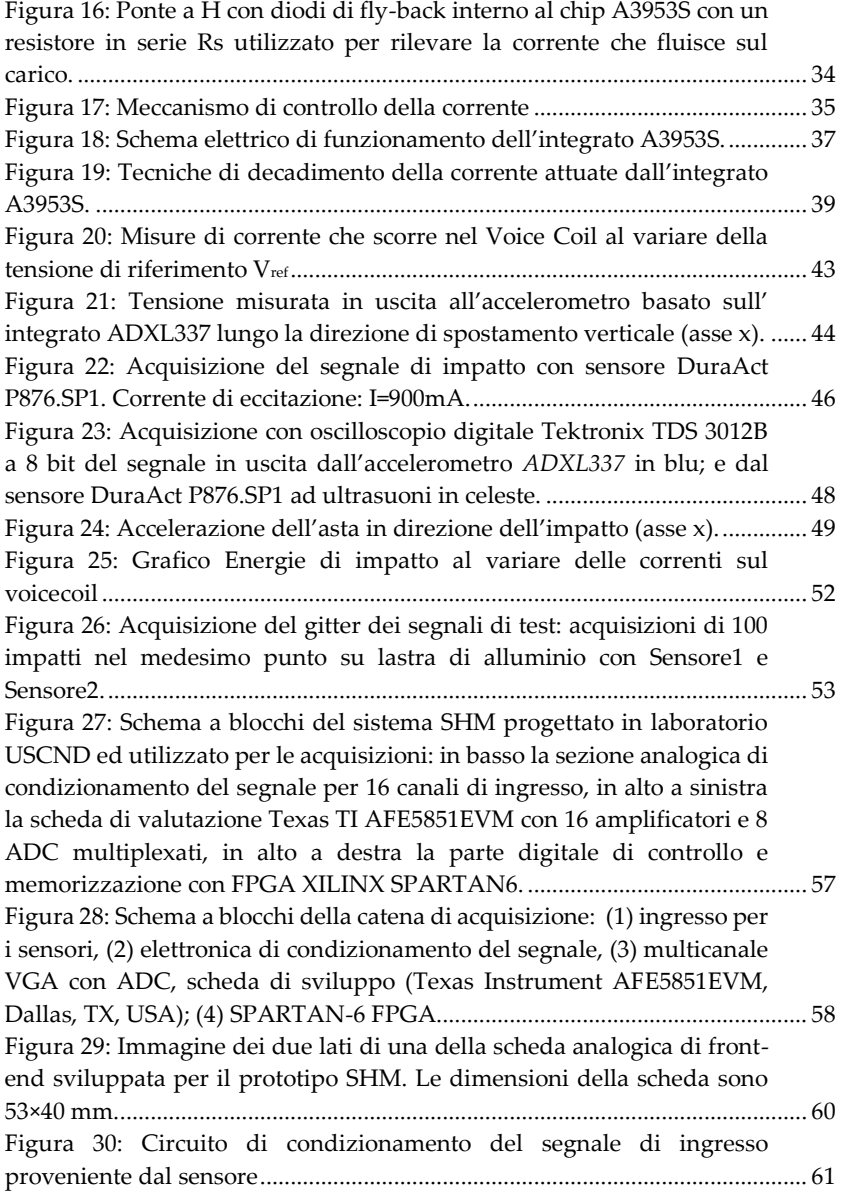

Figura 31: Funzione di trasferimento simulata del circuito di condizionamento per sensori piezoelettrici ......................................................... 62 Figura 32: Diagramma a blocchi del Sistema di acquisizione e disegno dell'oggetto sotto test.: (**1**) Layout dei sensori sulla lastra di Polimero rinforzato in fibra di carbonio (CFRP), sistema di riferimento cartesiano, e segnalatori di impatto (#1, #2, #3, #4, #5), etichette 0°, 90°, 180°, 270° indicano la direzione dell'angolo usato per misurare la velocità di gruppo delle onde di Lamb; (**2**) elettronica di condizionamento del segnale; (**3**) multicanale VGA con ADC modulo di valutazione (Texas Instruments AFE5851EVM, Dallas, TX, USA); (**4**) Spartan-6 FPGA scheda di valutazione (Xilinx SP6). .................................................................................... 69 Figura 33: Immagine del banco di prova sperimentale: (1) CFRP lastra di test con tutti i sensori attaccati; (2) elettronica custom per il condizionamento del segnale; (3) amplificatore multicanale a guadagno variabile (VGA) con ADC; modulo di valutazione (Texas Instruments AFE5851EVM); (4) Spartan-6 FPGA scheda di valutazione (Xilinx SP605); (5) elettromagnete per la trattenuta della sfera impattatrice. ............................ 70 Figura 34 : (a) Segnale generato da una sfera metallica che urta sul piatto, acquisita con un trasduttore Emissione Acustica (AE) (tipo BRÜEL & KJÆR 8313); (b) Spettrogramma ottenuto attraverso una trasformata wavelet continua (CWT)......................................................................................... 72 Figura 35: Misure di velocità di gruppo per la modalità antisimmetrica A<sup>0</sup> sulla lastra di prova. .......................................................................................... 74 Figura 36: Segnale acquisito con sensori di tipo A dopo un impatto in (170, 170) mm. Frequenza di campionamento 10 MSps. L'intervallo tra un minimo precedente e il massimo successivo di un attraversamento di zero è segnato con "d" nella traccia. ..................................................................... 76 Figura 37: Segnale acquisito con sensori di tipo A durante un impatto in (170, 110) mm. Frequenza di campionamento 10 MSps. .................................... 77 Figura 38: Segnali acquisiti con sensori di tipo A dopo due eventi di impatto: (a) impatto #4 in (110, 170) mm; (b) impatto # 5 in (230, 170) mm. La frequenza di campionamento è 10 MSps. ....................................................... 81 Figura 39: Segnali acquisiti con sensori di tipo B dopo impatto in #3 (170, 110) mm. Frequenza di campionamento 10 MSps. ............................................. 82 Figura 40: Posizioni dei punti di impatto # 1, # 2, # 3, # 4, # 5, # 6 sulla lastra di alluminio. Le posizioni #1 e #2 sono simmetriche rispetto a Sensore1 e Sensore2................................................................................................. 87

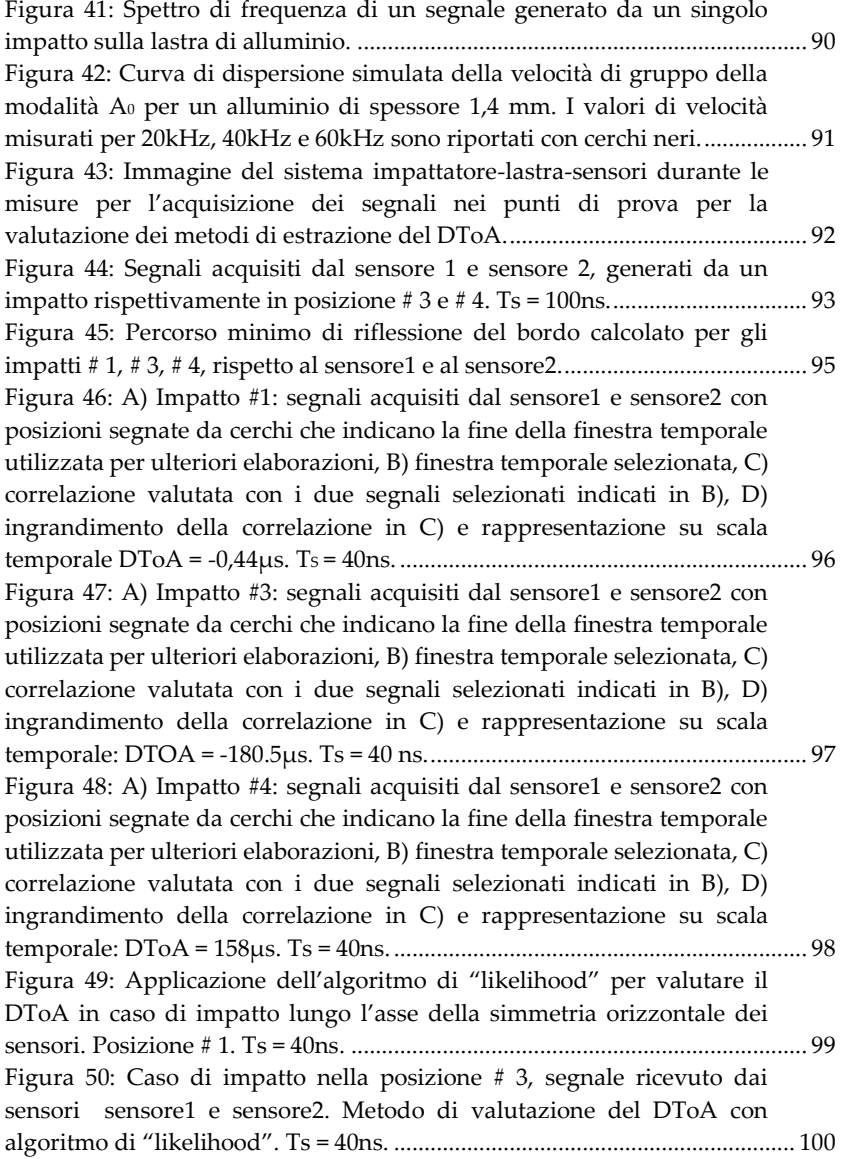

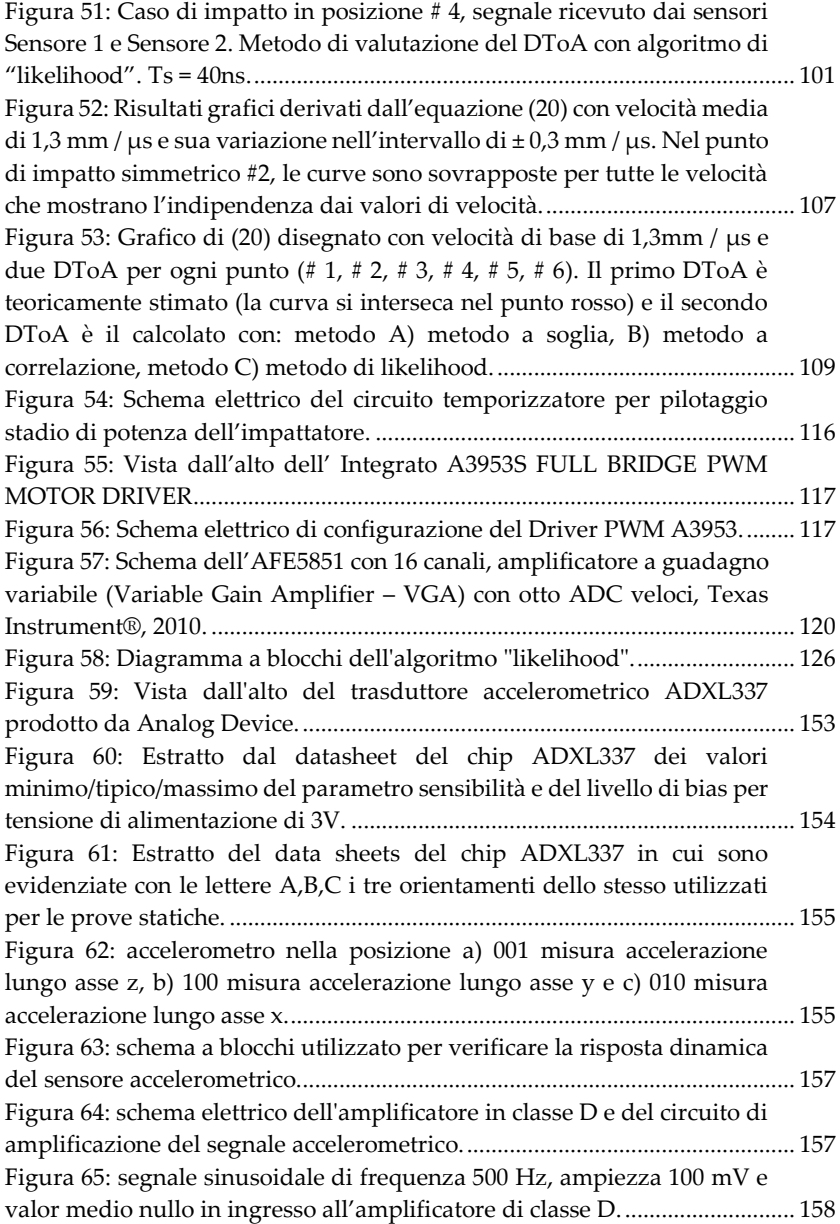

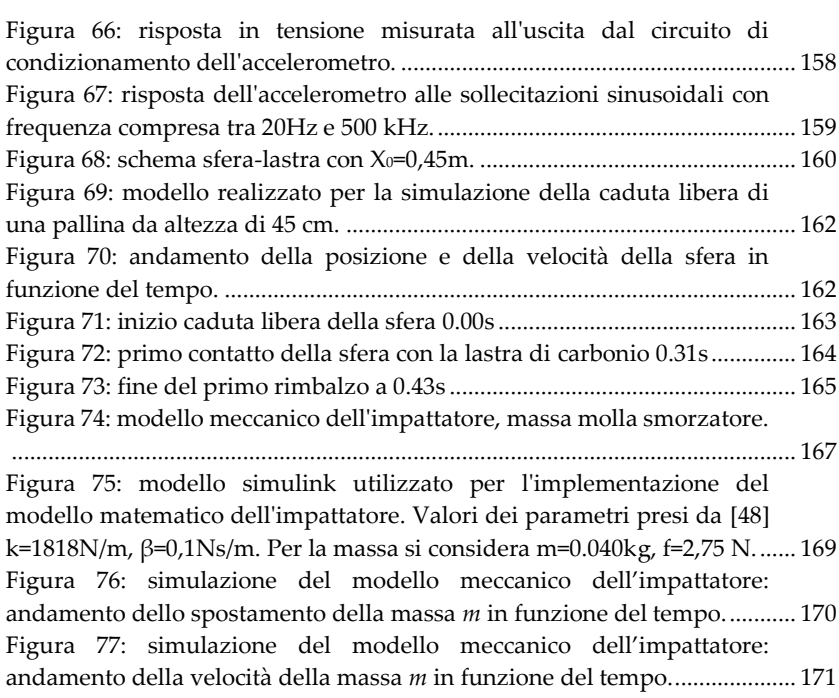

## Elenco delle Tabelle presenti nella Tesi

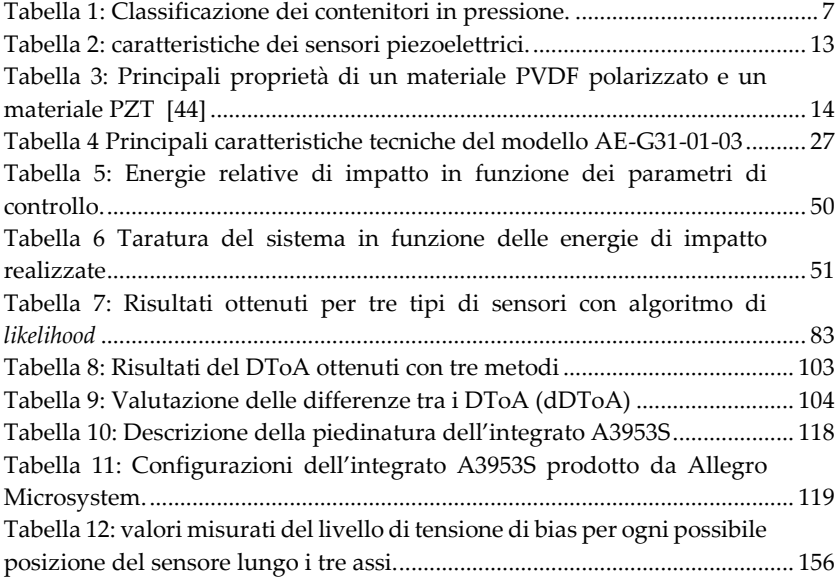

## **Bibliografia**

- [1] S. Gopalakrishnan, M. Ruzzene, S. Hanagud, Computational Techniques for Structural Health Monitoring, Springer London, London, 2011. doi:10.1007/978-0-85729-284-1.
- [2] M. Richardson, Measurement and analysis of the dynamics of mechanical structures, The Journal of the Acoustical Society of America. 65 (1979) S77–S77. doi:10.1121/1.2017435.
- [3] S.W. Doebling, C.R. Farrar, M.B. Prime, D.W. Shevitz, Damage identification and health monitoring of structural and mechanical systems from changes in their vibration characteristics: a literature review, (1996).
- [4] K. Worden, J.M. Dulieu-Barton, An Overview of Intelligent Fault Detection in Systems and Structures, Structural Health Monitoring. 3 (2004) 85–98. doi:10.1177/1475921704041866.
- [5] A. Katunin, K. Dragan, M. Dziendzikowski, Damage identification in aircraft composite structures: A case study using various nondestructive testing techniques, Composite Structures. 127 (2015) 1– 9. doi:10.1016/j.compstruct.2015.02.080.
- [6] J.L. Rose, A Baseline and Vision of Ultrasonic Guided Wave Inspection Potential, J. Pressure Vessel Technol. 124 (2002) 273– 282. doi:10.1115/1.1491272.
- [7] H. Lamb, On waves in an elastic plate, Proc. R. Soc. Lond. A. 93 (1917) 114–128. doi:10.1098/rspa.1917.0008.
- [8] P. Borges, J. Luís, Lamb: a simulation tool for air-coupled lamb wave based ultrasonic NDE systems, Universitat Politècnica de Catalunya, 2010. https://upcommons.upc.edu/handle/2117/93688 (accessed August 25, 2018).
- [9] Z. Su, L. Ye, Y. Lu, Guided Lamb waves for identification of damage in composite structures: A review, Journal of Sound and Vibration. 295 (2006) 753–780. doi:10.1016/j.jsv.2006.01.020.
- [10] A. Raghavan, C.E. Cesnik, "Review of guided-wave structural health monitoring: A review, Shock and Vibration Digest. 93 (n.d.) 114–128. doi:10.1177/0583102406075428.
- [11] M. Mitra, S. Gopalakrishnan, Guided wave based structural health monitoring: A review, Smart Mater. Struct. 25 (2016) 053001. doi:10.1088/0964-1726/25/5/053001.
- [12] S.S. Kessler, S.M. Spearing, M.J. Atalla, In-Situ Damage Detection of Composites Structures using Lamb Wave Methods, (n.d.) 10.
- [13] D.C. Price, D.A. Scott, G.C. Edwards, A. Batten, A.J. Farmer, M. Hedley, M.E. Johnson, C.J. Lewis, G.T. Poulton, M. Prokopenko, An integrated health monitoring system for an ageless aerospace vehicle, Structural Health Monitoring. (2003) 310–318.
- [14] J. Haywood, P.T. Coverley, W.J. Staszewski, K. Worden, An automatic impact monitor for a composite panel employing smart sensor technology, Smart Mater. Struct. 14 (2005) 265. doi:10.1088/0964-1726/14/1/027.
- [15] X. Qing, S. Beard, A. Kumar, H. Chan, R. Ikegami, Advances in the development of built-in diagnostic system for filament wound composite structures, Composites Science and Technology. 66 (2006) 1694–1702. doi:10.1016/j.compscitech.2005.11.007.
- [16] P.B. McLaughlan, S.C. Forth, L. Grimes-Ledesma, Composite overwrapped pressure vessels: A primer, National Aeronautics and Space Administration, Johnson Space Center, 2011.
- [17] W.B. Wood, NASA firefighters breathing system program report, (1977).
- [18] M. Hinton, Predicting failure in composite laminates: the background to the exercise, Composites Science and Technology. 58 (1998) 1001–1010. doi:10.1016/S0266-3538(98)00074-8.
- [19] A.R. Bunsell, Composite pressure vessels supply an answer to transport problems, Reinforced Plastics. 50 (2006) 38–41. doi:10.1016/S0034-3617(06)70914-6.
- [20] A. Bulletti, P. Giannelli, M. Calzolai, L. Capineri, An Integrated Acousto/Ultrasonic Structural Health Monitoring System for Composite Pressure Vessels, IEEE Transactions on Ultrasonics, Ferroelectrics, and Frequency Control. 63 (2016) 864–873. doi:10.1109/TUFFC.2016.2545716.
- [21] G. Konstantinidis, P.D. Wilcox, B.W. Drinkwater, An Investigation Into the Temperature Stability of a Guided Wave Structural Health Monitoring System Using Permanently Attached Sensors, IEEE Sensors Journal. 7 (2007) 905–912. doi:10.1109/JSEN.2007.894908.
- [22] F. Lanza di Scalea, S. Salamone, Temperature effects in ultrasonic Lamb wave structural health monitoring systems, The Journal of the Acoustical Society of America. 124 (2008) 161–174. doi:10.1121/1.2932071.
- [23] A. Raghavan, C.E.S. Cesnik, Effects of Elevated Temperature on Guided-wave Structural Health Monitoring, Journal of Intelligent Material Systems and Structures. 19 (2008) 1383–1398. doi:10.1177/1045389X07086691.
- [24] F. Bellan, A. Bulletti, L. Capineri, L. Masotti, F. Guasti, E. Rosi, Acoustic guided waves interdigital transducers for non destructive testing of carbon-epoxy composites for spacecraft structures, in: Sensors and Microsystems, WORLD SCIENTIFIC, 2005: pp. 246–250. doi:10.1142/9789812701770\_0042.
- [25] F. Bellan, A. Bulletti, L. Capineri, L. Masotti, G.G. Yaralioglu, F.L. Degertekin, B.T. Khuri-Yakub, F. Guasti, E. Rosi, A new design and manufacturing process for embedded Lamb waves interdigital transducers based on piezopolymer film, Sensors and Actuators A: Physical. 123–124 (2005) 379–387. doi:10.1016/j.sna.2005.05.013.
- [26] A. Bulletti, L. Capineri, Interdigital Piezopolymer Transducers for Time of Flight Measurements with Ultrasonic Lamb Waves on Carbon-Epoxy Composites under Pure Bending Stress, Journal of Sensors. (2015). doi:10.1155/2015/259621.
- [27] P. Giannelli, L. Capineri, G. Calabrese, L. Chisci, ATestbench SYSTEM FOR STRUCTURAL HEALTH MONITORING WITH GUIDED-WAVE ULTRASOUND, (n.d.).
- [28] E. Marino Merlo, A. Bulletti, P. Giannelli, M. Calzolai, L. Capineri, A Novel Differential Time-of-Arrival Estimation Technique for Impact Localization on Carbon Fiber Laminate Sheets, Sensors. 17 (2017) 2270. doi:10.3390/s17102270.
- [29] N. Bourasseau, E. Moulin, C. Delebarre, P. Bonniau, Radome health monitoring with Lamb waves: experimental approach, NDT & E International. 33 (2000) 393–400. doi:10.1016/S0963- 8695(00)00007-4.
- [30] K.S. Tan, N. Guo, B.S. Wong, C.G. Tui, Experimental evaluation of delaminations in composite plates by the use of Lamb waves, Composites Science and Technology. 53 (1995) 77–84. doi:10.1016/0266-3538(94)00076-X.
- [31] F.L. Degertakin, B. Khuri-Yakub, Lamb wave excitation by Hertzian contacts with applications in NDE, IEEE Transactions on Ultrasonics, Ferroelectrics, and Frequency Control. 44 (1997) 769– 779. doi:10.1109/58.655191.
- [32] S.G. Pierce, B. Culshaw, W.R. Philp, F. Lecuyer, R. Farlow, Broadband Lamb wave measurements in aluminium and carbon/glass fibre reinforced composite materials using noncontacting laser generation and detection, Ultrasonics. 35 (1997) 105–114. doi:10.1016/S0041-624X(96)00107-2.
- [33] H. Kim, K. Jhang, M. Shin, J. Kim, A noncontact NDE method using a laser generated focused-Lamb wave with enhanced defectdetection ability and spatial resolution, NDT & E International. 39 (2006) 312–319. doi:10.1016/j.ndteint.2005.09.001.
- [34] P.D. Wilcox, M.J. Lowe, P. Cawley, The excitation and detection of lamb waves with planar coil electromagnetic acoustic transducers, IEEE Transactions on Ultrasonics, Ferroelectrics, and Frequency Control. 52 (2005) 2370–2383.
- [35] M. Castaings, P. Cawley, The generation, propagation, and detection of Lamb waves in plates using air‐coupled ultrasonic transducers, The Journal of the Acoustical Society of America. 100 (1996) 3070–3077. doi:10.1121/1.417193.
- [36] V. Giurgiutiu, Tuned Lamb Wave Excitation and Detection with Piezoelectric Wafer Active Sensors for Structural Health Monitoring, Journal of Intelligent Material Systems and Structures. 16 (2005) 291–305. doi:10.1177/1045389X05050106.
- [37] P. Giannelli, A. Bulletti, L. Capineri, Multifunctional Piezopolymer Film Transducer for Structural Health Monitoring Applications, IEEE Sensors Journal. 17 (2017) 4583–4586. doi:10.1109/JSEN.2017.2710425.
- [38] E. Fukada, History and recent progress in piezoelectric polymers, IEEE Transactions on Ultrasonics, Ferroelectrics and Frequency Control. 47 (2000) 1277–1290. doi:10.1109/58.883516.
- [39] Q. X. Chen and P. A. Payne, "Industrial applications of piezoelectric polymer transducers," Measurement Science and Technology, vol. 6, no. 3, p. 249, 1995. doi: 10.1088/0957-0233/6/3/ 001 ., n.d.
- [40] K.S. Ramadan, D. Sameoto, S. Evoy, A review of piezoelectric polymers as functional materials for electromechanical

transducers, Smart Mater. Struct. 23 (2014) 033001. doi:10.1088/0964-1726/23/3/033001.

- [41] H. Kawai, The Piezoelectricity of Poly (vinylidene Fluoride), Jpn. J. Appl. Phys. 8 (1969) 975. doi:10.1143/JJAP.8.975.
- [42] Y. Wada and R. Hayakawa, "Piezoelectricity and pyroelectricity of polymers," Japanese Journal of Applied Physics, vol. 15, no. 11, p. 2041, 1976. doi: 10.1143/JJAP.15.2041 ., (n.d.).
- [43] A. Perelli, L. De Marchi, A. Marzani, N. Speciale, Acoustic emission localization in plates with dispersion and reverberations using sparse PZT sensors in passive mode, Smart Materials and Structures. 21 (2012) 025010. doi:10.1088/0964-1726/21/2/025010.
- [44] Megatron AG, Data sheet PZT 500 series, Liestal, Switzerland, 2016. [Online]. Available: http : / / www . megatron . ch / infocenter/PZT500\_series\_Megatron\_2016.pdf., (n.d.).
- [45] D.L. DeVoe, A.P. Pisano, Surface micromachined piezoelectric accelerometers (PiXLs), Journal of Microelectromechanical Systems. 10 (2001) 180–186. doi:10.1109/84.925733.
- [46] K.H.-L. Chau, S.R. Lewis, Y. Zhao, R.T. Howe, S.F. Bart, R.G. Marcheselli, An integrated force-balanced capacitive accelerometer for low-g applications, Sensors and Actuators A: Physical. 54 (1996) 472–476. doi:10.1016/S0924-4247(97)80006-4.
- [47] A. Beliveau, G.T. Spencer, K.A. Thomas, S.L. Roberson, Evaluation of MEMS capacitive accelerometers, IEEE Design Test of Computers. 16 (1999) 48–56. doi:10.1109/54.808209.
- [48] G. Borgioli, A. Bulletti, M. Calzolai, L. Capineri, A New Sensorized Prodder Device for the Detection of Vibrational Characteristics of Buried Objects, IEEE Transactions on Geoscience and Remote Sensing. 52 (2014) 3440–3452. doi:10.1109/TGRS.2013.2272999.
- [49] Elettromagneti e solenoidi, (n.d.). http://www.ite.it/elettromagneti.htm (accessed October 4, 2018).
- [50] Q.Y. Liu, H.W. Lin, High efficiency class D amplifier with reduced generation of EMI, US9866187B2, 2018. https://patents.google.com/patent/US9866187B2/en (accessed October 20, 2018).
- [51] S. Mortazavi, M. Ataee, PWM/linear driver for disk drive voice coil actuator, US5838515A, 1998. https://patents.google.com/patent/US5838515A/en (accessed October 19, 2018).
- [52] M. Umeda, K. Nakamura, S. Ueha, Analysis of the Transformation of Mechanical Impact Energy to Electric Energy Using Piezoelectric Vibrator, Jpn. J. Appl. Phys. 35 (1996) 3267. doi:10.1143/JJAP.35.3267.
- [53] L. Capineri, A. Bulletti, M. Calzolai, D. Francesconi, A Real-time Electronic System for Automated Impact Detection on Aircraft Structures Using Piezoelectric Transducers, Procedia Engineering. 87 (2014) 1243–1246. doi:10.1016/j.proeng.2014.11.408.
- [54] L. Capineri, A. Bulletti, M. Calzolai, P. Giannelli, D. Francesconi, Arrays of Conformable Ultrasonic Lamb Wave Transducers for Structural Health Monitoring with Real-time Electronics, Procedia Engineering. 87 (2014) 1266–1269. doi:10.1016/j.proeng.2014.11.416.
- [55] T. Kundu, Acoustic source localization, Ultrasonics. 54 (2014) 25– 38. doi:10.1016/j.ultras.2013.06.009.
- [56] F. Ciampa, M. Meo, A new algorithm for acoustic emission localization and flexural group velocity determination in anisotropic structures, Composites Part A: Applied Science and Manufacturing. 41 (2010) 1777–1786. doi:10.1016/j.compositesa.2010.08.013.
- [57] J. Jiao, C. He, B. Wu, R. Fei, X. Wang, Application of wavelet transform on modal acoustic emission source location in thin plates with one sensor, International Journal of Pressure Vessels and Piping. 81 (2004) 427–431. doi:10.1016/j.ijpvp.2004.03.009.
- [58] F. Ciampa, M. Meo, E. Barbieri, Impact localization in composite structures of arbitrary cross section, Structural Health Monitoring. 11 (2012) 643–655. doi:10.1177/1475921712451951.
- [59] A. Garofalo, N. Testoni, A. Marzani, L.D. Marchi, Wavelet-based Lamb waves direction of arrival estimation in passive monitoring techniques, 2016 IEEE International Ultrasonics Symposium (IUS). (2016) 1–4. doi:10.1109/ULTSYM.2016.7728808.
- [60] D. Guyomar, M. Lallart, L. Petit, X.-J. Wang, Impact localization and energy quantification based on the power flow: A low-power requirement approach, Journal of Sound and Vibration. 330 (2011) 3270–3283. doi:10.1016/j.jsv.2011.01.013.
- [61] H. Nakatani, T. Kundu, N. Takeda, Improving accuracy of acoustic source localization in anisotropic plates, Ultrasonics. 54 (2014) 1776–1788. doi:10.1016/j.ultras.2014.03.001.
- [62] L. De Marchi, A. Marzani, N. Speciale, E. Viola, A passive monitoring technique based on dispersion compensation to locate impacts in plate-like structures, Smart Materials and Structures. 20 (2011) 035021. doi:10.1088/0964-1726/20/3/035021.
- [63] Mueller, I.; Larrosa, C.; Roy, S.; Mittal, A.; Lonkar, An integrated health management and prognostic technology for composite airframe structures, in: In Proceedings of the Annual Conference on Prognostics and Health Management, San Diego, CA, USA, 2009.
- [64] R. GALEAZZI, Studio sperimentale finalizzato al monitoraggio di difettosità interne in laminati CFRP per utilizzo aeronautico, mediante approccio ultrasonoro con onde di Lamb, (2013). https://www.politesi.polimi.it/handle/10589/83381 (accessed October 10, 2018).
- [65] L. Wang, F. Yuan, Group velocity and characteristic wave curves of Lamb waves in composites: Modeling and experiments, Composites Science and Technology. 67 (2007) 1370–1384. doi:10.1016/j.compscitech.2006.09.023.
- [66] Adams, D. Health Monitoring of Structural Materials and Components: Methods with Applications; JohnWiley & Sons Ltd.: Chichester, UK, 2007; ISBN 978-0-470-51157-2., n.d.
- [67] W.H. Prosser, M.D. Seale, B.T. Smith, Time-frequency analysis of the dispersion of Lamb modes, The Journal of the Acoustical Society of America. 105 (1999) 2669–2676. doi:10.1121/1.426883.
- [68] A. Tobias, Acoustic-emission source location in two dimensions by an array of three sensors, Non-Destructive Testing. 9 (1976) 9– 12. doi:10.1016/0029-1021(76)90027-X.
- [69] K.M. Holford, M.J. Eaton, J.J. Hensman, R. Pullin, S.L. Evans, N. Dervilis, K. Worden, A new methodology for automating acoustic emission detection of metallic fatigue fractures in highly demanding aerospace environments: An overview, Progress in Aerospace Sciences. 90 (2017) 1–11. doi:10.1016/j.paerosci.2016.11.003.
- [70] S. Mohd, K.M. Holford, R. Pullin, Continuous wavelet transform analysis and modal location analysis acoustic emission source location for nuclear piping crack growth monitoring, AIP Conference Proceedings. 1584 (2014) 61–68. doi:10.1063/1.4866105.
- [71] S. Yin, Z. Cui, T. Kundu, Acoustic source localization in anisotropic plates with "Z" shaped sensor clusters, Ultrasonics. 84 (2018) 34–37. doi:10.1016/j.ultras.2017.10.007.
- [72] K. Worden, W.J. Staszewski, Impact Location and Quantification on a Composite Panel using Neural Networks and a Genetic Algorithm, Strain. 36 (n.d.) 61–68. doi:10.1111/j.1475- 1305.2000.tb01175.x.
- [73] L.D. Marchi, N. Testoni, A. Marzani, Spiral-shaped piezoelectric sensors for Lamb waves direction of arrival (DoA) estimation, Smart Mater. Struct. 27 (2018) 045016. doi:10.1088/1361- 665X/aab19e.
- [74] T. Kundu, H. Nakatani, N. Takeda, Acoustic source localization in anisotropic plates, Ultrasonics. 52 (2012) 740–746. doi:10.1016/j.ultras.2012.01.017.
- [75] S. Yin, Z. Cui, T. Kundu, Acoustic source localization in anisotropic plates with "Z" shaped sensor clusters, Ultrasonics. 84 (2018) 34–37.
- [76] M.J. Eaton, R. Pullin, K.M. Holford, Acoustic emission source location in composite materials using Delta T Mapping, Composites Part A: Applied Science and Manufacturing. 43 (2012) 856–863. doi:10.1016/j.compositesa.2012.01.023.
- [77] M.G. Baxter, R. Pullin, K.M. Holford, S.L. Evans, Delta T source location for acoustic emission, Mechanical Systems and Signal Processing. 21 (2007) 1512–1520. doi:10.1016/j.ymssp.2006.05.003.
- [78] S.M. Ziola, M.R. Gorman, Source location in thin plates using cross‐correlation, The Journal of the Acoustical Society of America. 90 (1991) 2551–2556. doi:10.1121/1.402348.
- [79] P.H. White, Cross Correlation in Structural Systems: Dispersion and Nondispersion Waves, The Journal of the Acoustical Society of America. 45 (1969) 1118–1128. doi:10.1121/1.1911582.
- [80] N. Sen, T. Kundu, A new wave front shape-based approach for acoustic source localization in an anisotropic plate without knowing its material properties, Ultrasonics. 87 (2018) 20–32. doi:10.1016/j.ultras.2018.01.011.
- [81] M.R. Pearson, M. Eaton, C. Featherston, R. Pullin, K. Holford, Improved acoustic emission source location during fatigue and impact events in metallic and composite structures, Structural

Health Monitoring. 16 (2017) 382–399. doi:10.1177/1475921716672206.

- [82] H. Akaike, Information Theory and an Extension of the Maximum Likelihood Principle, in: E. Parzen, K. Tanabe, G. Kitagawa (Eds.), Selected Papers of Hirotugu Akaike, Springer New York, New York, NY, 1998: pp. 199–213. doi:10.1007/978-1-4612-1694-0\_15.
- [83] E.B. Flynn, M.D. Todd, P.D. Wilcox, B.W. Drinkwater, A.J. Croxford, Maximum-likelihood estimation of damage location in guided-wave structural health monitoring, Proceedings of the Royal Society A: Mathematical, Physical and Engineering Sciences. 467 (2011) 2575–2596. doi:10.1098/rspa.2011.0095.
- [84] J.J. Scholey, P.D. Wilcox, M.R. Wisnom, M.I. Friswell, M. Pavier, M.R. Aliha, A GENERIC TECHNIQUE FOR ACOUSTIC EMISSION SOURCE LOCATION., Journal of Acoustic Emission. 27 (2009).
- [85] P. Jalote, An Integrated Approach to Software Engineering, Springer Science & Business Media, 2012.
- [86] B. Meyer, A. Fiva, I. Ciupa, A. Leitner, Y. Wei, E. Stapf, Programs That Test Themselves, Computer. 42 (2009) 46–55. doi:10.1109/MC.2009.296.